# **AUTORSKIE PROGRAMY KSZTAŁTOWANIA KOMPETENCJI KLUCZOWYCH**

**Zespół Szkół Ekonomicznych w Kaliszu**

Kalisz 2010

Copyright © by Dolnośląska Szkoła Wyższa Wrocław 2010

**SZKOŁA KLUCZOWYCH KOMPETENCJI**. Ponadregionalny program rozwijania umiejętności uczniów szkół ponadgimnazjalnych Polski centralnej i południowo – zachodniej" realizowany jest w ramach Programu Operacyjnego Kapitał Ludzki, Priorytet III Wysoka jakość systemu oświaty, Działanie 3.3 Poprawa jakości kształcenia: Poddziałanie 3.3.4 Modernizacja treści i metod kształcenia

Publikacja dystrybuowana jest bezpłatnie

#### **LIDER PROJEKTU**

**Wyższa Szkoła Ekonomii i Innowacji w Lublinie** 20-209 Lublin, ul. Mełgiewska 7-9 tel./fax +48 817491777 email: Sekretariat@wsei.lublin.pl

#### **PARTNER PROJEKTU**

**Dolnośląska Szkoła Wyższa we Wrocławiu** 53-609 Wrocław, ul. Wagonowa 9 tel./fax +48 713561538 email: skk@dswe.pl

# Spis treści

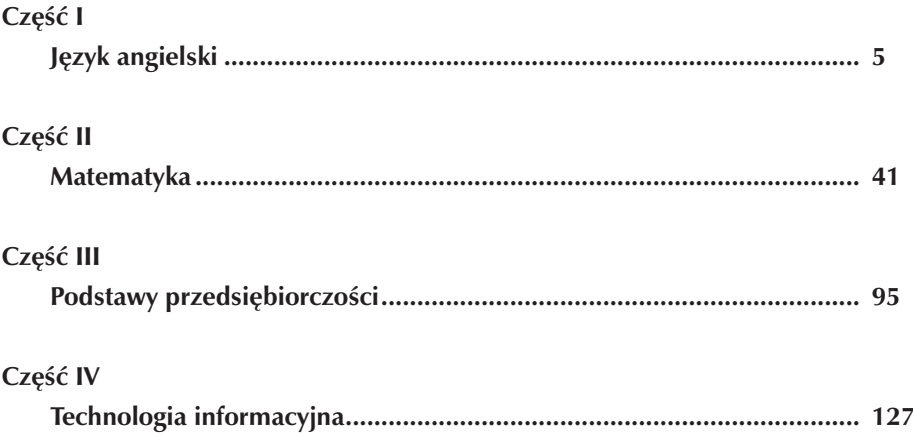

# **Część I**

## **JĘZYK ANGIELSKI**

**Opracowanie: Klaudia Klamka**

**Koordynator: Anna Abramczyk**

## **Spis treści**

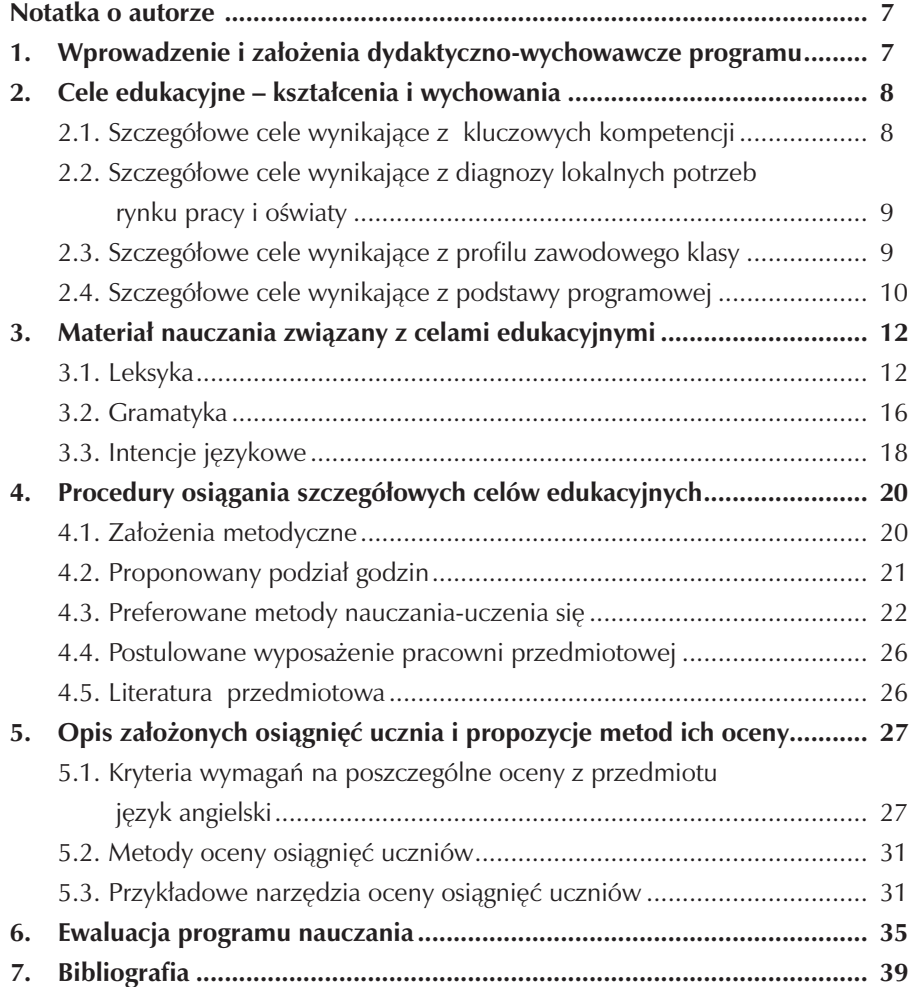

### **Notatka o autorze**

Klaudia Klamka – absolwentka Wydziału Filologicznego Uniwersytetu Łódzkiego w zakresie nauczania języka angielskiego. Nauczyciel dyplomowany, egzaminator OKE w Poznaniu. Od 2003 roku zatrudniona w Zespole Szkół Ekonomicznych w Kaliszu, gdzie uczy języka angielskiego oraz języka zawodowego. Uczestniczka licznych warsztatów i seminariów metodycznych, w tym warsztatów z zakresu metodyki programu rozwijania Kompetencji Kluczowych. Od 2010 roku realizuje projekt Szkoła Kluczowych Kompetencji.

## **1. Wprowadzenie i założenia dydaktyczno-wychowawcze programu**

Bezpośrednią inspiracją do napisania niniejszego programu nauczania stał się program rozwijania umiejętności uczniów szkół Polski Centralnej i południowo-zachodniej "Szkoła Kluczowych Kompetencji", którego głównym celem jest podniesienie poziomu Kompetencji Kluczowych uczniów szkół ponadgimnazjalnych, umożliwiających im aktywne uczestnictwo w rynku pracy i gospodarce opartej na wiedzy.

Program przeznaczony jest dla uczniów będących na IV etapie edukacyjnym i kształcących się w zawodzie technik ekonomista. Adresatami programu są uczniowie w wieku od 16 do 20 lat pochodzący głównie ze środowisk wiejskich, których poziom motywacji do pracy jest niejednokrotnie niski.

Program jest zgodny z podstawą programową kształcenia ogólnego (Rozporządzenie Ministra Edukacji Narodowej i Sportu z dnia 26 lutego 2002 r. w sprawie podstawy programowej wychowania przedszkolnego oraz kształcenia ogólnego w poszczególnych typach szkół z późniejszymi zmianami). Oparty jest o wariant B podstawy programowej, a zatem zakłada kształcenie przygotowujące do egzaminu maturalnego na poziomie podstawowym. Może być realizowany przy minimum 9 godzinach języka angielskiego w czteroletnim cyklu nauczania.

W programie uwzględniono standardy wymagań egzaminacyjnych zawarte w aktualnie obowiązującym informatorze maturalnym.

Program jest zgodny z Rozporządzeniem Ministra Edukacji Narodowej z dnia 8 czerwca 2009 r. w sprawie dopuszczenia do użytku szkolnego programów nauczania (Dz. U. nr 89 poz. 730. z dn. 8 czerwca 2009 r.) oraz Rozporządzeniem Ministra Edukacji Narodowej z dnia 12 lutego 2002 roku w sprawie ramowych planów nauczania w szkołach publicznych ( ostatnie zmiany Dz. U. nr 54 z 2009 r. poz. 442).

W programie uwzględniono Program Wychowawczy Szkoły, który opiera się na uniwersalnych wartościach ogólnoludzkich i zakłada, że każdy uczeń osiągnie sukces na miarę swoich możliwości.

Wraz z wejściem Polski do Unii Europejskiej, nauka języków obcych, a w szczególności języka angielskiego, stała się kluczowym elementem współczesnej edukacji. Dlatego też niniejszy program opiera się na założeniu, że szkoła ma obowiązek wyposażyć ucznia w taką znajomość języka obcego, aby ułatwić mu funkcjonowanie na europejskim rynku pracy.

W programie położono szczególny nacisk na rozwijanie kompetencji kluczowych, które umożliwiają funkcjonowanie człowieka w społeczeństwie oraz na rynku pracy. Program zakłada, że dzięki nabyciu kluczowych kompetencji absolwent będzie potrafił łatwo dostosować się do przemian gospodarczych wynikających z mobilności zawodowej i geograficznej.

### **2. Cele edukacyjne – kształcenia i wychowania**

#### **2.1. Szczegółowe cele wynikające z kluczowych kompetencji**

Określenie "kluczowe" możemy rozumieć jako otwierające kolejne wrota wiedzy do poszerzania horyzontów zawodowych oraz osobistych.

Kluczowe kompetencje mają na celu wspierać i rozwijać proces uczenia się oraz budowania świadomości własnych umiejętności i kwalifikacji uczniów. Absolwent z kompetencjami kluczowymi będzie konkurencyjny i otwarty na zmiany, będzie lepiej podejmował decyzje oraz będzie miał wpływ na wzmocnienie wizerunku firmy, natomiast jego potencjalny pracodawca zyska rzetelnie przygotowanego pracownika.

W ramach kluczowych kompetencji niniejszy program ma na celu:

- rozwijanie umiejętności logicznego i poprawnego wypowiadania się i komunikowania w języku obcym, również z użyciem języka zawodowego,
- umiejętność poszukiwania, porządkowania i wykorzystywania informacji z różnych źródeł, w tym rozważne i umiejętne korzystanie z mediów,
- korzystanie z nowych technologii komunikowania się, np. E-twinning,
- doskonalenie umiejętności samodzielnego uczenia się, w tym planowania pracy, strategii uczenia się, korzystania z wcześniejszych doświadczeń, stosowania samooceny, wzmacniania motywacji i wiary we własne możliwości,
- rozwijanie technik myślenia, w tym umiejętności dostrzegania problemów, związków przeszłości z teraźniejszością, kreatywności, krytycyzmu,

• doskonalenie umiejętności pracy w zespole, w tym podejmowania decyzji, skutecznego komunikowania się, prezentowania własnego punktu widzenia, słuchania i brania pod uwagę poglądów innych ludzi oraz odpowiedzialności za efekty pracy swojej i grupy

#### **2.2. Szczegółowe cele wynikające z diagnozy lokalnych potrzeb rynku pracy i oświaty**

Z diagnozy lokalnych potrzeb rynku pracy wynika, że największe szanse na stałe zatrudnienie mają osoby spełniające jednocześnie kilka kryteriów stawianych przez pracodawców. Duże szanse mają również osoby posiadające dyplom ukończenia szkoły wyższej. A zatem, celami wynikającymi z oczekiwań pracodawców i środowiska lokalnego są:

- motywowanie uczniów do nieustannego kształcenia się i zdobywania dodatkowych umiejętności,
- poznanie lokalnego rynku pracy w celu nawiązania współpracy z pracodawcami (również zagranicznymi kontrahentami, np. Pratt&Whitney),
- doskonalenie umiejętności tworzenia dokumentacji w języku angielskim związanej z podejmowaniem zatrudnienia oraz w czasie jego trwania,
- doskonalenie umiejętności językowych związanych z założeniem i prowadzeniem własnej działalności gospodarczej w środowisku lokalnym,
- przygotowanie uczniów do kontynuowania nauki na studiach wyższych, np. w Państwowej Wyższej Szkole Zawodowej w Kaliszu,
- kształtowanie umiejętności podejmowania samodzielnych decyzji

#### **2.3. Szczegółowe cele wynikające z profilu zawodowego klasy**

W wyniku kształcenia w zawodzie technik ekonomista uczeń powinien umieć posługiwać się podstawowymi pojęciami ekonomicznymi oraz pojęciami z zakresu prawa, statystyki i sprawozdawczości, zarówno w języku ojczystym, jak i obcym.

Kształcenie w wyżej wymienionym zawodzie ma na celu:

- wszechstronny i harmonijny rozwój uczniów tak aby osiągnęli umiejętności językowe zapewniające sprawną komunikację w języku angielskim w odniesieniu do spraw zawodowych, głównie handlowych,
- kształtowanie cech i postaw budujących właściwe relacje między ludźmi, takich jak: komunikatywność, rzetelność, dokładność, odpowiedzialność i systematyczność w działaniu oraz pewnych nawyków, jak na przykład zamiłowanie do porządku,
- wyposażenie ucznia w umiejętność posługiwania się językiem obcym w mowie i piśmie w zakresie następujących treści:
- 1. produkcja, handel, usługi
- 2. prezentacja zakładu pracy
- 3. korespondencja
- 4. kontakty służbowe

#### **2.4. Szczegółowe cele wynikające z podstawy programowej**

Program zakłada opanowanie języka angielskiego na poziomie zapewniającym w miarę sprawną komunikację w odniesieniu do spraw życia codziennego, jak również w przyszłym życiu zawodowym. Jego celem jest przygotowanie do egzaminu maturalnego na poziomie podstawowym.

Szczegółowe cele poznawcze:

- wzbogacanie wiadomości z zakresu historii, geografii i kultury krajów anglojęzycznych,
- zapoznanie z realiami funkcjonowania w krajach anglojęzycznych w przypadku wyjazdu, np. na lotnisku, w biurze informacji turystycznej, w biurze pośrednictwa pracy itp.,
- zapoznanie ze słownictwem dotyczącym zagadnień wyszczególnionych w treściach,
- zapoznanie z formami gramatycznymi umożliwiającymi prawidłową komunikację, zarówno w sytuacjach prywatnych, jak i oficjalnych,
- zapoznanie ze strukturą egzaminu maturalnego na poziomie podstawowym, z techniką rozwiązywania poszczególnych typów zadań oraz z kryteriami oceniania

Szczegółowe cele kształcące

- 1. W zakresie słuchania:
- rozumienie ogólnego sensu oraz intencji prostych wypowiedzi osób posługujących się tym językiem jako macierzystym,
- rozumienie prostych, autentycznych wypowiedzi w różnych warunkach odbioru, takich jak: rozmowa przez telefon, nagrania na sekretarce, komunikat na dworcu, zapowiedź, reklama, ogłoszenie itp.,
- Wyszukiwanie szczegółowych informacji w prostych wypowiedziach i dialogach,
- Rozumienie ogólnego sensu prostych wypowiedzi zawierających niezrozumiałe elementy, których znaczenia uczeń może domyślić się
- 2. W zakresie mówienia:
- Uczestniczenie w prostej rozmowie, tj. inicjowanie jej, podtrzymywanie oraz kończenie,
- Uzyskiwanie i udzielanie informacji, wyjaśnień, pozwoleń dotyczących życia codziennego,
- Prowadzenie prostych negocjacji w sytuacjach życia codziennego,
- Formułowanie krótkich spójnych wypowiedzi na określone tematy,
- Przedstawianie i uzasadnianie własnych opinii,
- Opisywanie ludzi, przedmiotów, miejsc, zjawisk, czynności,
- Relacjonowanie wydarzeń,
- Wyrażanie intencji, uczuć, emocji w sytuacjach życia codziennego,
- Relacjonowanie wypowiedzi innych osób,
- Poprawne stosowanie środków leksykalno gramatycznych, adekwatnie do ich funkcji,
- Opanowanie wymowy w stopniu zapewniającym zrozumiałość wypowiedzi przez rodzimych użytkowników języka angielskiego
- 3. W zakresie czytania:
- Rozumienie powszechnie spotykanych dokumentów i tekstów autentycznych, takich jak: rozkłady jazdy, ogłoszenia, reklamy, menu, listy, instrukcje,
- Rozumienie prostego pod względem treści tekstu narracyjnego w celu określenia jego głównej myśli,
- Rozumienie ogólnego sensu tekstu, który zawiera fragmenty niezrozumiałe,
- Wyszukiwanie konkretnych informacji z tekstu,
- Rozpoznawanie związków między poszczególnymi częściami tekstu,
- Korzystanie z materiałów towarzyszących, np. zdjęć, grafów, itp., w celu zrozumienia znaczenia i przesłania tekstu,
- Wykorzystywanie własnej wiedzy i doświadczenia w celu przewidzenia głównej myśli tekstu,
- Korzystanie ze słownika jedno- i dwujęzycznego oraz innych źródeł informacji, w tym również elektronicznych
- 4. W zakresie pisania:
- Napisanie prostego tekstu użytkowego, np. zaproszenia, rezerwacji, podania, curriculum vitae, ogłoszenia,
- Wypełnianie formularzy, kwestionariuszy, ankiet,
- Tworzenie prostych spójnych i logicznych wypowiedzi uwzględniających:
	- Opisywanie ludzi, przedmiotów, miejsc, zjawisk, czynności
- Relacjonowanie wydarzeń
- Wyrażanie stanów emocjonalnych
- Uzasadnianie własnych opinii
- Napisanie streszczenia prostego tekstu,
- Napisanie listu oficjalnego, np. list z podziękowaniem, list ze skargą, itp.,
- Stosowanie właściwego słownictwa, struktur gramatycznych i zasad ortografii w prostych tekstach

Szczegółowe cele wychowawcze:

- Kształtowanie postaw otwartości, ciekawości, tolerancji wobec kultur krajów anglojęzycznych,
- Kształtowanie nawyku samodyscypliny i systematyczności w zdobywaniu wiedzy i umiejętności,
- Przejmowanie odpowiedzialności za własne uczenie się,
- Kształtowanie poczucia wiary we własne możliwości w nauce języka obcego,
- Kształtowanie postaw zdrowego stylu życia,
- Kształtowanie odpowiedzialności za siebie i własne środowisko,
- Kształtowanie świadomości racjonalnego korzystania z różnych źródeł informacji

## **3. Materiał nauczania związany z celami edukacyjnymi**

#### **3.1. Leksyka**

- Człowiek
	- Dane personalne
	- Wygląd zewnętrzny
	- Cechy charakteru
	- zainteresowania
	- Uczucia przyjaźń, miłość, sympatia, współczucie
	- Nastroje i emocje radość, satysfakcja, lęk, złość, itp.
	- Wartości tolerancja, patriotyzm, religia, kultura
- Dom
	- Miejsce zamieszkania
	- Opis domu, pomieszczeń domu i ich wyposażenia
	- Wynajmowanie mieszkania
	- Miasto i wieś

#### Zespół Szkół Ekonomicznych w Kaliszu

- Szkoła
	- Przedmioty nauczania
	- System oświaty, rodzaje szkół
	- Życie szkoły
	- Oceny i wymagania
	- Testy i egzaminy
	- Style i strategie uczenia się
	- Kształcenie pozaszkolne
- Praca
	- Popularne zawody i związane z nimi czynności
	- Kwalifikacje zawodowe
	- Umiejętności wymagane w wykonywaniu różnych zawodów
	- Osobowości niezbędne w wykonywaniu różnych zawodów
	- Warunki pracy i zatrudnienia
	- Praca dorywcza
	- Rynek pracy, bezrobocie
	- Prezentacja zakładu pracy
	- Kontakty służbowe
	- Korespondencja służbowa
- Życie rodzinne i towarzyskie
	- Okresy życia
	- Członkowie rodziny
	- Zakładanie rodziny, wychowywanie dzieci
	- Czynności życia codziennego
	- Podział ról w rodzinie, obowiązki domowe
	- Formy spędzania wolnego czasu
	- Problemy rodzinne
	- Konflikt pokoleń
	- Święta i uroczystości rodzinne
	- Imprezy towarzyskie, randki, korespondencja
- Środki masowego przekazu
	- Wiarygodność, funkcja i rola w społeczeństwie
	- Radio i telewizja rodzaje audycji, oglądalność
	- Prasa- rodzaje gazet i czasopism, rodzaje tekstów
	- **Internet**
	- Reklama
- Żywienie
	- Artykuły spożywcze
	- Przygotowywanie potraw, przepisy
	- Posiłki
	- Lokale gastronomiczne
	- Zdrowe i niezdrowe potrawy
	- Nawyki żywieniowe, diety
- Zakupy i usługi
	- Rodzaje sklepów
	- Sprzedawanie i kupowanie
	- Cechy towaru kolor, wzór, rozmiar, pochodzenie, itp.
	- Jednostki miary i wagi
	- Ceny, przeceny i wyprzedaże
- Reklama
	- Korzystanie z usług
	- Urzędy poczta, policja, bank, itp.
- Podróżowanie i turystyka
	- Środki transportu
	- Dworzec kolejowy, lotnisko
	- Baza noclegowa hotele, pensjonaty, schroniska
	- Informacja turystyczna
	- Wycieczki, zwiedzanie
	- Mapy, plany i zabytki
	- Wypadki i awarie
	- Sławni podróżnicy i odkrywcy
- Kultura
	- Podstawowe dziedziny kultury
	- Słynni twórcy i ich dzieła
	- Uczestnictwo w kulturze teatr, film, koncerty, itp.
	- Różnorodność kulturowa
	- Tolerancja wobec innych kultur
- Sport
	- Popularne dyscypliny sportu
	- Podstawowy sprzęt sportowy
	- Imprezy sportowe
- Zdrowie
	- Części ciała i jego organy
- Higieniczny tryb życia
- Podstawowe schorzenia, ich objawy i leczenie
- Niepełnosprawność
- Uzależnienia
- Nauka i technika
	- Dyscypliny naukowe
	- Słynni naukowcu i odkrycia naukowe
	- Wynalazki
	- Obsługa i korzystanie z podstawowych urządzeń technicznych
	- Kosmos
- Świat przyrody
	- Świat roślin i zwierząt
	- Nazwy stron świata, kontynentów, państw, krain geograficznych
	- Krajobraz, ukształtowanie terenu
	- Pogoda, klimat
	- Zagrożenia środowiska naturalnego
	- Ochrona środowiska
	- Klęski żywiołowe
- Państwo i społeczeństwo
	- Struktura państwa
	- Systemy polityczne demokracja, totalitaryzm, itp.
	- Partie polityczne, wybory
	- Urzędy
	- Organizacje międzynarodowe
	- Konflikty wewnętrzne i międzynarodowe
	- Przestępczość
- Gospodarka
	- Przemysł, rolnictwo
	- Produkcja, handel, usługi
	- Banki
	- Środki płatnicze pieniądze, czeki, karty kredytowe i płatnicze
	- Inflacja, kryzys gospodarczy
	- Podatki, dochód narodowy
- Elementy wiedzy o krajach anglojęzycznych
	- Geografia i historia
	- Obyczaje i tradycje
	- Święta narodowe

#### **3.2. Gramatyka**

- Rzeczownik i fraza rzeczownikowa
	- Rzeczowniki policzalne i niepoliczalne
	- Liczba pojedyncza i mnoga regularna i nieregularna
	- Rzeczowniki złożone
	- Forma dzierżawcza rzeczownika
	- Rzeczownik w funkcji przymiotnika
	- Przyrostki służące do tworzenia rzeczowników
	- Określniki: a, the, some, any, no, a lot of, many, much, (a) few, (a) little, another, other, the other, every, each, both, all, enough
- Zaimek
	- Zaimki osobowe
	- Zaimki dzierżawcze
	- Zaimki wskazujące
	- Zaimki zwrotne i emfatyczne
	- Zaimki wzajemne
	- Zaimki nieokreślone
	- Zaimki pytające
	- Zaimki względne
- **Przymiotnik** 
	- Przyrostki służące do tworzenia przymiotników
	- Stopniowanie przymiotników regularne i nieregularne
	- Użycie przymiotnika jako przydawki i jako orzecznika
- Liczebnik
	- Liczebniki główne i porządkowe
- **Przysłówek** 
	- Przysłówki częstotliwości
	- Przysłówki używane z określonymi czasami gramatycznymi i ich pozycja w zdaniu
	- Okoliczniki czasu przyszłego i przeszłego
	- Stopniowanie przysłówków
- Przyimek
	- Przyimki w okolicznikach miejsca kierunku
	- Przyimki w okolicznikach czasu
	- Czasowniki używane z przyimkami
	- Przymiotniki używane z przyimkami
	- Pozycja przyimka w zdaniu pytającym
- Czasownik i fraza czasownikowa
	- Czasownik to be
	- Czasownik to have / have got
	- Czasowniki modalne z bezokolicznikiem zwykłym
	- Czasy gramatyczne (zdania twierdzące, pytające i przeczące)
		- Present Simple
		- Present Continuous
		- Present Perfect
		- Present Perfect Continuous
		- Past Simple
		- Past Continuous
		- Wyrażenie used to
		- $-$  Will  $+$  infinitive
		- Wyrażenie be going to
	- Składnia czasownika
		- Czasownik + bezokolicznik
		- Czasownik + rzeczownik odczasownikowy
		- Czasownik + dopełnienie + (to)
	- Konstrukcje zdaniowe
		- Question tags
		- Wyrażenie there is/are
		- Zdania z podmiotem It…
		- Zdania z Have sth done
		- Strona bierna czasów Present Simple, Present Perfect, Past Simple, Future Simple
		- Zdania warunkowe zawierające warunek otwarty i hipotetyczny, dotyczące teraźniejszości i przyszłości (tzw. Typ 0, 1 i 2)
		- Pytania pośrednie
		- Mowa zależna z czasownikami wprowadzającymi say, tell, ask i odpowiedn ią składnią
- Spójnik
	- And, but, or
	- If, unless
	- When, until, till. while, after, before, as soon as
	- Because
	- So, (in order) to
	- Although

#### **3.3. Intencje językowe**

- Informowanie:
	- Identyfikowanie osób, miejsc i przedmiotów
	- Opisywanie postaci, przedmiotu, miejsca
	- Porównywanie cech osób, przedmiotów, miejsc
	- Opisywanie czynności zwyczajowych oraz czynności odbywających się w chwili mówienia
	- Opis czynności i sytuacji mających miejsce w przeszłości
	- Wyrażanie zamiaru i celu
- Nawiązywanie i podtrzymywanie kontaktu z ludźmi z użyciem rutynowych zwrotów:
	- Powitania i pozdrawianie
	- Przedstawianie osób (formalne i nieformalne)
	- Zwracanie się do osób (formalne i nieformalne)
	- Oferowanie pomocy
	- Przyjmowanie/odmawianie przyjęcia pomocy
	- Podziękowanie za pomoc
	- Pożegnanie
- Prowadzenie rozmowy:
	- Rozpoczynanie rozmowy
	- Rozpoczynanie i wprowadzanie tematu
	- Prośba o wyrażenie zgody
	- Uprzejma odmowa
	- Wyrażanie opinii
	- Wyrażanie zachwytu
	- Wtrącanie
	- Wyliczanie
	- Opisywanie stanów i uczuć
	- Okazywanie zainteresowania
	- Sygnalizowanie zakończenia
	- Kończenie
- Podtrzymywanie komunikacji:
	- Sygnalizowanie niezrozumienia
	- Prośba o powtórzenie
	- Wyrażanie nieznajomości słowa i zwrotu
	- Prośba o wyraźniejsze/wolniejsze/głośniejsze mówienie
	- Prośba o potwierdzenie
- Prośba o wyjaśnienie
- Prośba o przeliterowanie
- Uzasadnianie
- Wyrażanie chęci kontynuowania
- Wyrażanie opinii i postaw wobec rozmówcy, tematu rozmowy i zdarzeń:
	- Wiedza, znajomość
	- Zainteresowania
	- Aprobata/dezaprobata
	- Upodobania/niechęć
	- Zadowolenie/niezadowolenie
	- Preferencje
	- Zgadzanie się/niezgadzanie się
	- Zamiar/intencja
	- Chęć, życzenie
	- Przyzwolenie/zakaz
	- Przymus/konieczność
	- Pewność/brak pewności
	- Prawdopodobieństwo
	- Wiedza/umiejętność
	- Zdziwienie, zaskoczenie
	- Satysfakcja/rozczarowanie
	- Obawa, strach
	- Przepraszanie, usprawiedliwianie się
	- Podziękowanie, wdzięczność
- Oddziaływanie na zachowanie innych osób:
	- Prośba
	- Rada
	- **Ostrzeżenie**
	- Wydawanie poleceń, instruowanie
	- Sugerowanie rozwiązań

## **4. Procedury osiągania szczegółowych celów edukacyjnych**

#### **4.1. Założenia metodyczne**

Program będzie realizowany zgodnie z następującymi założeniami:

- nauka j. angielskiego różnymi metodami z wykorzystaniem narzędzi, takich jak: komputer, tablica interaktywna, dostępne oprogramowania multimedialne,
- stosowanie form pracy zorientowanych na rozwijanie aktywności ucznia z uwzględnieniem jego indywidualnych potrzeb i zainteresowań,
- indywidualizacja procesu dydaktycznego oraz materiałów dydaktycznych i zadań w odniesieniu do uczniów uzdolnionych, jak również dysfunkcyjnych,
- kształcenie wszystkich umiejętności językowych oraz gramatyki i słownictwa w kontekście komunikacyjnym,
- przygotowanie do egzaminu maturalnego na poziomie podstawowym,
- Rozwijanie kompetencji kluczowych, w szczególności umiejętności logicznego myślenia, skutecznego komunikowania się i współpracy w grupie,
- aktywizowanie uczniów poprzez m.in. organizowanie konkursów językowych, wprowadzanie na lekcjach piosenek, gier językowych, itp.
- rozwijanie umiejętności samodzielnego korzystania z wiedzy i umiejętności językowych za pomocą projektów językowych realizowanych indywidualnie lub zespołowo, np. projekt European culture heritage w ramach programu eTwinning,
- wspomaganie autonomii ucznia poprzez rozwijanie indywidualnych technik i strategii samodzielnej pracy nad językiem z uwzględnieniem preferencji sensorycznych,
- dążenie do ukształtowania ucznia odpowiedzialnego za swoje postępy oraz samodzielnie organizującego sobie pracę poprzez systematyczne gromadzenie efektów pracy nad językiem, np. zbieranie poprawionych prac i testów, tworzenie słownikowych map mentalnych, sporządzanie notatek z przeczytanych lektur typu teksty kulturoznawcze czy popularnonaukowe,
- pogłębianie umiejętności kluczowych i wymiana doświadczeń w ramach zajęć w Kołach Naukowych i uczestnictwa w Wakacyjnych Obozach Naukowych oraz Mobilnym Instytucie Kompetencji,
- współpraca z nauczycielami innych przedmiotów realizujących wspólnie na terenie szkoły projekt Szkoła Kluczowych Kompetencji w celu stworzenia korelacji międzyprzedmiotowej,
- realizacja projektów interdyscyplinarnych, na przykład wykorzystanie Internetu do opracowania tematu z dziedziny przedsiębiorczości w języku angielskim

Aby program mógł zafunkcjonować, muszą być spełnione następujące warunki:

- praca w zespołach nie większych niż 15 16 uczniów (możliwa jest również realizacja programu w większych grupach, jednak ze szkodą dla efektywności nauczania)
- pełna aktywność ucznia (uczeń powinien świadomie uczestniczyć w zajęciach oraz systematycznie i rzetelnie wykonywać zadania, zarówno w klasie, jak i w domu)
- odpowiednio wyposażona pracownia

#### **4.2. Proponowany podział godzin**

Program jest przeznaczony do realizacji w ciągu czterech lat nauki z częstotliwością przynajmniej dwóch jednostek lekcyjnych w tygodniu.

Program przewiduje pewną elastyczność selekcji i gradacji materiału ze strony nauczyciela i ucznia. Wyodrębnione treści nauczania przeznaczone są do spiralnej realizacji. W zależności od postępów uczniów nauczyciel może rozszerzać lub ograniczać pewne tematy w ramach danego etapu nauczania lub wcześniej przystąpić do realizacji treści dalszego etapu.

Zaleca się sporządzenie dokładnego planu pracy na każdy rok nauki, aby jak najskuteczniej realizować program nauczania.

W planie należy przeznaczyć czas na sprawdziany wiadomości, pamiętając o powtórzeniu materiału przed sprawdzianem oraz o jego gruntownej analizie i poprawie, co przy dwóch sprawdzianach w semestrze obejmie sześć jednostek lekcyjnych.

Sporządzając plan pracy nie można zapomnieć o wygospodarowaniu około pięciu godzin w semestrze do dyspozycji nauczyciela. Godziny te, w razie konieczności, umożliwią zwolnienie tempa pracy i zapewnią możliwość realizacji założonego planu w przypadku nieprzewidzianych zdarzeń.

Proponuje się następujący przybliżony podział godzin na treści leksykalne (gramatyka i intencje leksykalne będą realizowane adekwatnie do potrzeb):

- Człowiek 26
- Dom 16
- Szkoła 18
- Praca 20
- Zycie rodzinne i towarzyskie 22
- Środki masowego przekazu 14
- Żywienie 12
- Zakupy i usługi 18
- Podróżowanie i turystyka 18
- Kultura 16
- Sport 10
- Zdrowie 12
- Nauka i technika 10
- Świat przyrody 10
- Państwo i społeczeństwo 12
- Gospodarka 18
- Elementy wiedzy o krajach anglojęzycznych 16

#### **4.3. Preferowane metody nauczania-uczenia się**

Program nie narzuca obowiązku pracy zgodnie z założeniami jednej, wybranej metody. Wielość i różnorodność wskazanych w programie celów nauczania i niejednorodność populacji uczniów technikum uniemożliwiają wskazanie konkretnej metody lub technik, gwarantujących sukces.

Program zaleca swobodne i kreatywne czerpanie z różnych metod, czyli tzw. podejście eklektyczne. Nie powinno ono jednak polegać na przypadkowym wykorzystywaniu różnych technik. Należy zwrócić uwagę na stosowanie form pracy zorientowanych na rozwijanie aktywności ucznia z uwzględnieniem jego indywidualnych potrzeb i zainteresowań. A zatem, zadaniem nauczyciela realizującego program jest wybór optymalnych dla danego zespołu uczniów, w określonych sytuacjach, technik nauczania wywodzących się z różnych metod. Przy ich wyborze należy uwzględnić konieczność kształtowania kompetencji komunikacyjnej oraz rozwijania czterech sprawności językowych i ich integracji.

Zgodnie z podstawą programową, celem nauczania języka angielskiego jest osiągnięcie takiej znajomości języka, która zapewni w miarę sprawną komunikację. A zatem wybrane metody powinny prowadzić do wykształcenia kompetencji komunikacyjnej, rozumianej jako zdolność skutecznego porozumiewania się.

Wobec powyższego, wiodącym sposobem na organizowanie procesu dydaktycznego może być podejście komunikacyjne, według którego język to przede wszystkim funkcje, które uczniowie powinni opanować. Należy ich wyposażyć w umiejętność tworzenia efektywnych komunikatów, adekwatnych do zaistniałych sytuacji komunikacyjnych. A zatem, nauczyciel powinien tak organizować proces dydaktyczny, ażeby uczniowie mogli uczestniczyć w możliwie wielu sytuacjach, gwarantujących wykorzystanie języka w sposób zbliżony do naturalnych sytuacji komunikowania się w życiu codziennym. Odpowiednimi ćwiczeniami będą te o charakterze aktywizującym, takie jak:

• Odgrywanie ról w różnych typowych sytuacjach,

- Symulacje typowych sytuacji,
- Uczestniczenie w aranżowanej komunikacji,
- Podawanie informacji na podstawie mapy, planu,
- Wypełnianie formularzy,
- Wypełnianie ankiet,
- Pisanie notatek i listów

Warunkiem koniecznym skutecznego porozumiewania się jest opanowanie niezbędnego poziomu poprawności gramatycznej. W tym celu zaleca się zastosowanie metody indukcyjnej, która polega na tym, że uczeń samodzielnie odkrywa reguły gramatyczne na podstawie zaobserwowanych prawidłowości, następnie potwierdzanych lub weryfikowanych przez nauczyciela. Metoda ta wspomaga logiczne myślenie polegające m.in. na dokonywaniu analizy danych językowych, a następnie syntezy swoich obserwacji oraz wyciąganiu wniosków na przyszłość. Należy zachęcać ucznia do prowadzenia własnych, usystematyzowanych notatek dotyczących poszczególnych problemów gramatycznych.

Inne sugerowane techniki wspomagające nauczanie gramatyki to:

- stosowanie wykresów, tabelek, diagramów, symboli
- wspieranie obrazowego myślenia za pomocą ramek, strzałek, podkreśleń
- wskazywanie podobieństw i różnic gramatycznych języka polskiego z językiem angielskim (oraz języka angielskiego z innymi nauczanymi językami obcymi)
- ćwiczenia translacyjne w relacji: j. polski j. angielski

Skuteczne porozumiewanie się wymaga, oprócz gramatyki, opanowania niezbędnego poziomu poprawności leksykalnej. Istnieje szereg technik i sposobów skutecznego nauczania słownictwa, spośród których zaleca się przede wszystkim:

- zapoznanie uczniów z metodami mnemotechnicznymi, takimi jak: haki, łańcuszek, metoda loci,
- tworzenie mapy skojarzeń, tzw. siatek słów,
- objaśnianie znaczeń za pomocą kontekstu, formy opisowej, podania synonimu lub antonimu

Inne metody, które mogą być wykorzystane do realizacji programu to:

- Task-based learning
- Metoda gramatyczno-tłumaczeniowa
- Metoda kognitywna
- Metoda audiolingwalna

Nauczyciel powinien dostosować sposoby nauczania do określonych sytuacji dydaktycznych, możliwości intelektualnych i oczekiwań uczniów, a także preferencji dotyczących strategii pracy samego nauczyciela i zespołu młodzieży.

Rozwijanie umiejętności uczenia się nie powinno zostać pominięte w procesie dydaktycznym, gdyż stanowi ono jedną z kluczowych kompetencji zawartych w niniejszym programie.

Rozmowa o sposobach skutecznego uczenia się, konfrontacja z tym, co robią inni, zwłaszcza jeśli odnieśli już jakiś sukces, jest dobrym przygotowaniem do zapoznania ze strategiami efektywnego uczenia się.

Jednym z najważniejszych czynników w rozwijaniu umiejętności uczenia się jest motywacja, którą można wzmacniać poprzez stosowanie urozmaiconych technik. Każda innowacja w procesie nauczania języka obcego wzbudza zainteresowanie uczniów, uatrakcyjnia i uprzyjemnia lekcję, stymuluje do intensywnej pracy. Dlatego też warto wprowadzać na lekcjach piosenki, które, oprócz dostarczania przyjemności i rozrywki, stanowią wartościowy materiał dydaktyczny. Niewątpliwym walorem piosenek jest to, że są one oparte na autentycznym, naturalnym języku, a ich treść obejmuje popularne zwroty leksykalne, w tym także wyrażenia idiomatyczne i slangowe, co sprawia, że ich język jest żywy i prawdziwy. Piosenki doskonalą przede wszystkim umiejętność rozumienia tekstu ze słuchu, kształtują poprawną wymowę i intonację, a także rozwijają wrażliwość artystyczną i motywują ucznia do samodzielnej twórczości, rozwijają poczucie tolerancji i szacunku do przedstawicieli różnych narodów. Maja one również aspekt psychologiczny, gdyż zmniejszają napięcie nerwowe, pomagają pokonać nieśmiałość i ułatwiają swobodne wypowiadanie się.

Istnieje wiele możliwości pracy z tekstem piosenki. Pozwala on poszerzyć słownictwo, czy też utrwalić pewne struktury gramatyczne. Poza tym, umożliwia uczniom wzbogacenie wiedzy o kraju i ludziach posługujących się tym językiem, przez co kształtuje postawę tolerancji wobec innych kultur oraz otwarte spojrzenie na świat.

Sposób w jaki wykorzystamy piosenkę zależy od stopnia zaawansowania uczniów w nauce języka. W przypadku uczniów początkujących, praca koncentruje się głównie nad słownictwem i fonetyką. Na etapie bardziej zaawansowanym można z pomocą piosenki ćwiczyć różne zagadnienia gramatyczne, a także rozwijać sprawności językowe, takie jak rozumienie ze słuchu, mówienie, czy pisanie.

Oto propozycje ćwiczeń na bazie piosenki:

- Test z lukami usunięte słowa wybieramy w zależności od tego nad czym zamierzamy pracować,
- Korygowanie błędów celowo wprowadzamy do tekstu błędy, które uczniowie będą musieli wychwycić i poprawić,
- Uczniowie dostają listę słówek i podczas słuchania piosenki zaznaczają te, które występują w tekście,
- Wybieranie z tekstu słownictwa związanego bezpośrednio z tematem piosenki,
- Wyszukiwanie w tekście wszystkich słów i zwrotów wyrażających np. uczucia,
- Wskazywanie w tekście słów z konkretnym dźwiękiem,
- Przekształcanie tekstu z pierwszej na trzecią osobę lub odwrotnie,
- Uczniowie po zapoznaniu się z piosenką wymyślają dla niej tytuł,
- Układają zdania zaczynające się od pierwszych słów piosenki/wersów,
- Słuchają muzycznego wstępu do piosenki i formułują hipotezy odnośnie dalszego ciągu,
- W parach w ciągu kilku minut zapisują jak największą ilość słów odnoszących się do tematu proponowanej piosenki,
- Dyskutują na temat problemu poruszonego w piosence, np. problemu narkotyków, rasizmu, przemocy, itd.
- Po zapoznaniu z piosenką, uczniowie w parach wymyślają scenariusz na teledysk, mogą go również zaprezentować w klasie, a na zakończenie oglądają autentyczny video-clip,
- Porównują obrazy z teledysku ze słowami i muzyką

Muzyka, zwłaszcza klasyczna, może również być wykorzystana podczas pracy lub nauki. Na przykład muzyka Mozarta, o której mówi się, że obfituje w wysokie częstotliwości pobudzające mózg do myślenia, idealnie nadaje się jako "podkład" do czytania lub pisania. Można posługiwać się nią zarówno w klasie, jak również zachęcać uczniów do wykorzystywania jej podczas wykonywania pracy domowej lub nauki.

Reklama stanowi jedną z treści nauczania wynikających z profilu szkoły, dla której przeznaczony jest niniejszy program. Trudno wyobrazić sobie spot reklamowy bez podkładu muzycznego - połączenie tych dwóch aspektów może być także wykorzystane w nauce języka angielskiego. W tym celu należy przygotować kilka fragmentów muzycznych, nie dłuższych niż czas trwania przeciętnej reklamy, czyli około jednej minuty. Na początku ćwiczenia instruujemy uczniów, żeby przyjęli rolę kierownika działu reklamy i marketingu, którego zadaniem jest sprzedaż kilku produktów. Można zrobić burzę mózgów w celu wybrania produktów do zareklamowania i zapisać je na tablicy. Najpierw uczniowie dopasowują określony fragment muzyczny do jakiegoś artykułu, po czym porównują swoje wybory. Następnie piszą w parach krótką reklamę wybranego artykułu pamiętając o tym, że czas trwania reklamy nie może być dłuższy od fragmentu muzycznego. Na koniec uczniowie prezentują stworzone przez siebie reklamy z muzyką w tle.

#### **4.4. Postulowane wyposażenie pracowni przedmiotowej**

Aby program mógł być jak najlepiej realizowany zaleca się prowadzenie zajęć w pracowni wyposażonej w następujący sprzęt i materiały:

- Komputer z dostępem do Internetu
- Projektor multimedialny
- Tablica multimedialna
- Oprogramowanie multimedialne do podręczników
- Plansze gramatyczne
- Mapy krajów anglojęzycznych
- Flipchart z kolorowymi pisakami

#### **4.5. Literatura przedmiotowa**

Program może być realizowany na podstawie dowolnego zestawu podręczników uwzględniającego przewidziany materiał nauczania. W szczególności zalecane są podręczniki z serii "Matura Success" poziom elementary i pre-intermediate wraz z ćwiczeniami oraz podręcznik i repetytorium z testami "Matura Podstawowa z języka angielskiego".

Praktycznym uzupełnieniem mogą również okazać się książki z serii Penguin English Photocopiable zawierające materiały do kopiowania w postaci gier, kwestionariuszy, krzyżówek, quizów, słownych labiryntów, problemów logicznych oraz skeczy i dowcipów. Z tej serii szczególnie przydatne będą "Group Work Intermediate" oraz "Business English Pair Work" - z pewnością urozmaicą lekcje i przyczynią się do zwiększenia motywacji uczniów.

Język zawodowy można rozwijać i wzbogacać przy wykorzystaniu pozycji pt. "Model Business Letters", która obfituje we wzory różnych rodzajów pism, przydatne zwroty oraz wskazówki jak napisać, na przykład, CV czy list motywacyjny, a także zamówienia, fakturowanie, korespondencja z klientami, itp.

W nauce języka niezbędną pomocą są także słowniki. Zaleca się korzystanie na lekcji ze słownika polsko-angielskiego i angielsko-polskiego pt. "Longman Słownik Współczesny plus CD-ROM". Słownik ten jest przeznaczony dla uczących się języka od poziomu początkującego do zaawansowanego, a jego główną zaletą jest to, że jest on całkowicie oparty na komputerowych korpusach tekstów, gwarantujących wierne odzwierciedlenie współczesnego języka oraz precyzyjny dobór tłumaczeń. Dołączony do słownika CD-ROM daje dużo możliwości pracy, gdyż zawiera między innymi szereg ćwiczeń interaktywnych rozwijających wszystkie umiejętności, które można wykorzystać na tablicy interaktywnej.

## **5. Opis założonych osiągnięć ucznia i propozycje metod ich oceny**

#### **5.1. Kryteria wymagań na poszczególne oceny z przedmiotu język angielski**

Ocenianie śródroczne i końcoworoczne musi przebiegać zgodnie z wewnętrzszkolnym systemem oceniania zawartym w statucie szkoły.

Oceny bieżące oraz klasyfikacyjne śródroczne i końcoworoczne ustala się w stopniach według skali: celujący (6), bardzo dobry (5), dobry (4), dostateczny (3), dopuszczający (2) i niedostateczny (1).

Celujący:

- 1. Rozumienie mowy:
- Uczeń rozumie wszystkie polecenia i dłuższe wypowiedzi nauczyciela i kolegów
- Rozumie dłuższe dialogi, polecenia i wypowiedzi nagrane przez rodowitych cudzoziemców
- Rozumie wypowiedzi zawierające nieznane elementy językowe
- 2. Mówienie:
- Uczeń potrafi nawiązywać i podtrzymywać rozmowę składającą się z większej ilości tematów
- Wypowiada się swobodnie na temat przeczytanego tekstu
- Potrafi zrelacjonować własne i cudze przeżycia oraz wydarzenia
- Potrafi uzyskiwać i udzielać informacje oraz prowadzić proste negocjacje
- Potrafi formułować własne opinie i je uzasadniać
- 3. Czytanie:
- Uczeń bezbłędnie czyta i rozumie teksty w podręczniku oraz nowe teksty
- Samodzielnie czyta autentyczne teksty wybrane przez nauczyciela
- Potrafi posługiwać się różnymi słownikami
- 4. Pisanie:
- Uczeń potrafi napisać list prywatny i oficjalny oraz opowiadanie z wykorzystaniem bogatego słownictwa i rozbudowanych konstrukcji gramatycznych
- Potrafi napisać streszczenie samodzielnie przeczytanego tekstu
- Wyraża na piśmie własną opinię dotyczącą opracowanego zagadnienia
- Potrafi prawidłowo wypełnić formularz, kwestionariusz, ankietę
- Potrafi napisać krótki tekst użytkowy, np. zaproszenie, ogłoszenie itp.

A ponadto:

- Prezentuje postawę otwartości i ciekawości wobec nowych dla niego wiadomości i umiejętności
- Samodzielnie zauważa i formułuje problemy i bazując na logicznym, kreatywnym myśleniu świadomie je rozwiązuje
- Cechuje go gotowość do wykorzystywania języka jako narzędzia komunikowania się i narzędzia poznania, zarówno w środowisku klasowym, jak i poza nim
- W działaniach zespołowych przejawia odpowiedzialność za efekty pracy grupy, umie podejmować decyzje i odpowiedzialnie wywiązuje się z podjętych działań

Bardzo dobry:

- 1. Rozumienie mowy:
- Uczeń prawidłowo reaguje na polecenia nauczyciele i kolegów
- Rozumie wypowiedź z zakresu tematów i sytuacji wymienionych w programie
- Rozumie wypowiedzi zawierające nieznane elementy językowe z pomocą nauczyciela
- 2. Mówienie:
- Uczeń poprawnie i logicznie wypowiada się na omawiany temat
- Swobodnie rozmawia i podtrzymuje rozmowę
- Potrafi zrelacjonować własne i cudze przeżycia popełniając drobne dopuszczalne błędy
- 3. Czytanie:
- Uczeń bezbłędnie czyta i rozumie teksty w podręczniku
- Potrafi samodzielnie przeczytać niektóre autentyczne teksty wybrane przez nauczyciela i dostosowane do poziomu nauczania
- Umie posługiwać się słownikiem
- 4. Pisanie:
- Uczeń potrafi napisać krótki list lub dialog z użyciem poznanych struktur gramatyczno-leksykalnych
- Potrafi napisać streszczenie określonego tekstu
- Wyraża na piśmie własną opinię dotyczącą opracowanego zagadnienia

Dobry:

- 1. Rozumienie mowy:
- Uczeń dobrze rozumie wypowiedź z zakresu tematów i sytuacji programowych
- Trafnie domyśla się znaczenia wyrazów na podstawie kontekstu
- 2. Mówienie:
- Uczeń prawidłowo reaguje na polecenia nauczyciele i kolegów
- Uczeń prawidłowo formułuje odpowiedzi na pytania oraz krótkie wypowiedzi z niewielką pomocą nauczyciela
- Potrafi nawiązać, poprowadzić i podtrzymać rozmową w ramach tematów i sytuacji programowych
- 3. Czytanie:
- Uczeń czyta ze zrozumieniem teksty podręcznikowe korzystając ze słownika
- Potrafi wyszukać potrzebną informację podczas samodzielnego czytania tekstu
- 4. Pisanie:
- Uczeń potrafi napisać krótki list lub dialog z nielicznymi błędami
- Pisze krótkie streszczenie przeczytanego tekstu

Dostateczny:

- 1. Rozumienie mowy:
- Uczeń reaguje na polecenia nauczyciela i kolegów
- Rozumie ogólny sens usłyszanych wypowiedzi
- Potrafi wyodrębnić potrzebne informacje z wysłuchanego tekstu
- Domyśla się znaczenia wyrazów
- 2. Mówienie:
- Uczeń potrafi krótko wypowiedzieć się na temat swoich przeżyć
- Potrafi nawiązać i podtrzymać rozmową w ramach tematów i sytuacji programowych
- 3. Czytanie:
- Uczeń potrafi przeczytać ze zrozumieniem fragmenty tekstów podręcznikowych
- Często musi korzystać ze słownika
- 4. Pisanie:
- Uczeń potrafi napisać krótką wypowiedź przekazującą własne przeżycia na wybrany temat
- Potrafi napisać krótkie streszczenie przeczytanego tekstu popełniając błędy gramatyczne, ortograficzne i interpunkcyjne
- Pisze z błędami wypowiedź na dany temat oraz krótki list prywatny

Dopuszczający:

- 1. Rozumienie mowy:
- Uczeń rozumie ogólny sens wypowiedzi nauczyciela i kolegów
- Potrafi wyodrębnić z pomocą nauczyciela główne treści w tekście wysłuchanym przynajmniej dwukrotnie
- Rozumie proste polecenia
- 2. Mówienie:
- Uczeń potrafi uzyskiwać i udzielać proste informacje
- Krótko wypowiada się na określony temat z pomocą nauczyciela
- Streszcza przeczytany tekst pod kierunkiem nauczyciela
- 3. Czytanie:
- Uczeń czyta i rozumie teksty podręcznikowe o najniższym stopniu trudności
- Potrafi wyszukać potrzebną informację podczas samodzielnego czytania
- Potrafi posługiwać się słownikiem dwujęzycznym
- 4. Pisanie:
- Uczeń częściowo i nie zawsze logicznie tworzy tekst na zadany temat
- Formułuje bardzo krótkie wypowiedzi operując ubogim słownictwem i prostymi strukturami zdaniowymi

Niedostateczny:

- Uczeń ma nieopanowane wiadomości i umiejętności określone w programie nauczania
- Ma duże braki, które uniemożliwiają dalsze zdobywanie wiedzy
- Nie wykonuje podstawowych zadań
- Nie wykazuje zainteresowania przedmiotem
- Ma nieusprawiedliwione nieobecności na lekcjach języka angielskiego

Ponadto, proponuje się następującą procentową skalę ocen (dotyczy testów, sprawdzianów, kartkówek):

- poniżej 40% niedostateczny
- 41% 53% dopuszczający
- $\cdot$  54% 72% dostateczny
- 73% 87% dobry
- 88% 97% bardzo dobry
- 98% 100% celujący

#### **5.2. Metody oceny osiągnięć uczniów**

Do pomiaru osiągnięć ucznia mogą być wykorzystane:

- Kontrola bieżąca
	- Wypowiedzi ustne
	- Kartkówki
	- Prace pisemne przygotowane w domu i na lekcji
	- Aktywność ucznia na lekcji
	- Ćwiczenia wykonywane na danej lekcji
- Kontrola okresowa (raz lub dwa razy w semestrze)
	- Testy otwarte i zamknięte
	- Opracowanie i wygłoszenie referatu (z zakresu programu nauczania lub spoza niego)
- Inne
	- Przygotowane indywidualnie lub grupowo projekty
	- Zdobycie wyróżnienia w szkolnych i pozaszkolnych konkursach językowych

#### **5.3. Przykładowe narzędzia oceny osiągnięć uczniów**

Osiągnięcia uczniów w zakresie opanowania sprawności językowych, gramatyki i leksyki powinny być oceniane za pomocą odpowiednio skonstruowanych testów oraz form wypowiedzi ustnych przy zastosowaniu jasno określonych kryteriów. Proponuje się stosowanie następujących technik testowania:

- 1. Słownictwa
- Porządkowanie wyrazów według różnych kategorii, np. rzeczowniki policzalne / niepoliczalne indoor / outdoor activities verbs / nouns / adjectives
- Podanie wyrazu odpowiadającemu danej definicji, np.

It's a place where people keep money. (bank)

- Dopasowywanie podanych wyrazów do obrazków, synonimów, antonimów, definicji
- Podanie synonimu lub antonimu, np.

What's the opposite of 'generous'? (mean)

- Wyliczanie słów należących do danej kategorii
- Transformacja wyrazu w inny z użyciem reguł morfosyntaktycznych, np. industry - industrial

king - Kingdom

act - actor

- Uzupełnianie zdań za pomocą techniki wielokrotnego wyboru, np. I'm quite happy to do it myself. You ………. help me. a) needn't b) mustn't c) can't
- 2. Struktur gramatyczno-leksykalnych
- Uzupełnianie luk w tekście, np. Their house is in the ........... of the city, but it isn't far from the centre.
- Rozsypane zdanie, np. Would / could / us / If / about / speak /humans. /animals / they / complain
- Transformacja wyrazu podanego w nawiasie, np. William Shakespeare (write) a lot of plays.
- Zadawanie pytań do odpowiedzi, np.

A: ……?

B: They go to the cinema twice a month.

• Udzielanie odpowiedzi na pytanie, np.

A: Can I open the window?

B: Sorry, …

• Parafraza wypowiedzi z użyciem podanych środków językowych, np. I'm sure they are not at school now.

(can't) …

Roman Polański directed 'The Pianist'.

'The Pianist' …

- 3. Rozumienia mowy
- Określanie prawda/fałsz
- Wybieranie właściwej odpowiedzi
- Korygowanie fałszywej odpowiedzi
- Odpowiadanie na pytania na podstawie usłyszanej informacji
- Uzupełnianie luk w tekście lub tabeli
- Zaznaczanie miejsca/drogi na mapie
- 4. Czytania
- Określanie prawda/fałsz
- Odpowiadanie na pytania do tekstu dotyczące informacji ogólnych i szczegółowych
- Dobieranie tytułu do tekstu lub nagłówków do poszczególnych fragmentów tekstu
- Układanie w prawidłowej kolejności rozsypanych dialogów
- Streszczanie przeczytanego tekstu
- 5. Mówienia
- Opisywanie przedmiotów, ludzi, zdarzeń
- Wyrażanie opinii, intencji, uczuć
- Odgrywanie ról w różnych sytuacjach
- Udzielanie informacji na podstawie przeczytanego lub wysłuchanego materiału

Przykładowy test do wykorzystania podczas realizacji programu:

- 1. Write the names of shops and places in the city (8 punktów)
	- a. You can buy stamps here. ………..
	- b. They clean your clothes here. ………..
	- c. They sell bread in this shop. ……….
	- d. They cut your hair here. …………
	- e. You can buy cooked food here to eat at home. ………..
	- f. You can get a credit card here. ………..
	- g. They sell medicine here. ………….
	- h. You can buy oranges and potatoes here. ………
- 2. Complete the sentences with the correct preposition (6 punktów)
	- a. You can walk ………. the park to Church Road.
	- b. Go ……… Oxford Street and the chemist's is on the left.
	- c. The road goes ……….. the railway bridge.
	- d. The restaurant is …………… Stanley Road and High Street,
	- e. The bookshop is …………… the supermarket and the cinema.
	- f. Walk ……… the square to the town hall.

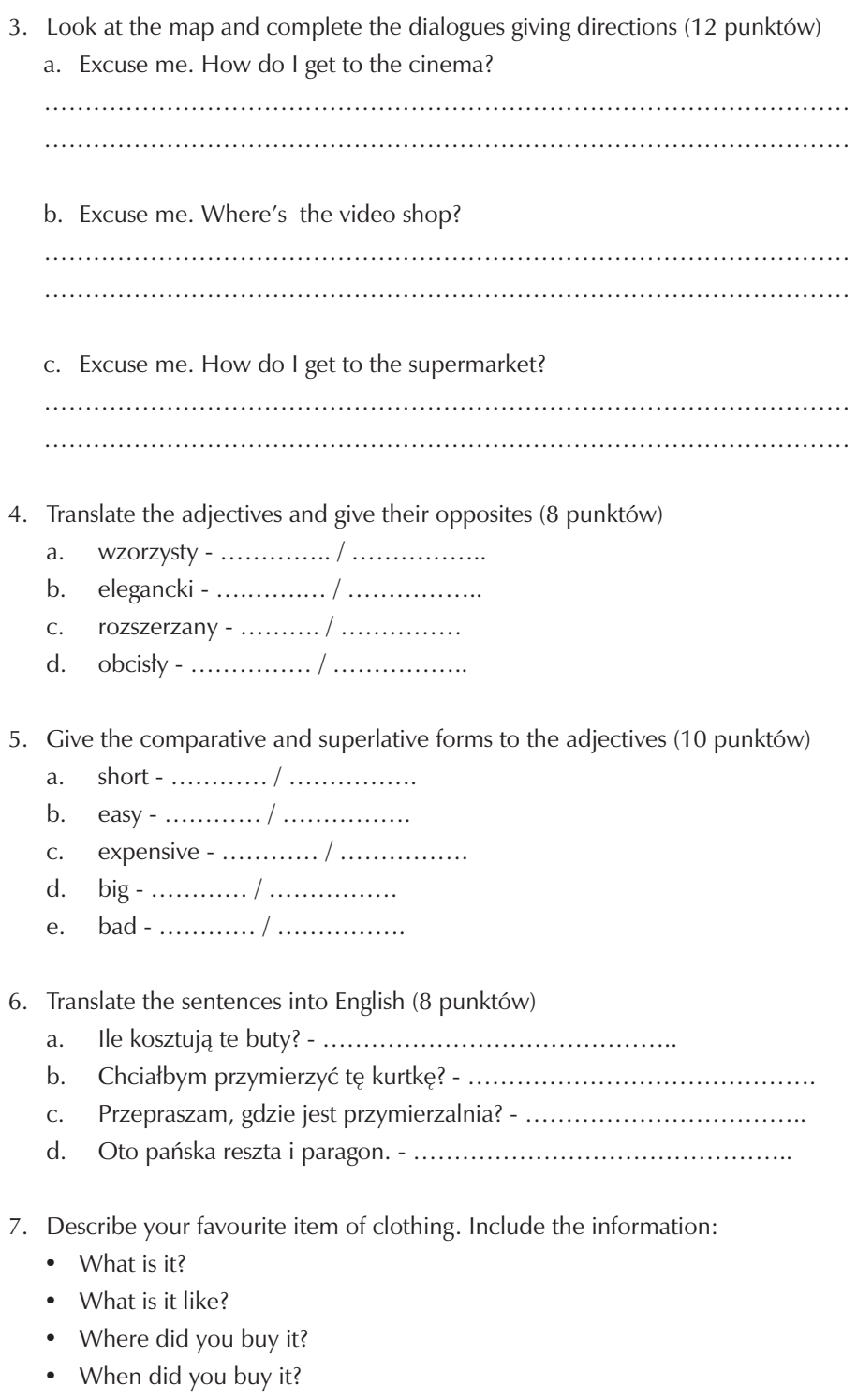

 $\overline{\phantom{a}}$ 

- How much did you pay?
- Why do you like it?

……………………………………………………………………………………… ……………………………………………………………………………………… ……………………………………………………………………………………… ……………………………………………………………………………………… (8 punktów)

Maksymalna ilość punktów: 60

Kryteria oceny:

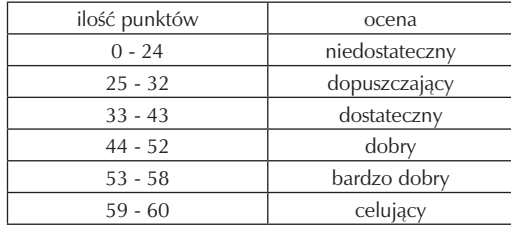

## **6. Ewaluacja programu nauczania**

Ewaluacja jest to systematyczne zbieranie i analizowanie informacji o procesie dydaktycznym i jego efektach w celu sformułowania opinii wartościujących. Program nauczania ma charakter złożony, a zatem nie ma możliwości zbadania wszystkich obszarów w nim ujętych. Ewaluacja niniejszego programu będzie polegała na ocenie przebiegu jego realizacji, sprawdzeniu stopnia osiągnięcia założonych celów w szczególności w zakresie kompetencji kluczowych oraz na ewentualnym dokonaniu zmian co do technik i metod pracy.

Ewaluację programu należy przeprowadzić:

- Na wstępie (ex-ante)
- Na bieżąco (on-going)
- Całościowo (ex-post)

W pierwszych tygodniach zajęć należy przeprowadzić ocenę diagnostyczną za pomocą różnego rodzaju technik testujących (np. Matura Success Placement Test) oraz nieformalnej obserwacji uczniów w celu określenia ich wiedzy i umiejętności

w zakresie języka angielskiego przyswojonych podczas kształcenia w szkole podstawowej i gimnazjum. Uczeń może również zostać wstępnie zdiagnozowany na podstawie świadectwa gimnazjalnego oraz wyniku testu gimnazjalnego z języka angielskiego.

Bieżąca ewaluacja będzie dokonywana przez prowadzącego nauczyciela przez cały okres realizacji programu. Będzie ona polegała na bieżacej obserwacji i analizie procesu wdrażania programu, dzieleniu się spostrzeżeniami z innymi nauczycielami języka angielskiego oraz z nauczycielami innych przedmiotów realizujących program kształtowania kompetencji kluczowych. Nauczycielom, którzy chcą uzyskać informacje o sposobie przeprowadzonych lekcji z punktu widzenia ucznia proponuje się przeprowadzenie anonimowych ankiet (np. raz na semestr), bądź przeprowadzenie wspólnej rozmowy po zakończeniu poszczególnych zajęć lub działu programu. Wyniki ankiety zostaną opracowane przez nauczyciela i wraz z wnioskami z dyskusji pozwolą udoskonalać program na bieżąco w trakcie jego realizacji. Bieżąca ocena zakłada również prowadzenie samoewaluacji przez osoby uczestniczące w realizacji programu, czyli przez samego nauczyciela i zaangażowanych uczniów.

Po zakończeniu realizacji programu zalecana jest ocena końcowa, którą może przeprowadzić nauczyciel realizujący program. Jej celem będzie ocena stopnia osiągnięcia założonych celów, sprawdzenie nabytych kluczowych umiejętności uczniów oraz stopnia ich wykorzystania na lokalnym rynku pracy (załącznik nr 3 – karta oceny udziału w projekcie " Szkoła Kluczowych Kompetencji"). Wyniki końcowej ewaluacji należy przedstawić w postaci sprawozdania stosownemu ewaluatorowi, (np. dyrektorowi szkoły lub osobie przez niego wyznaczonej), który dokona formalnego podsumowania programu i wyda autorytatywną ocenę.

Niniejszy program będzie ewaluowany przy użyciu następujących narzędzi:

- Test diagnostyczny
- Nieformalna obserwacja ucznia
- Analiza dokumentów szkolnych
- Wywiady indywidualne
- Ankiety dla ucznia
- Wywiady grupowe
- Notatki z dyskusji ewaluacyjnej
- Arkusz samooceny ucznia
- Arkusz samooceny nauczyciela
- Karta oceny udziału w projekcie
Załącznik nr 1:

Przykładowa anonimowa ankieta dla ucznia do wykorzystania w trakcie realizacji programu:

Zaznacz właściwą według Ciebie odpowiedź:

- 1. Czy uważasz lekcje j. angielskiego za interesujące? TAK NIE CZASAMI
- 2. Czy na lekcjach zdobywasz potrzebną wiedzę? TAK NIE CZASAMI
- 3. Czy chętnie uczestniczysz w lekcjach j. angielskiego? TAK NIE CZASAMI
- 4. Czy stosowane na lekcjach metody pracy pomagają Ci opanować materiał? TAK NIE CZASAMI
- 5. Czy nauczyciel zachęca Cię do samodzielnego myślenia? TAK NIE CZASAMI
- 6. Czy nauczyciel ocenia Cię sprawiedliwie? TAK NIE CZASAMI
- 7. Czy po lekcjach j. angielskiego czujesz się ożywiony/a? TAK NIE CZASAMI
- 8. Czy po lekcjach j. angielskiego czujesz się zmęczony/a? TAK NIE CZASAMI
- 9. Czy nauczyciel zachęca Cię do samodzielnej pracy nad językiem? TAK NIE CZASAMI
- 10. Czy nauczyciel daje Ci możliwość dodatkowego rozwijania zdolności językowych (np. konkursy, projeky etc.) TAK NIE CZASAMI
- 11. Co chciałbyś zmienić na lekcjach j. angielskiego?

……………………………………………………………………………………

Załącznik nr 2:

Przykładowa karta samooceny nauczyciela:

- 1. Czy dobieram metody i techniki pracy zgodnie z potrzebami i możliwościami swoich uczniów?
- 2. Czy uczniowie na moich zajęciach mają możliwość wykazania się aktywnością i kreatywnością?
- 3. Czy mój sposób oceniania uczniów jest wystarczająco zróżnicowany i czy każdy może zdobyć ocenę za różne formy swojej aktywności?
- 4. Czy staram się wprowadzać pozytywną atmosferę na zajęciach?
- 5. Czy wykorzystywane przeze mnie pomoce naukowe służą rozwijaniu kluczowych kompetencji?
- 6. Czy motywuję uczniów do samodzielnej pracy?
- 7. Czy instruuję uczniów o sposobach doskonalenia swoich umiejętności oraz o technikach pracy umożliwiających niwelowanie niedociągnięć?
- 8. Czy w trakcie lekcji kształcę umiejętności kluczowe?
- 9. Czy zachęcam uczniów do dokonywania samooceny ich pracy?
- 10. Czy umożliwiam uczniom zdobywanie umiejętności samodzielnego korzystania z wiedzy i sprawności językowych?

Załącznik nr 3:

Karta oceny udziału w projekcie: "Szkoła Kluczowych Kompetencji" (opracowana przez nauczyciela przedsiębiorczości realizującego projekt wspólnie z autorem programu)

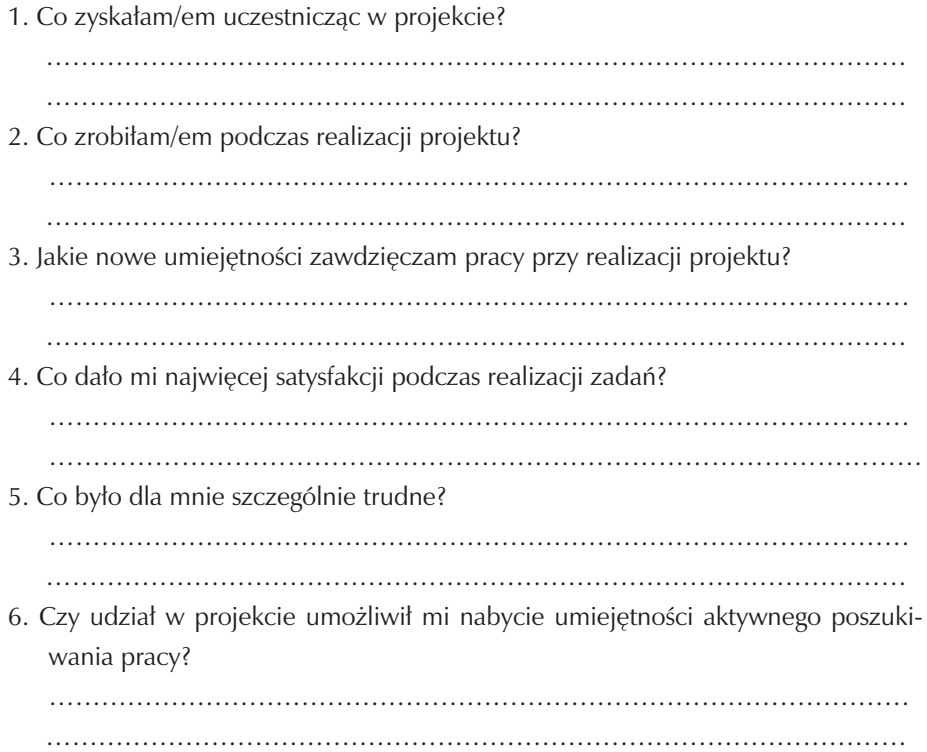

Zespół Szkół Ekonomicznych w Kaliszu

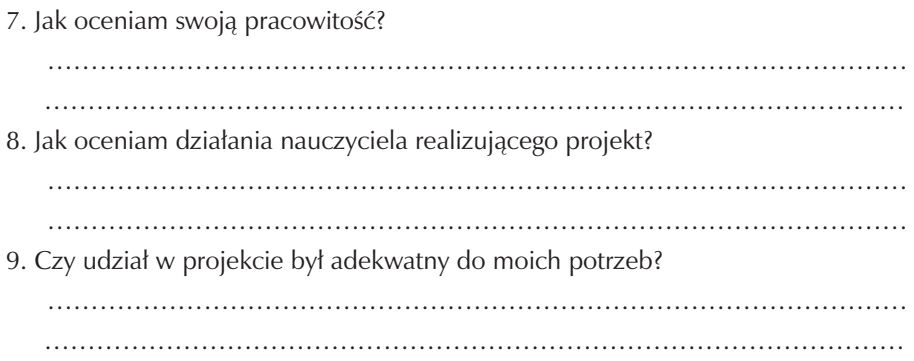

### **7. Bibliografia**

- [1] Harmer, J. (1991) The Practice of English Language Teaching. London and New York: Longman.
- [2] Komorowska, H. (1995) Program nauczania konstrukcja, realizacja, ewaluacja. Warszawa: Instytut Badań Edukacyjnych.
- [3] Komorowska, H. (1999) O programach prawie wszystko. Warszawa: WSiP.
- [4] Szempruch, K.; Berman, A. (2009) Założenia programowe, zasady opracowania i modyfikacji programu kształtowania kompetencji kluczowych w zakresie języków obcych. Lublin: Wyższa Szkoła Ekonomii i Innowacji w Lublinie
- [5] Kłos, M.; Mikorzyńska, A. Program nauczania języka angielskiego. Liceum ogólnokształcące, liceum profilowane i technikum. Program A+B. Longman.
- [6] Siek-Piskozub, T. (2002) Program nauczania dla liceum. Kurs kontynuacyjny. Warszawa: Wydawnictwa Szkolne i Pedagogiczne Spółka Akcyjna
- [7] Informator maturalny od 2005 roku. Język angielski. (2003) Warszawa

Szkoła Kluczowych Kompetencji

# **Część II**

## **MATEMATYKA**

**Opracowanie: Urszula Józefiak**

**Koordynator: Tomasz Greczyło**

# Spis treści

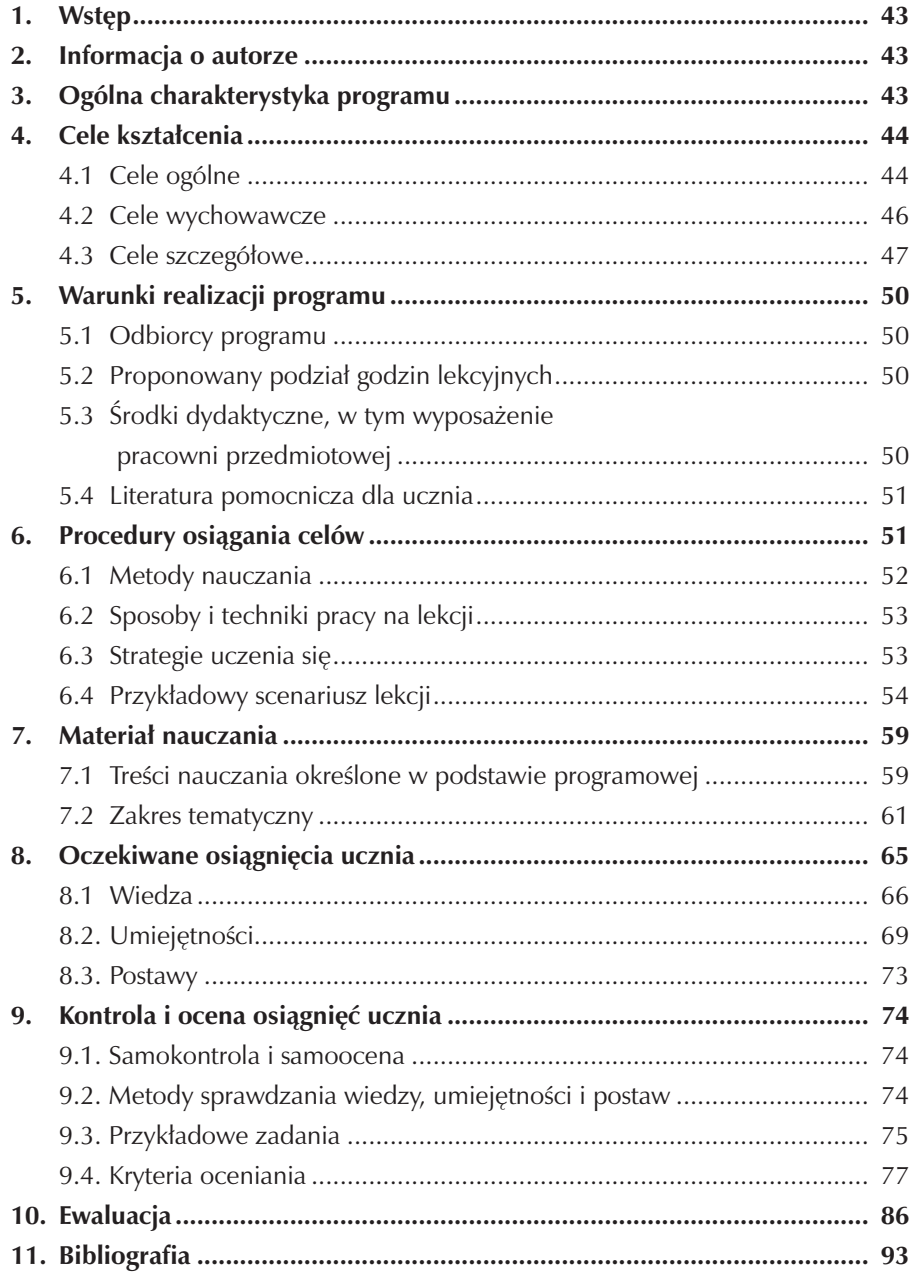

## **1. Wstęp**

Matematyka jest dziedziną wiedzy bogatą w pojęcia i twierdzenia. Jednocześnie jest dziedziną ludzkiej aktywności, sposobem opisu świata i komunikowania się z nim. Jest narzędziem wszechstronnie wspierającym działalność człowieka. Matematyka pozwala również dostarczyć uczniom wiedzę niezbędną do dalszej edukacji i o dużej użyteczności pozaszkolnej. Właśnie w tym celu aby lepiej zrozumieć a później praktycznie wykorzystać ją jako narzędzie do rozwiązywania problemów w sposób twórczy powstał autorski program nauczania matematyki. Niniejszy program kładzie duży nacisk na kształtowanie wśród uczniów umiejętności rozwiązywania różnorodnych problemów teoretycznych i praktycznych w sposób twórczy oraz stosowania języka matematyki jako języka opisu rzeczywistości. Opracowany program zapewnia realizację podstawy programowej z matematyki a także uwzględnia w nim kompetencje kluczowe w zakresie matematyki określone przez Unię Europejską.

### **2. Informacja o autorze**

Autorem programu nauczania jest Urszula Józefiak, absolwentka Uniwersytetu Łódzkiego, magister matematyki, nauczyciel mianowany, egzaminator egzaminu maturalnego z matematyki. Obecnie pracuje w Zespole Szkół Ekonomicznych im. gen. Mieczysława Smorawińskiego w Kaliszu.

# **3. Ogólna charakterystyka programu**

Autorski program nauczania z matematyki został opracowany z uwzględnieniem:

- a) Podstawy programowej zawartej w Rozporządzeniu MENiS z dnia 31 sierpnia 2007r. w sprawie podstawy programowej wychowania przedszkolnego oraz kształcenia ogólnego w poszczególnych typach szkół. DzU Nr 157, poz. 1100.
- b) Standardów wymagań egzaminacyjnych DzU Nr 157, poz.1102.
- c) W oparciu o zalecenia Parlamentu Europejskiego i Rady z dnia 18 grudnia 2006r. w sprawie Kompetencji Kluczowych w procesie uczenia się przez całe życie ( Dz.U.E. z 30 grudnia 2006r.),
- d) Diagnozy lokalnych potrzeb rynku pracy i oświaty,

e) Rozporządzenia MEN z 08 czerwca 2009r. w sprawie dopuszczenia do użytku szkolnego programów wychowania przedszkolnego i programów nauczania oraz dopuszczenia do użytku szkolnego podręczników (DzU Nr 89 , poz. 730).

Niniejszy program kładzie nacisk na kształtowanie wśród uczniów umiejętności praktycznego stosowania obliczeń matematycznych do zrozumienia i opisania naszego otoczenia. Program ten pokazuje jak potrzebna jest matematyka do poznawania i rozumienia świata, do wykonywania obliczeń i interpretowania otrzymanych wyników. Pokazuje również matematykę jako uniwersalne narzędzie przydatne w każdym działaniu oraz sposoby jej użycia w typowych sytuacjach spotykanych codziennie np. w banku, w działalności gospodarczej. Pełną realizację celów edukacyjnych zamierza się osiągnąć poprzez integrację międzyprzedmiotową. Aby sprawnie i efektywnie funkcjonować w otaczającym nas świecie konieczna staje się korelacja z przedmiotami: geografia (obliczenia geometryczne), fizyka (przekształcanie wzorów), chemia (obliczenia procentowe), statystyka (obliczenia statystyczne).

Realizacja niniejszego programu pomoże kształtować potrzebę bycia kreatywnym w matematyce i dalszego kształcenia na tych kierunkach, na których jest wymagana matematyka.

Program powstał w związku z realizacją w Zespole Szkół Ekonomicznych im. gen. Mieczysława Smorawińskiego w Kaliszu projektu: Szkoła Kluczowych Kompetencji Program rozwijania umiejętności uczniów szkół Polski Centralnej i południowo- zachodniej.

### **4. Cele kształcenia**

#### **4.1 Cele ogólne**

- Inspirowanie do kreatywnego myślenia i rozwiązywania problemów matematycznych w sposób twórczy,
- Pogłębianie zainteresowania matematyką,
- Kształtowanie charakteru i postawy. Wynikające z podstawy programowej
- Zapoznanie uczniów z podstawowymi pojęciami, takimi jak definicja, twierdzenie, wniosek, dowód, przykład i kontrprzykład przy analizie tekstu matematycznego,
- Zapoznanie uczniów z elementami metodologii matematyki,
- Wdrażanie do opisu rzeczywistości za pomocą modeli i języka matematyki,
- Wyzwalanie postawy i zachowań charakterystycznych dla aktywności matematycznych,
- Przygotowanie do wykorzystania wiedzy i umiejętności matematycznych w praktyce,
- Wdrażanie do krytycznej oceny sposobów i wyników obliczeń,
- Uświadomienie roli matematyki jako naukowej podstawy techniki, w tym technologii informacyjnej,
- Wdrażanie do posługiwania się, np. kalkulatorem i komputerem w rozwiązywaniu i prezentacji problemów matematycznych,
- Rozwijanie wyobraźni przestrzennej,
- Kształtowanie umiejętności krytycznego korzystania ze źródeł informacji,
- Rozwijanie i doskonalenie języka, tak by był precyzyjny i jednoznaczny,
- Przygotowanie do dostrzegania różnych problemów i zjawisk społecznych, ekonomicznych, przyrodniczych, technicznych, ich analizowania, opisywania z wykorzystaniem wiedzy matematycznej i języka matematyki,
- Przygotowanie i wyrabianie nawyku samodzielnego zdobywania wiedzy i nabywania umiejętności oraz konstruowania własnych strategii postępowania,
- Doskonalenie rozumienia i biegłości technik obliczeniowych,
- Doskonalenie i kształcenie umiejętności wykonywania działań na wyrażeniach algebraicznych,
- Doskonalenie i rozwijanie umiejętności sporządzania wykresów funkcji oraz odczytywania ich własności,
- Wykrywanie związków i zależności funkcyjnych między wielkościami liczbowymi,
- Doskonalenie i kształcenie umiejętności rozwiązywania równań, nierówności i układów równań,
- Rozwiązywanie problemów z wykorzystaniem własności ciągów arytmetycznego i geometrycznego,
- Doskonalenie i kształcenie umiejętności rozwiązywania problemów z planimetrii i stereometrii oraz geometrii analitycznej,
- Kształcenie umiejętności prowadzenia prostych badań statystycznych,
- Kształcenie umiejętności rozwiązywania prostych problemów kombinatorycznych,
- Doskonalenie umiejętności czytania ze zrozumieniem tekstu matematycznego.

Wynikające z kluczowej kompetencji

- Kształtowanie umiejętności rozumienia terminów i pojęć matematycznych i zaplanowanie sposobów ich wykorzystania do rozwiązywania problemów,
- Kształtowanie umiejętności stosowania głównych zasad i procesów matematycznych w codziennych sytuacjach prywatnych i zawodowych,
- Kształtowanie umiejętności dobrego liczenia,
- Kształtowanie umiejętności oceniania zasadności wnioskowań i działań.

Wynikające z diagnozy lokalnych potrzeb rynku pracy

- Kształtowanie umiejętności prowadzenia działalności marketingowej,
- Przygotowanie do projektowania planów działalności gospodarczej.

Wynikające z profilu kształcenia zawodowego

- Kształtowanie umiejętności stosowania i interpretowania wskaźników ekonomicznych,
- Przygotowanie do stosowanie zasad rachunkowości w różnego typu jednostkach i instytucjach z uwzględnieniem rachunkowości: finansowej, rzeczowej, podatkowej, zarządczej, sprawozdań finansowych i ich analizy,
- Kształtowanie umiejętności wykorzystania nowoczesnych metod techniki w zasadach rachunkowości.

Wynikające z lokalnej polityki oświatowej

- Przygotowanie młodzieży do kontynuacji nauki w Państwowej Wyższej Szkole Zawodowej w Kaliszu na wybranych przez siebie kierunkach,
- Rozwijanie przedsiębiorczości i kreatywności.

### **4.2 Cele wychowawcze**

- Kształtowanie krytycznej postawy wobec własnych opinii,
- Kształtowanie umiejętności współpracy przy rozwiązywaniu problemów,
- Kształcenie wytrwałości, pracowitości i systematyczności przy podejmowaniu działań,
- Kształcenie postawy otwartości i szacunku dla pomysłów i poglądów innych ludzi,
- Rozwijanie umiejętności prowadzenia dyskusji, prezentowania wyników własnej pracy, negocjowania.

### **4.3 Cele szczegółowe**

Liczby rzeczywiste:

- Planuje i wykonuje obliczenia na liczbach rzeczywistych, w szczególności oblicza pierwiastki, w tym pierwiastki nieparzystego stopnia z liczb ujemnych,
- Bada, czy wynik obliczeń jest liczbą wymierną,
- Wyznacza rozwinięcie dziesiętne, rozumie przybliżenia liczb i błędu przybliżenia,
- Rozumie i stosuje pojęcie procentu i punktu procentowego,
- Posługuje się pojęciem osi liczbowej i przedziału liczbowego,
- Rysuje przedziały na osi liczbowej,
- Rozumie i stosuje pojęcie wartości bezwzględnej i jej interpretację geometryczną,
- Rysuje na osi liczbowej zbiory opisane za pomocą równań z wartością bezwzględną,
- Oblicza potęgi o wykładnikach wymiernych,
- Stosuje prawa działań na potęgach o wykładnikach wymiernych i rzeczywistych,
- Rozumie definicję logarytmu i stosuje w obliczeniach wzory na logarytm iloczynu, logarytm ilorazu i logarytm potęgi o wykładniku naturalnym,

Wyrażenia algebraiczne:

- Posługuje się wzorami skróconego mnożenia,
- Rozumie rozkład wielomianu na czynniki i stosuje metody rozkładu wielomianu na czynniki,
- Dodaje, odejmuje i mnoży wielomiany,
- Oblicza dziedzinę prostego wyrażenia wymiernego z jedną niewiadomą,
- Oblicza wartość liczbową wyrażenia wymiernego dla danej wartości zmiennej,
- Dodaje, odejmuje mnoży i dzieli wyrażenia wymierne,
- Skraca i rozszerza wyrażenia wymierne.

Równania i nierówności

- Rozwiązuje równania i nierówności kwadratowe, zapisuje rozwiązanie w postaci sumy przedziałów,
- Rozwiązuje zadania, prowadzące do równań i nierówności kwadratowych,
- Rozwiązuje równania wielomianowe metodą rozkładu na czynniki,
- Rozwiązuje proste równania wymierne,
- Rozwiązuje zadania, prowadzące do prostych równań wymiernych,

Funkcje:

- Określa funkcję za pomocą wzoru, tabeli, wykresu opisu słownego,
- Podaje z wykresu funkcji: dziedzinę i zbiór wartości, miejsca zerowe, maksymalne przedziały, w których funkcja rośnie, maleje, ma znak stały,
- Rysuje wykres funkcji spełniającej podane warunki,
- Na podstawie wykresu funkcji  $y = f(x)y = f(x)$  szkicuje wykresy funkcji:

 $y = f(x + a)y = f(x + a)$   $y = f(x) + a y = f(x) + a$ 

$$
y = -f(x)y = -f(x)
$$
,  $y = f(-x)y = f(-x)$ 

- Rysuje wykresy funkcji liniowych,
- Wyznacza wzór funkcji linowej,
- Rozumie interpretację współczynników we wzorze funkcji liniowej,
- Rysuje wykresy funkcji kwadratowych,
- Wyznacza wzór funkcji kwadratowej,
- Oblicza miejsca zerowe funkcji kwadratowej, wartość najmniejszą i największą funkcji kwadratowej w przedziale domkniętym,
- Rozwiązuje zadania prowadzące do badania funkcji kwadratowej,
- Rysuje wykres, odczytuje własności i rozwiązuje zadania umieszczone w kontekście praktycznym związane z proporcjonalnością odwrotną,
- Rysuje wykresy funkcji wykładniczych dla różnych podstaw i rozwiązuje zadania umieszczone w kontekście praktycznym, Ciągi liczbowe:
- Oblicza wyrazy ciągu określonego wzorem ogólnym,
- Bada, czy dany ciąg jest arytmetyczny lub geometryczny,
- Stosuje wzory na n-ty wyraz i sumę n początkowych wyrazów ciągu arytmetycznego i ciągu geometrycznego, również umieszczone w kontekście praktycznym.

Trygonometria:

- Rozumie definicję i oblicza wartości funkcji trygonometrycznych dla kątów ostrych,
- Rozwiązuje elementarne równania,
- Stosuje proste związki między funkcjami trygonometrycznymi kąta ostrego,
- Oblicza wartości pozostałych funkcji trygonometrycznych tego samego kąta ostrego, znając wartość jednej z funkcji,

Planimetria:

- Rozumie i stosuje związki między kątem środkowym, kątem wpisanym, kątem między styczną a cięciwą okręgu,
- Stosuje własności figur podobnych w zadaniach, w tym umieszczonych w kontekście praktycznym,
- Podaje związki miarowe w figurach płaskich tym z zastosowaniem trygonometrii, również w zadaniach umieszczonych w kontekście praktycznym,
- Określa wzajemne położenie prostej i okręgu.

Geometria na płaszczyźnie kartezjańskiej:

- Rozumie pojęcie układu współrzędnych na płaszczyźnie,
- Wyznacza równanie prostej w postaci $(Ax + By + C = 0)(Ax + By + C = 0)$ lub  $(y = ax + b)(y = ax + b)$ , mając dane dwa jej punkty lub jeden punkt

i współczynnik  $\alpha$  w równaniu kierunkowym.

- Rozumie i stosuje warunek równoległości i prostopadłości prostych,
- Interpretuje geometrycznie układ dwóch równań liniowych z dwiema niewiadomymi,
- Wyznacza odległość punktów na płaszczyźnie kartezjańskiej i współrzędne środka odcinka,
- Stosujerównanie okręgu $(x a)^2 + (y b)^2 = r^2 (x a)^2 + (y b)^2 = r^2$

Stereometria:

- Rozumie i oblicza kąt między ścianami wielościanu, między ścianami i odcinkami oraz między odcinkami takimi jak krawędzie, przekątne, wysokości,
- Rozumie i stosuje związki miarowe w wielościanach i bryłach obrotowych z zastosowaniem trygonometrii,

Elementy statystyki, teoria prawdopodobieństwa i kombinatoryka

- Oblicza średnią arytmetyczną, średnią ważoną, medianę i odchylenie standardowe danych,
- Zlicza obiekty w prostych sytuacjach kombinatorycznych, stosuje zasadę mnożenia,
- Oblicza prawdopodobieństwo zdarzeń, wykorzystując sumę iloczyn i różnicę zdarzeń,
- Rozumie własności prawdopodobieństwa i stosuje twierdzenie znane jako klasyczna definicja prawdopodobieństwa do obliczania prawdopodobieństw zdarzeń.

### **5. Warunki realizacji programu**

Program nauczania będzie realizowany w Zespole Szkół Ekonomicznych w Kaliszu w klasie 1c o specjalności zarządzanie finansami w zawodzie technik ekonomista. Zespół Szkół Ekonomicznych to jedyna publiczna kaliska szkoła ekonomiczna. Ma wielu wybitnych absolwentów którzy przyczynili się rozwoju i propagowania ekonomii wśród społeczeństwa. Do pełnej realizacji programu niezbędne jest zapewnienie optymalnie wyposażonej pracowni matematycznej w niezbędne środki dydaktyczne, których różnorodność pobudza zainteresowanie uczniów przedmiotem oraz ułatwia lepsze zrozumienie nauczanych treści. Baza szkoły pozwala na pełną realizację programu.

#### **5.1 Odbiorcy programu**

Program skierowany jest do uczniów Zespołu Szkół Ekonomicznych w Kaliszu, z terenu Kalisza i jego okolic. Program stworzono dla grupy 30 do 35 uczniów.

Obecnie w Zespole funkcjonuje Technikum Nr 2 kształcące w zawodzie technik ekonomista o specjalnościach: zarządzanie finansami, obrót nieruchomościami, zarządzanie biznesem, podatki i ubezpieczenia, zarządzanie kadrami, a także Zasadnicza Szkoła Zawodowa Nr 2 w zawodzie sprzedawca.

#### **5.2 Proponowany podział godzin lekcyjnych**

Klasa pierwsza 3 godz. x 38 tyg = 114godz.

Klasa druga 2 godz x 35 tyg = 70godz.

Klasa trzecia 3 godz x 35 tyg = 105godz

Klasa czwarta 3 godz x 30 tyg = 90godz

W klasach drugich i trzecich uczniowie odbywają praktyki zawodowe (trzy tygodnie).

#### **5.3 Środki dydaktyczne, w tym wyposażenie pracowni przedmiotowej**

Realizując program wykorzystane będą następujące środki dydaktyczne :

- a) Podręcznik –Matematyka –Kształcenie ogólne w zakresie podstawowym. Wydawnictwo Nowa Era,
- b) Zeszyt ćwiczeń –Kształcenie ogólne w zakresie podstawowym. Wydawnictwo Nowa Era,
- c) tablice ze wzorami,
- d) modele figur,
- e) kalkulatory,
- f) komputery,
- g) zestawy foliogramów i rzutniki do ich prezentacji,
- h) tablica interaktywna,
- i) programy matematyczne.

### **5.4 Literatura pomocnicza dla ucznia**

W nauczaniu stosowany będzie podręcznik "Matematyka kształcenie ogólne w zakresie podstawowym" – wydawnictwo Nowa Era.

Ponadto literaturę pomocniczą stanowić będą następujące pozycje:

- a) Matematyka. Ćwiczenia i zadania. Dla liceum ogólnokształcącego i technikum – wydawnictwo Nowa Era,
- b) Edukacyjne programy komputerowe np. Geogebra.

### **6. Procedury osiągania celów**

Do osiągnięcia celów programu najbardziej przydatne są następujące procedu-

ry:

- stopniowanie trudności,
- indywidualizacja nauczania,
- motywowanie uczniów do różnego rodzaju działalności matematycznej,
- stwarzanie sytuacji problemowych,
- wykorzystywanie urządzeń technicznych typu: kalkulator, kalkulator graficzny, komputer,
- odczytywanie i interpretacja informacji z tabel, diagramów i wykresów,
- samodzielne sporządzanie tabel, diagramów i wykresów,
- utrwalanie i powtarzanie nabytych wiadomości i umiejętności,
- organizowanie akcji sprawdzających.

Planując cykl lekcji poświęconych danemu zagadnieniu należy przeznaczyć czas na powtórzenie, utrwalenie i usystematyzowanie omówionego wcześniej materiału, dotyczącego danego hasła programowego. Materiał ten można rozszerzyć o ciekawsze i trudniejsze zadania. Następnie wprowadzone zostają nowe pojęcia. Przy ich omawianiu stosujemy zasadę stopniowania trudności. Utrwalenie nowych pojęć zaczynamy od najprostszych ćwiczeń i zadań, by przejść do bardziej skomplikowanych. W procesie nauczania matematyki jedną z podstawowych ról jest rozwiązywanie zadań o zróżnicowanej tematyce motywując uczniów do różnego rodzaju działalności matematycznej. Powyższa uwaga dotyczy także zadawanych prac domowych. Aby przybliżyć uczniom wprowadzane pojęcia matematyczne, warto zwrócić uwagę na ich powiązanie z życiem codziennym. Ważne jest, aby tematyka wielu zadań pokazywała sytuacje problemowe w różnych dziedzinach życia. Wielu przypadkach, w trakcie nauki, wskazane jest używanie kalkulatorów – dzięki temu obliczenia stają się łatwo osiągalnym etapem nauki, koniecznym do dalszych rozważań.

Można również: wykorzystywać informacje historyczne i kulturowe związane z tematem, wykorzystywać do ćwiczeń i zadań artykuły prasowe, w których pokazane są zależności funkcyjne lub opracowania badań statystycznych.

Aby wykształcić umiejętność projektowania obliczeń : staramy się angażować uczniów do aktywnego udziału w lekcjach wykorzystując ich pomysły i wiedzę, odpowiedni dobór zadań i ćwiczeń do każdego tematu odpowiadający możliwościom uczniów, zwracanie uwagi na poprawność zapisów, na estetykę, staranność, wykorzystywanie komputera z właściwym oprogramowaniem.

Warto również zachęcać uczniów do podawania przykładów i kontrprzykładów, zalecanie przeprowadzenia analogicznego rozumowania na podstawie podanego schematu, mobilizowanie do rozwiązywania zadań typu: wykaż, sprawdź, udowodnij.

Ważnym elementem w edukacji będzie również stosowanie pomocy dydaktycznych takich jak: kalkulatory, plansze, programy matematyczne, Internet, tablice matematyczne i statystyczne itp.

Warto również zwrócić uwagę na analizę ilościową i jakościową danych przedstawionych w różnorodny sposób, do gromadzenia i opracowywania tych danych z zastosowaniem technologii informacyjnej.

#### **6.1 Metody nauczania**

Zgodnie z podstawą programową przedmiot matematyka ma przygotować do życia we współczesnym świecie, uczyć samodzielności i podejmowania decyzji. Aby rozwijać kluczowe kompetencje ucznia, rozwijać jego kreatywność, wdrażać do samokształcenia konieczne staje się stosowanie metod aktywizujących w codzienności szkolnej.

Metody aktywizujące mają pomóc uczniowi:

- a) przyswoić bez trudu nową wiedzę,
- b) rozwinąć własne pomysły,
- c) dyskutować i spierać się na różne tematy,
- d) komunikować się.

Na lekcjach matematyki będą stosowane następujące metody aktywizujące:

- a) problemowa
	- rozwiązywanie problemu w oparciu o podręcznik,
	- pokaz połączony z obserwacją ucznia dla rozwiązania danego problemu,
	- burza mózgów,
- b) eksponująca
	- konkurs na wykonywanie ćwiczeń w grupach,
- c) praktyczna
	- pogadanka powtórzeniowa prowadząca do rozwiązywania zadań,
	- ćwiczenia z zastosowaniem teorii, rozwiązywanie zadań utrwalających.

### **6.2 Sposoby i techniki pracy na lekcji**

Technika nauczania to sposób organizacji dydaktycznej sytuacji dotyczącej zwykle fragmentu metody. Proponuję, by w procesie nauczania matematyki aktywizować uczniów poprzez różne techniki np.:

- a) praca zbiorowa,
- b) wykład (czas  $5 15$  min.),
- c) praca grupach,
- d) praca z podręcznikiem,
- e) dyskusja dydaktyczna.

#### **6.3 Strategie uczenia się**

Strategie uczenia się odnoszą się do działań, jakie podejmują uczniowie w procesie uczenia się m.in. planowanie, organizowanie, kierowanie, kontrolowanie własnego procesu uczenia się. Uczniowie wykorzystują różne techniki, sposoby postępowania w celu osiągnięcia kompetencji kluczowych. Strategie stosowane przez uczniów mają na celu usprawnienie i ułatwienie nauki poprzez szybsze, efektywniejsze i bardziej przyjemne przyswojenie materiału dydaktycznego. W realizacji programu proponuje się uwzględnienie strategii bezpośrednich, a w szczególności strategie pamięciowe które funkcjonują w ramach grup :

- 1. Tworzenie połączeń asocjacyjnych ( grupowanie, łączenie w związki).
- 2. Wykorzystywanie obrazu i dźwięku (wizualizacja, tworzenie map mentalnych czyli wykorzystywanie materiałów wizualnych typu: plakatów, plansz dydaktycznych, notowanie za pomocą wielopłaszczyznowej, twórczej i kolorowej mapy myśli).
- 3. Powtarzanie (systematyczne, cykliczne powtarzanie i wracanie do materiału kiedyś powtarzanego).

Strategie uczenia się to konkretne działania, czynności ucznia mające na celu usprawnienie, ułatwienie, zindywidualizowanie procesu uczenia się tak, by był on szybszy, przyjemniejszy i bardziej efektywny.

### **6.4 Przykładowy scenariusz lekcji**

SCENARIUSZ LEKCJI MATEMATYKI

Temat: Planimetria – powtórzenie wiadomości Typ lekcji: lekcja ćwiczeniowa Kompetencje (MKKE)

#### Wiedza

Utrwalenie pojęć funkcji trygonometrycznych i ich wartości dla kątów ostrych Utrwalenie związków między funkcjami trygonometrycznymi tego samego kąta Utrwalenie własności figur podobnych

#### Umiejętności

Doskonalenie umiejętności definiowania, rozumowania przez analogię, uogólniania, sprawności posługiwania się językiem matematyki

#### Postawy

Rozwijanie samodzielności i wytrwałości w poszukiwaniu odpowiedzi na postawione pytania

Uświadamianie potrzeby uzasadniania poprawności dokonanych spostrzeżeń i wniosków

Cele ogólne:

- Kształtowanie umiejętności logicznego rozumowania i twórczego myślenia,
- Kształtowanie umiejętności czytania tekstu matematycznego oraz stosowania zapisu matematycznego,
- Kształtowanie umiejętności budowania modeli matematycznych dla różnorodnych sytuacji z życia codziennego oraz ich wykorzystania do rozwiązywania problemów praktycznych,
- Kształtowanie umiejętności projektowania obliczeń i ich wykonywania,
- Ćwiczenie jasnego i i jednoznacznego formułowania myśli. Cele operacyjne: Uczeń potrafi :
- Wykorzystać definicje i wyznaczyć wartości funkcji trygonometrycznych dla kątów ostrych,
- Stosować proste związki miedzy funkcjami trygonometrycznymi tego samego kąta,
- Wykorzystać własności figur podobnych w zadaniach w tym umieszczonych w kontekście praktycznym,
- Znajdować związki miarowe w figurach płaskich , także z zastosowaniem trygonometrii, również w zadaniach umieszczonych w kontekście praktycznym.

Metody i formy pracy: problemowa, poszukująca, praca zbiorowa i samodzielna uczniów.

Środki dydaktyczne: Karta pracy ucznia opracowana na podstawie arkusza maturalnego . "Matematyka – podręcznik dla liceum ogólnokształcącego, liceum profilowanego i technikum. Kształcenie w zakresie podstawowym i rozszerzonym." Autorzy: Wojciech Babiański, Lech Chańko, Dorota Ponczek. Wydawnictwo \_ Nowa Era.

Matematyka 1 - Ćwiczenia i zadania. Autorzy jak wyżej. Wybrane wzory matematyczne – Wydawnictwo CKE Laptop, rzutnik multimedialny.

### **Porządek lekcji:**

### **1. Część przygotowawcza:**

- Wstępna organizacja i przygotowanie lekcji,
- Nawiązanie do tematu.

### **2. Część podstawowa:**

- Podanie celu i tematu lekcji,
- Opracowanie tematu.
	- a) Ćwiczenia z kartą pracy opartej na arkuszu maturalnym.

### Karta pracy ucznia

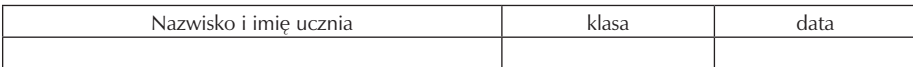

### Temat: Planimetria - powtórzenie wiadomości

1. Dane są trzy trójkąty:

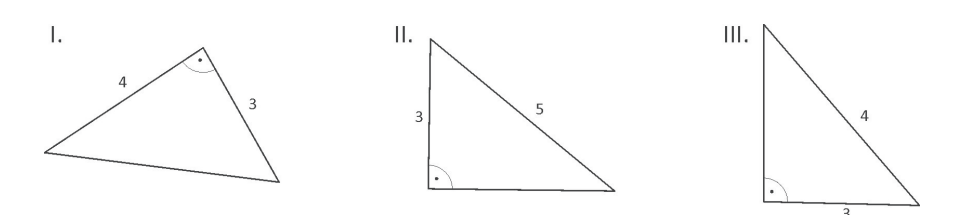

Trójkąty przystające są na rysunkach:

- a) tylko na I i II b) tylko na II i III
- c) tylko na I i III d) na I, II i III.

2. Na rysunku obok kąt ABC ma miarę:

- a) 13°
- b) 87°
- c) 30°
- d) 40°

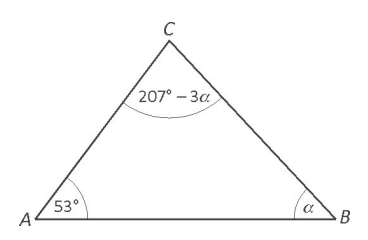

- 3. Trójkąt A1B1C1 ma obwód 18 cm i jest podobny do trójkąta ABC w skali 3. Obwód trójkąta ABC jest równy:
	- a)  $2 \text{ cm}$  b)  $6 \text{ cm}$ c) 15 cm d) 54 cm

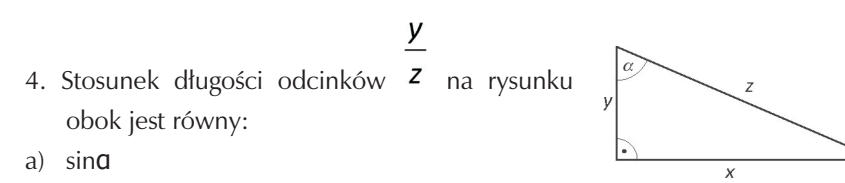

- b) cos**a**
- c) tgα
- d) ctgα
- 5. Wiadomo, że sina  $=\frac{1}{3}$ . Wówczas cos (90° **a**) wynosi:
	- a)  $\frac{2}{3}$  b)  $\frac{2\sqrt{2}}{3}$  c)  $\frac{\sqrt{2}}{3}$  d)  $\frac{1}{3}$
	- 6. Trapez ABCD na rysunku obok jest prostokątny. Dłuższa podstawa tego trapezu ma długość:

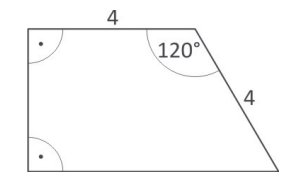

a) 6  
b) 
$$
4 + 2\sqrt{2}
$$
  
c)  $4 + 2\sqrt{3}$   
d) 8.

- 7. Dane jest wyrażenie: sin $a + \sin a$  tg2a, gdzie  $a \in (0^{\circ}, 90^{\circ})$ 
	- a) Wykaż, że dla dowolnego kąta ostrego **a** dane wyrażenie równa się  $\frac{\text{g a}}{\text{cos}a}$ .
	- b) Oblicz wartość tego wyrażenia dla α = 60°.
- 8. W trójkącie prostokątnym przeciwprostokątna jest o 2 cm dłuższa od jednej przyprostokątnej. Druga przyprostokątna ma długość 10 cm. Oblicz:
	- a) obwód trójkąta
	- b) długość promienia okręgu opisanego na tym trójkącie
	- c) długość promienia okręgu wpisanego w ten trójkąt

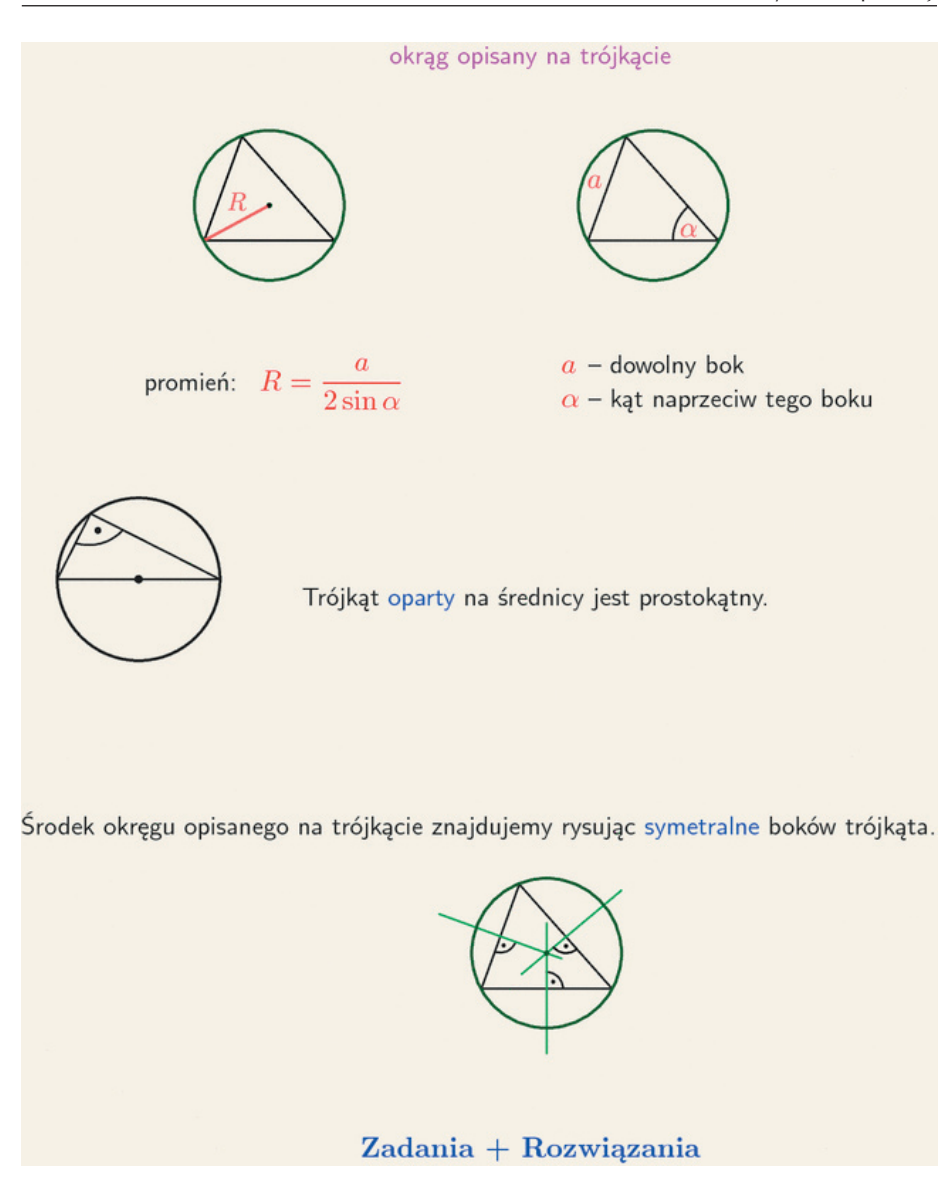

9. W trapezie kąty ostre przy dłuższej podstawie mają miary 45° i 60°. Krótsza podstawa ma długość 3 cm, a długość krótszego ramienia wynosi  $4\sqrt{3}$  cm. Oblicz pole tego trapezu.

- 10. Pole równoległoboku ABCD jest równe 128, a tangens jego kąta ostrego jest równy  $\frac{4}{3}$  . Wysokość AE poprowadzona z wierzchołka kata rozwartego dzieli bok BC na dwa odcinki, takie, że  $\frac{B}{F} = \frac{3}{5}$ . Oblicz wysokość równoległoboku.
- 11. Dany jest równoległobok o kącie ostrym 30°.Punkt przecięcia się przekątnych jest odległy od jego boków odpowiednio o 2 cm i 4 cm Wyznacz obwód i pole równoległoboku.

#### **3. Część końcowa lekcji**

- Podsumowanie lekcji i ocena aktywności uczniów
- Zadanie pracy domowej i jej objaśnienie.
- Ewaluacja arkusz ewaluacyjny dla ucznia

### **7. Materiał nauczania**

Materiał nauczania zawiera hasła zawarte w podstawie programowej dla kształcenia w zakresie podstawowym. Ma charakter spiralny polegający na cyklicznym powtarzaniu i poszerzaniu materiału. W materiale nauczania zaplanowane są tematy, które będą realizowane w technikum czteroletnim o wymiarze 3+2+3+3.

### **7.1 Treści nauczania określone w podstawie programowej**

- 1. Liczby rzeczywiste:
	- 1) liczby naturalne i całkowite,
	- 2) liczby wymierne; rozwinięcia dziesiętne,
	- 3) liczby niewymierne,
	- 4) oś liczbowa; przedziały osi liczbowej,
	- 5) wartość bezwzględna,
	- 6) procenty i punkty procentowe,
	- 7) błąd przybliżenia; szacowanie wartości liczbowych,
	- 8) pierwiastki(w tym pierwiastki nieparzystego stopnia z liczb ujemnych),
	- 9) potęgi liczb nieujemnych o wykładniku wymiernym i ich własności; informacja o własnościach potęg o wykładniku rzeczywistym,
	- 10) logarytmy; podstawowe własności logarytmów.
- 2. Wyrażenia algebraiczne:
	- 1) wzory skróconego mnożenia, w tym  $(a+b)3$ ;  $(a-b)3$ ;  $a3+b3$ ;  $a3-b3$ ,
	- 2) wielomiany; dodawanie, odejmowanie i mnożenie wielomianów;
- 3) wyrażenia wymierne;
- 4) dodawanie, odejmowanie, mnożenie i dzielenie wyrażeń wymiernych.
- 3. Równania i nierówności:
	- 1) równania i nierówności kwadratowe z jedną niewiadomą,
	- 2) proste równania wielomianowe,
	- 3) proste równania wymierne.
- 4. Funkcje:
	- 1) różne sposoby określania funkcji,
	- 2) odczytywanie własności funkcji z wykresu,
	- 3) proste przekształcenia wykresów funkcji liczbowych,
	- 4) funkcja liniowa,
	- 5) funkcja kwadratowa,
	- 6) funkcja  $f(x)=a/x$ ,
	- 7) funkcja wykładnicza.
- 5. Ciągi:
	- 1) przykłady ciągów,
	- 2) ciąg arytmetyczny,
	- 3) ciąg geometryczny.
- 6. Trygonometria:
	- 1) funkcje sinus, cosinus i tangens kąta ostrego,
	- 2) proste związki między funkcjami trygonometrycznymi.
- 7. Planimetria:
	- 1) kąty w okręgu,
	- 2) figury podobne,
	- 3) zastosowania trygonometrii w planimetrii.
- 8. Geometria na płaszczyźnie kartezjańskiej;
	- 1) równanie prostej na płaszczyźnie,
	- 2) interpretacja geometryczna układu równań liniowych,
	- 3) odległość punktów w układzie współrzędnych; równanie okręgu.
- 9. Stereometria:
	- 1) równoległość i prostopadłość w przestrzeni,
	- 2) kąt między prostą i płaszczyzną; kąt dwuścienny,
	- 3) zastosowania trygonometrii w stereometrii.
- 10. Elementy statystyki opisowej. Teoria prawdopodobieństwa i kombinatoryka:
	- 1) średnia arytmetyczna, średnia ważona, mediana, odchylenie standardowe,
	- 2) zliczanie przypadków w prostych sytuacjach kombinatorycznych; zasada mnożenia,

3) obliczanie prawdopodobieństwa w przypadku skończonej liczby zdarzeń elementarnych.

### **7.2 Zakres tematyczny**

Podział treści nauczania na klasy a w ich obrębie na działy i hasła uwzględnia wymagania zawarte w podstawie programowej oraz wymagania egzaminacyjne. Dział: Liczby rzeczywiste

- 1) Liczby naturalne
- 2) Liczby całkowite. Liczby wymierne
- 3) Liczby niewymierne
- 4) Pierwiastek z liczby nieujemnej
- 5) Działania na pierwiastkach
- 6) Pierwiastek nieparzystego stopnia z liczby rzeczywistej
- 7) Mnożenie sum algebraicznych
- 8) Wzory skróconego mnożenia
- 9) Zastosowanie przekształceń algebraicznych
- 10) Rozwinięcie dziesiętne liczby rzeczywistej
- 11) Potęga o wykładniku całkowitym
- 12) Notacja wykładnicza
- 13) Przybliżenia
- 14) Procenty (1)
- 15) Procenty (2)
- 16) Zestawy powtórzeniowe

### Dział: Język matematyki

- 1) Zbiory
- 2) Działania na zbiorach
- 3) Przedziały
- 4) Działania na przedziałach
- 5) Wartość bezwzględna
- 6) Błąd bezwzględny i błąd względny
- 7) Własności wartości bezwzględnej
- 8) Zestawy powtórzeniowe.
- Dział: Funkcje
	- 1) Sposoby opisu funkcji
	- 2) Szkicowanie wykresu funkcji
- 3) Dziedzina i miejsca zerowe funkcji
- 4) Monotoniczność funkcji
- 5) Odczytywanie własności funkcji z wykresu
- 6) Przesuwanie wykresu wzdłuż osi OY
- 7) Przesuwanie wykresu wzdłuż osi OX
- 8) Przekształcanie wykresu przez symetrię względem osi układu współrzędnych
- 9) Funkcje- zastosowanie

Dział: Funkcja liniowa

- 1) Wykres funkcji liniowej
	- 1) Własności funkcji liniowej
	- 2) Równanie prostej na płaszczyźnie
	- 3) Współczynnik kierunkowej prostej
	- 4) Warunek prostopadłości prostych
	- 5) Układy równań liniowych
	- 6) Interpretacja geometryczna układu równań liniowych
	- 7) Funkcja liniowa zastosowania

#### Dział: Funkcja kwadratowa

- 1) Wykres funkcji  $f(x) = f(x) = ax^2ax^2$
- 2) Przesunięcie wykresu funkcji  $f(x) = f(x) = ax^2ax^2$  wzdłuż osi OX i OY
- 3) Postać kanoniczna i postać ogólna funkcji kwadratowej
- 4) Równania kwadratowe
- 5) Postać iloczynowa funkcji kwadratowej
- 6) Nierówności kwadratowe
- 7) Funkcja kwadratowa zastosowania

#### Dział: Planimetria (1)

- 1) Miary katów w trójkącie
- 2) Trójkąty przystające
- 3) Trójkąty podobne
- 4) Wielokąty podobne
- 5) Twierdzenie Talesa
- 6) Trójkąty prostokątne
- 7) Funkcje trygonometryczne kąta ostrego
- 8) Trygonometria zastosowania
- 9) Rozwiązywanie trójkątów prostokątnych
- 10) Związki między funkcjami trygonometrycznymi
- 11) Pole trójkąta
- 12) Pole czworokąta
- 13) Długość okręgu i pole koła
- 14) Zestawy powtórzeniowe

### Dział: Wielomiany

- 1) Stopień i współczynniki wielomianu
- 2) Dodawanie i odejmowanie wielomianów
- 3) Mnożenie wielomianów
- 4) Wzory skróconego mnożenia
- 5) Rozkład wielomianu na czynniki
- 6) Równania wielomianowe
- 7) Zestawy powtórzeniowe

### Dział: Funkcje wymierne

1) Proporcjonalność odwrotna

2) Wykres funkcji 
$$
f(x) = f(x) = \frac{aa}{x x}
$$

 $\overline{a}$ 

- 3) Przesunięcie wykresu funkcji  $f(x) = f(x) = \frac{1}{x}x$  wzdłuż osi OX i OY
- 4) Wyrażenie wymierne
- 5) Mnożenie i dzielenie wyrażeń wymiernych
- 6) Dodawanie i odejmowanie wyrażeń wymiernych
- 7) Równania wymierne
- 8) Wyrażenia wymierne zastosowania
- 9) Zestawy powtórzeniowe

#### Dział: Funkcje wykładnicze i logarytmiczne

- 1) Potęga o wykładniku wymiernym
- 2) Potęga o wykładniku rzeczywistym
- 3) Funkcje wykładnicze
- 4) Przekształcenia wykresu funkcji wykładniczej
- 5) Logarytm
- 6) Logarytm dziesiętny
- 7) Logarytm iloczynu i logarytm ilorazu
- 8) Logarytm potęgi

9) Zastosowania

10) Zestawy powtórzeniowe

Dział: Ciągi

- 1) Pojęcie ciągu
- 2) Sposoby określania ciągu
- 3) Ciągi monotoniczne
- 4) Ciąg arytmetyczny
- 5) Suma początkowych wyrazów ciągu arytmetycznego
- 6) Ciąg geometryczny
- 7) Suma początkowych wyrazów ciągu geometrycznego
- 8) Procent składany
- 9) Zestawy powtórzeniowe.

Dział: Planimetria (2)

- 1) Wzajemne położenie dwóch okręgów
- 2) Wzajemne położenie okręgu i prostej
- 3) Kąty w okręgu
- 4) Kąt między styczną a cięciwą okręgu
- 5) Odległość między punktami w układzie współrzędnych
- 6) Środek odcinka
- 7) Okrąg w układzie współrzędnych
- 8) Okrąg wpisany w trójkąt
- 9) Okrąg opisany na trójkącie
- 10) Czworokąty wypukłe
- 11) Zestawy powtórzeniowe

Dział: Rachunek prawdopodobieństwa

- 1) Zasada mnożenia
- 2) Permutacje
- 3) Wariacje bez powtórzeń
- 4) Wariacje z powtórzeniami
- 5) Kombinatoryka zadania
- 6) Zdarzenia losowe
- 7) Prawdopodobieństwo klasyczne
- 8) Rozkład prawdopodobieństwa
- 9) Zestawy powtórzeniowe

#### Dział: Statystyka

- 1) Średnia arytmetyczna
- 2) Mediana i dominanta
- 3) Odchylenie standardowe
- 4) Średnia ważona
- 5) Zestawy powtórzeniowe

### Dział: Stereometria

- 1) Proste i płaszczyzny w przestrzeni
- 2) Graniastosłupy
- 3) Odcinki w graniastosłupach
- 4) Objętość graniastosłupa
- 5) Ostrosłupy
- 6) Objętość ostrosłupa
- 7) Kąt między prostą a płaszczyzną
- 8) Kąt dwuścienny
- 9) Walec
- 10) Stożek
- 11) Kula
- 12) Bryły podobne
- 13) Zestawy powtórzeniowe

Dział: Powtórzenie – przygotowanie do matury

### **8. Oczekiwane osiągnięcia ucznia**

Program służy dobremu przygotowaniu do egzaminu dojrzałości ponieważ w toku jego realizacji uczeń osiągnie umiejętność sprawnego funkcjonowania w otaczającej go rzeczywistości, dostrzegania wokół siebie problemów i ich analizowania, stosowania wiedzy matematycznej do opisywania i interpretowania problemów ekonomiczno-handlowych (np. związane z oprocentowaniem wkładów, kredytów, opodatkowaniem) Ponadto uczeń nabędzie umiejętność abstrakcyjnego, kreatywnego, twórczego myślenia, wnioskowania, uzasadniania w oparciu o merytoryczne argumenty, analizowania zjawisk, myślenia wielowariantowego, praktycznego stosowania rozważań matematycznych do zrozumienia i opisania naszego otoczenia,

planowania, samodyscypliny, samodzielności, dociekliwości, krytycyzmu, odpowiedzialności za efekty swoich działań,

### **8.1 Wiedza**

W zakresie liczb rzeczywistych uczeń zna:

- Przykłady liczb: naturalnych, całkowitych, wymiernych, niewymiernych, pierwszych i złożonych oraz przyporządkowuje liczbę do odpowiedniego zbioru licz<sub>b</sub>.
- Liczby wymierne w różnych postaciach (ułamek zwykły, dziesiętny),
- Obliczenia na liczbach wymiernych i rzeczywistych,
- Przybliżenia liczby rzeczywistej z zadaną dokładnością (również przy użyciu kalkulatora),
- Działania na potęgach o wykładnikach całkowitych,
- Wartości pierwiastków, w tym również pierwiastków nieparzystego stopnia z liczb ujemnych,
- Rozwinięcia dziesiętne i przybliżenia liczb,
- Pojęcie procentu , punktu procentowego i posługuje się nim w rozwiązywaniu zadań praktycznych,
- działania na wyrażeniach algebraicznych (w tym wzory skróconego mnożenia).

W zakresie języka matematyki uczeń zna:

- pojęcia: zbiór, podzbiór, zbiór pusty, skończony, nieskończony,
- pojęcia: iloczyn, suma, różnica zbiorów,
- rozróżnia pojęcia: przedział otwarty, domknięty, lewostronnie domknięty, prawostronnie domknięty, nieograniczony,
- Działania na przedziałach,
- definicję wartości bezwzględnej liczby rzeczywistej oraz jej interpretację geometryczną,
- błąd bezwzględny oraz błąd względny przybliżenia liczby.

W zakresie funkcji uczeń zna:

- Pojęcie funkcji oraz sposoby opisywania funkcji,
- Definicję dziedziny, miejsca zerowego oraz własności funkcji,
- Interpretacje diagramów, tabel, wykresów(indeksy spółek, kursy akcji i walut). W zakresie funkcji liniowej uczeń zna:
- Definicję funkcji liniowej oraz interpretację geometryczną współczynników występujących we wzorze funkcji liniowej,
- wykres funkcji liniowej i jej własności,
- warunek równoległości i prostopadłości,
- metody algebraiczne oraz interpretację geometryczną układów równań liniowych z dwiema niewiadomymi,

W zakresie funkcji kwadratowej uczeń zna:

- wzór funkcji kwadratowej w różnych postaciach (ogólnej, iloczynowej, kanonicznej),
- wykresy funkcji kwadratowych,
- własności funkcji kwadratowej z jej wykresu,
- Wzory na pierwiastki równania kwadratowego,
- Metody rozwiązywania równań poprzez rozkład na czynniki,
- Twierdzenie o postaci iloczynowej.

W zakresie planimetrii uczeń zna:

- własności boków i kątów trójkątów,
- cechy przystawania i podobieństwa trójkątów,
- twierdzenie Talesa,
- własności trójkątów prostokątnych,
- wartości funkcji trygonometrycznych kąta ostrego oraz miarę kąta, gdy dana jest wartość funkcji trygonometrycznej tego kąta,
- obwody i pola podstawowych figur płaskich.

W zakresie wielomianów uczeń zna:

- wzory skróconego mnożenia:  $(a \pm b)^2$ ,  $(a \pm b)^3$ ,  $a^2-b^2$ ,  $a^3 \pm b^3$ ,
- rozkład wielomianów na czynniki, stosując wzory skróconego mnożenia, grupowanie wyrazów, wyłączanie wspólnego czynnika poza nawias,
- działania na wielomianach,
- równania wielomianowe i metody ich rozwiązywania.

W zakresie funkcji wymiernych uczeń zna:

- definicję proporcjonalności odwrotnej,
- pojęcie asymptoty poziomej i pionowej,
- pojęcie wyrażenia wymiernego i działania na wyrażeniach wymiernych,
- metody rozwiązywania równań wymiernych.

W zakresie funkcji wykładniczych i logarytmów uczeń zna:

- potęgi o wykładnikach wymiernych oraz prawa działań na potęgach o wykładnikach wymiernych i rzeczywistych,
- definicję logarytmu i wzory na logarytm iloczynu, logarytm ilorazu i logarytm potęgi o wykładniku naturalnym,
- wykresy funkcji wykładniczych dla różnych podstaw.

W zakresie ciągów liczbowych uczeń zna:

- definicję ciągu i sposoby jego określania,
- definicję ciągu arytmetycznego oraz wzór na wyraz ogólny i średnią arytmetyczną,
- definicję ciągu geometrycznego wzór na wyraz ogólny i średnią geometryczną
- twierdzenie dotyczące sumy n początkowych wyrazów ciągu arytmetycznego i geometrycznego,
- własności ciągu arytmetycznego i geometrycznego.

W zakresie planimetrii uczeń zna:

- związki między kątem środkowym, kątem wpisanym i kątem między styczną a cięciwą okręgu,
- wzajemne położenie prostej i okręgu,
- współrzędne środka odcinka,

• również okręgu 
$$
(x-a)^2 + (y-b)^2 = r^2
$$
.

W zakresie rachunku prawdopodobieństwa uczeń zna:

- zlicza obiekty w prostych sytuacjach kombinatorycznych, niewymagających użycia wzorów kombinatorycznych,
- zasadę mnożenia,
- sumę, iloczyn i różnicę zdarzeń do obliczania prawdopodobieństw zdarzeń,
- własności prawdopodobieństwa i twierdzenie znane jako klasyczna definicja prawdopodobieństwa .

W zakresie statystyki uczeń zna:

• średnią arytmetyczną, średnią ważoną, medianę i odchylenie standardowe danych,

W zakresie stereometrii uczeń zna:

- wskazuje i oblicza kąty między ścianami wielościanu, między ścianami i odcinkami oraz między odcinkami takimi jak krawędzie, przekątne, wysokości,
- położenia prostych w przestrzeni, prostej i płaszczyzny oraz płaszczyzn,
- kąt między prostymi, kąt między prostą i płaszczyzną i kąt dwuścienny,
- bryły obrotowe(walec, stożek, kula) i przekroje osiowe brył obrotowych,
- wyznacza związki miarowe w wielościanach i bryłach obrotowych z zastosowaniem trygonometrii.

W zakresie przygotowania do matury uczeń zna:

- interpretuje tekst matematyczny i formułuje uzyskane wyniki,
- używa prostych, dobrze znanych obiektów matematycznych,
- dobiera model matematyczny do prostej sytuacji,
- stosuje strategię, która jasno wynika z treści zadania,
- prowadzi proste rozumowanie, składające się z niewielkiej liczby kroków.

### **8.2. Umiejętności**

W zakresie liczb rzeczywistych uczeń potrafi:

- podać przykłady liczb: naturalnych, całkowitych, wymiernych, niewymiernych, pierwszych i złożonych oraz przyporządkowuje liczbę do odpowiedniego zbioru liczb,
- porównać liczby wymierne,
- przedstawić liczby wymierne w różnych postaciach (ułamek zwykły, dziesiętny),
- wykonać obliczenia na liczbach wymiernych i rzeczywistych,
- wyznaczyć przybliżenia liczby rzeczywistej z zadaną dokładnością (również przy użyciu kalkulatora),
- wykonać działania na potęgach o wykładnikach całkowitych,
- obliczyć wartości pierwiastków, w tym również pierwiastków nieparzystego stopnia z liczb ujemnych,
- usuwać niewymierność z mianownika ułamka,
- szacować wyniki obliczeń z zadaną dokładnością,
- posługiwać się pojęciami procentu i punktu procentowego w rozwiązywaniu zadań praktycznych,
- wykonać działania na wyrażeniach algebraicznych (w tym stosuje wzory skróconego mnożenia),
- szacować i porównać wielkości,
- rozwiązać problemy dotyczące podwyżek (obniżek) cen, płac, oprocentowania lokaty (kredytu) – wybiera dla siebie korzystniejsze warunki umowy,
- wykonać odpowiednie obliczenia na druku PIT, obliczyć podatek.

W zakresie języka matematyki uczeń potrafi:

- zapisać przedział liczbowy i przedstawia go na osi liczbowej,
- zaznaczyć na osi liczbowej zbiory określone koniunkcją lub alternatywą równań oraz nierówności,
- wyznaczyć wartość bezwzględną liczby rzeczywistej oraz stosuje jej interpretację geometryczną,
- wyznaczyć błąd bezwzględny oraz błąd względny przybliżenia liczby.

W zakresie funkcji uczeń potrafi:

- określić funkcję (wzorem, tabelką, wykresem, grafem, opisem słownym),
- na podstawie wykresu funkcji  $y = f(x)$  sporządzić wykresy funkcji:  $y = f(x p)$  $y = f(x) + q_y$  y = f(x - b + q y = - f(x) y = f -x
- odczytać z wykresu: dziedzinę funkcji, zbiór wartości funkcji, miejsca zerowe funkcji, przedziały monotoniczności funkcji, znaki wartości funkcji, wartość największą i najmniejszą funkcji,
- stosować funkcje i ich własności w sytuacjach praktycznych.
- interpretować diagramy, tabele, wykresy (indeksy spółek, kursy akcji i walut, wartość temperatury jako funkcji czasu).

W zakresie funkcji liniowej uczeń potrafi:

- sporządzić wykresy funkcji liniowych,
- interpretować współczynniki w równaniu kierunkowym prostej,
- wykorzystać warunek równoległości i prostopadłości prostych do rozwiązywania zadań,
- rozwiązać algebraicznie oraz interpretuje geometrycznie układy równań liniowych z dwiema niewiadomymi.

W zakresie funkcji kwadratowej uczeń potrafi:

- przedstawić wzór funkcji kwadratowej w różnych postaciach (ogólnej, iloczynowej, kanonicznej),
- sporządzić wykresy funkcji kwadratowych,
- odczytać własności funkcji kwadratowej z jej wykresu,
- wyznaczyć najmniejszą i największą wartość funkcji kwadratowej w przedziale domkniętym,
- wyznaczyć miejsca zerowe funkcji kwadratowej,
- rozwiązać równania i nierówności kwadratowe z jedną niewiadomą,
- wykorzystać własności funkcji kwadratowej do rozwiązywania zadań praktycznych.

W zakresie planimetrii uczeń potrafi:

- wykorzystać własności boków i kątów trójkątów,
- stosować cechy przystawania i podobieństwa trójkątów,
- stosować twierdzenie Talesa,
- wykorzystać własności trójkątów prostokątnych,
- wyznaczyć wartości funkcji trygonometrycznych kąta ostrego oraz miarę kąta, gdy dana jest wartość funkcji trygonometrycznej tego kąta,
- znając wartość jednej z funkcji trygonometrycznych kąta ostrego, wyznaczyć wartości pozostałych funkcji,
- obliczyć obwody i pola podstawowych figur płaskich, także z zastosowaniem trygonometrii.

W zakresie wielomianów uczeń potrafi:

• posługiwać się wzorami skróconego mnożenia:

# $(a \pm b)^2$ ,  $(a \pm b)^3$ ,  $a^2-b^2$ ,  $a^3 \pm b^3$ ,

- rozkładać wielomiany na czynniki, stosując wzory skróconego mnożenia, grupowanie wyrazów, wyłączanie wspólnego czynnika poza nawias,
- dodawać, odejmować i mnożyć wielomiany,
- rozwiązywać równania wielomianowe metodą rozkładu na czynniki.

W zakresie funkcji wymiernych uczeń potrafi:

- sporządzić wykres, odczytać własności i rozwiązać zadania umieszczone w kontekście praktycznym, związane z proporcjonalnością odwrotną,
- wyznaczyć dziedzinę prostego wyrażenia wymiernego z jedną zmienną, w którym w mianowniku występują tylko wyrażenia dające się sprowadzić do iloczynu wielomianów liniowych i kwadratowych za pomocą rozkładu wielomianu na czynniki,
- obliczyć wartość liczbową wyrażenia wymiernego dla danej wartości zmiennej,
- dodawać, odejmować, mnożyć i dzielić wyrażenia wymierne,
- skracać i rozszerzać wyrażenia wymierne,
- rozwiązywać proste równania wymierne, prowadzące do równań liniowych
	- lub kwadratowych, np.:  $\frac{x+1}{x+3} = 2$ ;  $\frac{x+1}{x} = 2x$ ,
- rozwiązywać zadania umieszczone w kontekście praktycznym, prowadzące do prostych równań wymiernych.

W zakresie funkcji wykładniczych i logarytmów uczeń potrafi:

- obliczyć potęgi o wykładnikach wymiernych oraz stosować prawa działań na potęgach o wykładnikach wymiernych i rzeczywistych,
- stosować w obliczeniach wzory na logarytm iloczynu, logarytm ilorazu i logarytm potęgi o wykładniku naturalnym,
- sporządzić wykresy funkcji wykładniczych dla różnych podstaw,
- rozwiązać zadania umieszczone w kontekście praktycznym z wykorzystaniem funkcji wykładniczej.

W zakresie ciągów liczbowych uczeń potrafi:

- wyznaczyć wyrazy ciągu określonego wzorem ogólnym,
- badać, czy dany ciąg jest arytmetyczny lub geometryczny,
- stosować wzory na n-ty wyraz oraz sumę n początkowych wyrazów ciągu arytmetycznego i ciągu geometrycznego, również umieszczone w kontekście praktycznym,
- rozwiązywać problemy dotyczące oprocentowania lokat i kredytów, umie wybrać optymalny wariant, porównać oferty banków i instytucji finansowych.

W zakresie planimetrii uczeń potrafi:

- korzystać ze związków między kątem środkowym, kątem wpisanym i kątem między styczną a cięciwą okręgu,
- wyznaczyć związki miarowe w figurach płaskich, także z zastosowaniem trygonometrii, również w zadaniach umieszczonych w kontekście praktycznym,
- określić wzajemne położenie prostej i okręgu,
- obliczyć odległości punktów na płaszczyźnie kartezjańskiej,
- wyznaczyć współrzędne środka odcinka.

W zakresie rachunku prawdopodobieństwa uczeń potrafi:

- zliczyć obiekty w prostych sytuacjach kombinatorycznych, niewymagających użycia wzorów kombinatorycznych,
- stosować zasadę mnożenia,
- wykorzystać sumę, iloczyn i różnicę zdarzeń do obliczania prawdopodobieństw zdarzeń,
- wykorzystać własności prawdopodobieństwa i stosować twierdzenie znane jako klasyczna definicja prawdopodobieństwa do obliczania prawdopodobieństw zdarzeń.

W zakresie statystyki uczeń potrafi:

- obliczyć średnią arytmetyczną, średnią ważoną, medianę i odchylenie standardowe danych,
- interpretować średnią arytmetyczną, średnią ważoną, medianę i odchylenie standardowe dla danych empirycznych.

W zakresie stereometrii uczeń potrafi:

- wskazać i obliczyć kąty między ścianami wielościanu, między ścianami i odcinkami oraz między odcinkami takimi jak krawędzie, przekątne, wysokości,
- wyznaczyć związki miarowe w wielościanach i bryłach obrotowych z zastosowaniem trygonometrii.

W zakresie przygotowania do matury uczeń potrafi:

- interpretować tekst matematyczny i formułuje uzyskane wyniki,
- używać prostych, dobrze znanych obiektów matematycznych,
- dobierać model matematyczny do prostej sytuacji,
- stosować strategię, która jasno wynika z treści zadania.

### **8.3. Postawy**

- Kształtowanie wytrwałości w pokonywaniu trudności,
- Wyrabianie samodzielności, dociekliwości i krytycyzmu,
- Rozwijanie umiejętności pracy i współpracy w zespole,
- Rozwijanie umiejętności prowadzenia dyskusji z wykorzystaniem argumentów merytorycznych,
- Kształtowanie nawyku planowania i przewidywania skutków własnych działań,
- Wyrabianie cierpliwości i dokładności podczas wykonywania obliczeń.

## **9. Kontrola i ocena osiągnięć ucznia**

Program zakłada stosowanie standardowe metody oceniania: bieżące i okresowe ( roczne ).Kontrola i ocena bieżąca to oceny z:

- odpowiedzi ustnych,
- zadań domowych,
- sprawdzianów,
- prac klasowych,
- testów,
- kartkówek,
- aktywności ucznia w trakcie lekcji,
- aktywność poza szkolną: konkursy, olimpiada,
- praca projektowa,
- wykonywanie dodatkowych zadań zleconych przez nauczyciela,
- udział w zajęciach na wyższych uczelniach.

Systematyczne ocenianie pozwala na kontrolę postępów w nauce i pełni rolę informacyjna dla ucznia, nauczyciela i rodzica. Okresowa (roczna) natomiast w głównej mierze informuje o stopniu realizacji założonych celów kształcenia. Oceniając ucznia sprawdzamy poziom jego wiedzy , umiejętności i postaw. Stosowane ocenianie będzie zgodne z zapisami WSO zawartymi w Statucie szkoły.

### **9.1. Samokontrola i samoocena**

Jednym z podstawowych elementów systematycznej kontroli osiągnięć uczniów jest samokontrola i samoocena ucznia. Samokontrola i samoocena przyzwyczaja ucznia do przejmowania odpowiedzialność za własną naukę jej przebieg i efekty. Pomocą do przeprowadzenia samokontroli i samooceny ucznia może być przygotowany arkusz samooceny na którym będą wykazane umiejętności na podstawie których uczeń będzie mógł samodzielnie stwierdzić stopień opanowania materiału. Przeprowadzenie samooceny dobrze jest dokonać po przerobieniu określonej partii materiału. .

#### **9.2. Metody sprawdzania wiedzy, umiejętności i postaw**

Ocenianiu powinna podlegać nie tylko wiedza i umiejętności zdobyte przez ucznia, ale także jego postawa i zaangażowanie w zdobywanie wiedzy. Sprawdzanie wiedzy, umiejętności i postawy będzie realizowane poprzez ocenianie:

• odpowiedzi ustnych

- kartkówek (obejmujących realizowany obecnie materiał na bieżąco informujących o postępach w nauce)
- prac klasowych (zapowiadanych wcześniej, obejmujących większy zakres materiału )
- testów z zadaniami zamkniętymi lub otwartymi
- projektów
- pracy w grupach
- udziału w konkursach matematycznych
- aktywności na lekcjach
- pracy domowej

### **9.3. Przykładowe zadania**

Test sprawdzający zakres wiadomości : wartość bezwzględna.

Zadanie 1 (1 pkt) Liczba 
$$
|\mathbf{1}, (\mathbf{4}) - \sqrt{2}|
$$
jest równa:  
A. 1, (4)  $-\sqrt{2}$  B. 1, (4)  $+\sqrt{2}$  C.  $\sqrt{2}-1$ , (4 - $\sqrt{2}-1$ , (4)

Zadanie 2 (1 pkt) Rozwiązaniem nierówności 
$$
|x-2| < 5
$$
 jest zbiór:  
A. (-3,7)   
B.  $(-\infty,3) \cup (7,\infty)$ <sub>C.</sub> (3,7)   
D.  $(-\infty,-3) \cup (7,\infty)$ 

Zadanie 3 (1 pkt) Nierównością z wartością bezwzględną, której rozwiązaniem jest suma przedziałów  $(-\infty,-7) \cup (3,\infty)$  jest: A.  $|x+5| > 2$  B.  $|x+2| > 5$  C.  $|x-2| < 5$  D.  $|x-5| < 2$ 

Zadanie 4 (1 pkt) Rozwiązanie nierówności  $|x| \le p - 1$  jest przedstawione na rysunku:

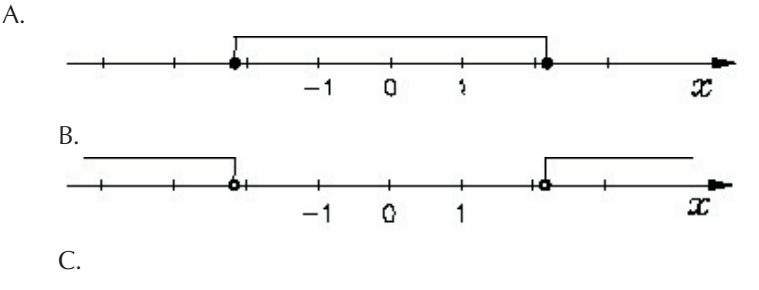

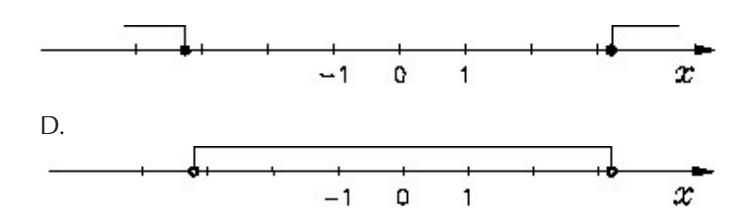

Zadanie 5. (2 pkt) Podaj wartość wyrażenia:  $|x+1|+|x+5|$ <sub>jeśli</sub>  $x \in (-\infty, -5)$ 

Zadanie 6. (2 pkt) Dane są przedziały:  
\n
$$
A = (-3,1)
$$
,  $B = {x \in R : 0 \le x \le 5}$ ,  $C = (-\infty,2)$   
\nZapisz w postaci przedziału i zaznacz na osi liczbowej zbiory:

a)  $A \cap B$ 

.

b)  $R \setminus C$ 

Zadanie 7. (2 pkt) Określ podane zbiory przez wypisanie ich elementów.

a) , A = .............................................................. ..................

b) , B = ................................................................ ...................

Zadanie 8. (2 pkt) Oszacowano, że powierzchnia boiska o wymiarach 50,4 m x 38,2 m wynosi w przybliżeniu  $2000m^2$ . Oblicz błąd względny podanego przybliżenia.

Zadanie 9. (3 pkt) Na osi liczbowej zaznacz punkty, których współrzędne  $x$  spełniają warunki:

a)  $x \in R$ 

## b)  $\{x; x \in C \mid i-3 \leq x < 5\} \{x; x \in C \mid i-3 \leq x < 5\}$

Test oceniany jest zgodnie ze Szkolnym i Przedmiotowym Systemem Oceniania

#### **9.4. Kryteria oceniania**

Kryteria oceniania zgodne są z Wewnątrzszkolnym Systemem Oceniania z matematyki. Przyjmujemy, że poszczególnym stopniom odpowiadają poniższe przedziały określające poziom wiadomości i umiejętności ucznia:

0 – 40,99 % pkt. – niedostateczny

 $41 - 53,99$  % pkt. dopuszczający

54 – 72,99 % pkt. - dostateczny

73 – 87,99 % pkt. – dobry

88 – 100 %pkt. – bardzo dobry

Stopień celujący otrzymuje uczeń , który uzyskał 100 % punktów oraz rozwiązania zadania zaopatrzył w komentarz wykonywanych czynności wykazując się umiejętnością stosowania poprawnego języka matematycznego oraz legitymuje się osiągnięciami w konkursie przedmiotowym na poziomie co najmniej wojewódzkim lub posiada tytuł laureata lub finalisty olimpiady co najmniej II stopnia.

Ogólne kryteria oceny osiągnięć matematycznych ucznia.

W opisie uwzględniono klasyfikację umiejętności na odpowiednie poziomy wymagań (konieczne (K) - ocena dopuszczająca, podstawowe (P) – ocena dostateczna, rozszerzające (R) - ocena dobra, dopełniające (D) - ocena bardzo dobra).

Klasyfikacja podwójna, np. K/P, oznacza, że prostsze zadania dotyczące danegozagadnienia należy traktować. jako wymagane na poziomie K, a trudniejsze – P.

Za wymagania na poziomie W należy uznać. spełnienie wszystkich wymagań z poziomów niższych oraz umiejętności rozwiązywania zadań znacznie wykraczających poza wymagania na poziomie D stopniem trudności lub tematyką.

Wykaz zakładanych osiągnięć ucznia (poziom wymagań): Liczby rzeczywiste i wyrażenia algebraiczne Uczeń potrafi:

• podać przykłady liczb: naturalnych, całkowitych, wymiernych, niewymiernych; pierwszych i złożonych, potrafi zakwalifikować daną liczbę do jednego z tych rodzajów (K),

- zamienić skończone rozwinięcie dziesiętne na ułamek zwykły i na odwrót(K),
- rozumie pojęcie rozwinięcia okresowego, znajduje rozwinięcia dziesiętne ułamków zwykłych (P/R),
- wie, że suma, różnica, iloczyn i iloraz liczb wymiernych są liczbami wymiernymi (P),
- pokazać na przykładach, że suma (różnica, iloczyn i iloraz) liczb niewymiernych może być zarówno liczbą wymierną, jak i niewymierną (D),
- wykonać działania na liczbach wymiernych: cztery działania arytmetyczne, potęgi o wykładniku całkowitym i postaci 1/n; także z użyciem kalkulatora (K),
- uprościć pierwiastki i znajduje ich przybliżone wartości za pomocą kalkulatora (K),
- uprościć wyrażenia zawierające potęgi o wykładniku wymiernym i pierwiastki  $(P/R)$ ,
- usuwać niewymierności z mianownika (P/R),
- zapisać i odczytać liczby w notacji wykładniczej (P),
- posługiwać się notacją wykładniczą w obliczeniach (R/D),
- obliczyć procent danej liczby (K),
- zwiększyć i zmniejszyć liczbę o dany procent, porównać liczby, używając procentów (P),
- rozwiązać zadania z procentami dotyczące m.in. płac, cen, podatków, także z użyciem równań i układów równań liniowych (R/D),
- zaokrąglić liczby z podaną dokładnością (K),
- szacować wyniki działań i wielkości ze świata rzeczywistego (P/R),
- wykorzystać umiejętność szacowania w bardziej złożonych sytuacjach (D),
- wykonać działania na wyrażeniach algebraicznych (w tym stosuje wzory skróconego mnożenia) (K\P),
- ocenić prawdziwość zdania zbudowanego za pomocą jednego spójnika (i, lub, nie) (K),
- zna pojęcia: zbiór, suma, część wspólna i różnica zbiorów (K),
- zapisać przedziały i zaznacza je na osi liczbowej (K),
- wyznaczyć sumę, iloczyn i różnicę danych przedziałów i zaznaczyć je na osi liczbowej (P),
- zaznaczyć na osi liczbowej zbiory określone koniunkcją lub alternatywą równań oraz nierówności (K),
- wykonać działania na różnych zbiorach liczbowych (D),
- wyznaczyć wartość bezwzględną liczby rzeczywistej oraz stosować jej interpretację geometryczną (P),
- rozwiązać proste równania i nierówności z wartością bezwzględną (D\W),
- wyznaczyć błąd bezwzględny oraz błąd względny przybliżenia liczby (P),

### Funkcje

Uczeń potrafi:

- określić funkcję (wzorem, tabelką, wykresem, grafem, opisem słownym) (K\P),
- odczytać z wykresu wartości funkcji, argumenty, dla których funkcja przyjmuje daną wartość, miejsca zerowe i przedziały, dla których funkcja przyjmuje wartości dodatnie i ujemne (K),
- na podstawie wykresu funkcji  $y = f(x)y = f(x)$  sporządzić wykresy funkcji:  $y = f(x + a)y = f(x + a)$ ,  $y = f(x) + a$ ,  $y = f(x) + a$  $y = -f(x)y = -f(x)$ ,  $y = f(-x)$ ,  $y = f(-x)$ ,  $p|R$
- odczytać z wykresu: dziedzinę funkcji, zbiór wartości funkcji, miejsca zerowe funkcji, przedziały monotoniczności funkcji, znaki wartości funkcji, wartość największą i najmniejszą funkcji (P),
- podać przykłady funkcji (P),
- posługiwać się różnymi sposobami opisu funkcji (R/D),
- znając własności zależności między wielkościami, naszkicować wykres funkcji opisującej tę zależność (D),
- zastosować funkcje i ich własności w sytuacjach praktycznych (R),

Funkcja liniowa i jej własności

- sporządzić wykres funkcji liniowej i odczytać własności funkcji na podstawie jej wykresu (P),
- znaleźć wzór funkcji liniowej o zadanych własnościach (D),
- znaleźć równanie prostej w postaci  $Ax + By + C = 0$  lub  $y = ax + b$ , mając dane dwa jej punkty lub jeden punkt i współczynnik a w równaniu kierunkowym (P),
- zbadać równoległość i prostopadłość prostych na podstawie ich równań kierunkowych (K),
- wykorzystać interpretację współczynników występujących we wzorze funkcji liniowej w rozwiązywaniu zadań (R\D),
- zastosować pojęcie funkcji liniowej do opisywania zjawisk z życia codziennego (R),
- rozwiązać zadania tekstowe prowadzące do równań i nierówności liniowych z jedną niewiadomą (R),
- zastosować poznane metody rozwiązywania układów równań liniowych z dwiema niewiadomymi (P).

Funkcja kwadratowa

Uczeń potrafi:

- odróżnić wzór funkcji kwadratowej od wzorów innych funkcji (K),
- sporządzić wykres funkcji kwadratowej i zbadać jej własności na podstawie wykresu (R),
- wyznaczyć współrzędne wierzchołka paraboli i postać kanoniczną funkcji kwadratowej (P),
- wyznaczyć wzór ogólny funkcji kwadratowej o zadanych własnościach lub na podstawie jej wykresu (R\D),
- wyznaczyć miejsca zerowe funkcji kwadratowej i postać iloczynową funkcji kwadratowej (P),
- sprawnie zamieniać jedną postać funkcji kwadratowej na inną (postać kanoniczna, iloczynowa, ogólna) (P),
- sprawnie rozwiązać równania i nierówności kwadratowe oraz interpretować je graficznie, zapisać rozwiązania odpowiednich nierówności w postaci sumy przedziałów (R),
- rozwiązać zadania tekstowe prowadzące do równań i nierówności kwadratowych (R\D),
- wyznaczyć wartość najmniejszą i wartość największą funkcji kwadratowej w przedziale domkniętym (R),
- rozwiązać zadania (w tym również umieszczone w kontekście praktycznym), prowadzące do badania funkcji kwadratowej (zadania optymalizacyjne) (R\D),
- rozwiązać układy równań prowadzące do równań kwadratowych (R),
- przeanalizować zjawiska z życia codziennego, opisane wzorem lub wykresem funkcji kwadratowej (R),
- opisać dane zjawisko za pomocą funkcji kwadratowej (D),

Wielomiany

Uczeń potrafi:

- podać przykład wielomianu (K),
- określić stopień wielomianu (K),
- dodać, odjąć i pomnożyć wielomiany (K\P),
- rozłożyć wielomian na czynniki, stosując wzory skróconego mnożenia, grupowanie wyrazów, wyłączanie wspólnego czynnika poza nawias (P),
- rozwiązać równania wielomianowe metodą rozkładu na czynniki (P),
- rozwiązać zadania tekstowe prowadzące do równań wielomianowych (R\D),
- rozwiązać nierówność wielomianową (R),
- rozwiązać zadania dotyczące wielomianów, stosując poznane definicje i twierdzenia (R\D),

Funkcje trygonometryczne Uczeń potrafi:

- nazwać boki w trójkącie prostokątnym (K),
- rozwiązać trójkąt prostokątny (K/P),
- zastosować twierdzenie Pitagorasa do obliczenia długości boków trójkąta prostokątnego (P),
- obliczyć funkcje trygonometryczne kątów trójkąta prostokątnego znając długości jego boków (K),
- wykonać proste rachunki z zastosowaniem funkcji trygonometrycznych, także z zastosowaniem kalkulatora (P/R),
- zastosować funkcje trygonometryczne kąta ostrego do prostych zadań geometrycznych (K), prostych sytuacji z życia codziennego (P), trudniejszych zadań (R),
- samodzielnie rozpoznać sytuacje, w których może zastosować funkcje trygonometryczne (D),
- korzystać z podanych wartości funkcji kątów 300 ,450 ,600 do rozwiązywania prostych zadań (K),
- korzystać z jedynki trygonometrycznej do wyznaczenia wartości jednej z funkcji, gdy dana jest inna (P),
- wykazać tożsamości trygonometryczne ( D),
- zastosować znane związki między funkcjami trygonometrycznymi do upraszczania wyrażeń (D).

Geometria płaszczyzny

Uczeń potrafi:

- podać przykłady i własności figur geometrycznych(K),
- biegle zamienić jednostki podstawowe, kwadratowe i sześcienne (K),
- podać definicję koła i okręgu (K),
- obliczyć pole i obwód koła(P),
- rozróżnić kąt wpisany od środkowego i zastosować ich własności w zadaniach (P),
- zastosować funkcje trygonometryczne w rozwiązywaniu zadań geometrycznych  $(P\backslash R)$ ,
- zastosować własności podobieństwa w rozwiązywaniu zadań, w tym umieszczonych w kontekście praktycznym (np. dotyczących planu, mapy, skali (R\D),
- zastosować poznane wzory do obliczania pól wielokątów (K),
- zastosować twierdzenie dotyczące pól figur podobnych, w tym również umieszczonych w kontekście praktycznym (np. dotyczących planu, mapy, skali mapy)  $(P\backslash R)$ ,
- zastosować poznane wzory do obliczania pól trójkątów i czworokątów (K\P),
- zastosować wzory na pole trójkąta do wyznaczania wielkości występujących w tych wzorach (np. długość wysokości, długość promienia okręgu wpisanego w trójkąt i opisanego na trójkącie) (R),
- zastosować wzór na pole koła i pole wycinka koła w rozwiązywaniu zadań  $(K\ P)$ ,
- sprawnie przedstawić pola figur w arach i hektarach i dokonywać zamiany tych jednostek (P),
- zastosować twierdzenie Talesa i twierdzenie do niego odwrotne w sytuacjach praktycznych (P),
- rozwiązać zadania z zastosowaniem pól figur płaskich, również z wykorzystaniem funkcji trygonometrycznych (D).

Elementy geometrii analitycznej Uczeń potrafi:

- obliczyć współrzędne wektora (K),
- narysować wektory w układzie współrzędnych (K),
- znaleźć wzór funkcji liniowej o zadanych własnościach (D),
- znaleźć równanie prostej w postaci  $Ax + By + C = 0$  lub  $y = ax + b$ , mając dane dwa jej punkty lub jeden punkt i współczynnik a w równaniu kierunkowym (P),
- zbadać równoległość i prostopadłość prostych na podstawie ich równań kierunkowych (K),
- napisać równanie prostej prostopadłej i prostej równoległej do danej prostej i przechodzącej przez zadany punkt (P),
- obliczyć odległość punktów w układzie współrzędnych (K),
- wyznaczyć współrzędne środka odcinka (K),
- posługiwać się równaniem okręgu (K),
- przekształcić równanie okręgu do postaci kanonicznej i odczytać współrzędne środka i promień okręgu (K),
- wyznaczyć równanie okręgu o zadanych własnościach (P\R),
- wyznaczyć współrzędne punktów wspólnych prostej i okręgu (P),
- określić wzajemne położenie dwóch okręgów opisanych równaniami (P),
- wie, ile wynosi suma kątów trójkąta i czworokąta i wykorzystuje ten fakt do rozwiązywania zadań (K/P).

Funkcje wymierne

Uczeń potrafi:

- odróżnić funkcję wymierną od innej funkcji (K),
- wyznaczyć dziedzinę prostego wyrażenia wymiernego z jedną zmienną, w którym w mianowniku występują tylko wyrażenia dające się sprowadzić do iloczynu wielomianów liniowych lub kwadratowych za pomocą grupowania wyrazów, stosowania wzorów skróconego mnożenia, wyłączania wspólnego czynnika poza nawias (P\R),
- obliczyć wartość liczbową wyrażenia wymiernego dla danej wartości zmiennej (K),
- skracać i rozszerzać wyrażenia wymierne (P),
- dodawać, odejmować, mnożyć i dzielić wyrażenia wymierne (P),
- szkicować wykres proporcjonalności odwrotnej i określać własności tej funkcji (R),
- rozwiązać zadania z proporcjonalnością odwrotną (R),
- rozwiązać proste równania wymierne (P),
- rozwiązać zadania (również umieszczone w kontekście praktycznym), prowadzące do prostych równań wymiernych (D).

Ciągi

Uczeń potrafi:

- określić ciąg wzorem ogólnym (P),
- wyznaczyć wyrazy ciągu określonego wzorem ogólnym (K),
- narysować wykres ciągu i podać własności tego ciągu na podstawie wykresu (  $K\backslash P$ ),
- zbadać monotoniczność ciągu (R\D),
- zbadać, czy dany ciąg jest ciągiem arytmetycznym (P),
- wyznaczyć ciąg arytmetyczny na podstawie wskazanych danych (P\R),
- wyznaczyć sumę n początkowych wyrazów ciągu arytmetycznego (P),
- rozwiązać zadania tekstowe z wykorzystaniem własności ciągu arytmetycznego  $(D)$ .
- zbadać, czy dany ciąg jest ciągiem geometrycznym (P),
- wyznaczyć ciąg geometryczny na podstawie wskazanych danych (P\R),
- wyznaczyć sumę n początkowych wyrazów ciągu geometrycznego (P),
- rozwiązać zadania tekstowe z wykorzystaniem własności ciągu geometrycznego  $(D)$ .
- rozwiązać zadania stosując wzory na n-ty wyraz i sumę n początkowych wyrazów ciągu arytmetycznego i ciągu geometrycznego, również umieszczone w kontekście praktycznym (R\D),
- zastosować procent prosty i procent składany w zadaniach dotyczących oprocentowania lokat i kredytów.

Funkcja wykładnicza i logarytmiczna Uczeń potrafi:

- sprawnie wykonać działania na potęgach o wykładniku rzeczywistym (P),
- zastosować własności działań na potęgach w rozwiązywaniu zadań (P),
- odróżnić funkcję wykładniczą od innych funkcji (K),
- sporządzić wykresy funkcji wykładniczych dla różnych podstaw (P),
- opisać własności funkcji wykładniczych na podstawie ich wykresów (R\D),
- rozwiązać proste równania i nierówności wykładnicze (R),
- rozwiązać zadania dotyczące funkcji wykładniczej, umieszczone w kontekście praktycznym (R\D),
- obliczyć logarytm liczby dodatniej (K),
- zastosować własności logarytmów w rozwiązywaniu zadań (P),
- odróżnić funkcję logarytmiczną od innych funkcji (K),
- sporządzić wykresy funkcji logarytmicznych dla różnych podstaw (P),
- opisać własności funkcji logarytmicznych na podstawie ich wykresów (R\D),
- rozwiązać zadania dotyczące funkcji logarytmicznych, umieszczone kontekście praktycznym (R\D).

Kombinatoryka i rachunek prawdopodobieństwa Uczeń potrafi:

- zliczyć obiekty w prostych sytuacjach kombinatorycznych, niewymagających używania wzorów kombinatorycznych (K),
- zastosować zasadę mnożenia w rozwiązywaniu zadań (P),
- rozwiązać pewne zadania kombinatoryczne, posługując się grafami w postaci drzewa (R),
- zastosować symbol silni, permutacji, wariacji z powtórzeniami i wariacji bez powtórzeń (P),
- określić zbiór (skończony) zdarzeń elementarnych doświadczenia losowego i obliczyć jego moc (K|P),
- wyznaczyć liczbę zdarzeń elementarnych sprzyjających danemu zdarzeniu losowemu (K|P),
- obliczyć prawdopodobieństwa zdarzeń losowych na podstawie "klasycznej definicji prawdopodobieństwa" (P\R),
- zastosować własności prawdopodobieństwa w rozwiązywaniu zadań (P\R),
- wykorzystać sumę, iloczyn i różnicę zdarzeń do obliczania prawdopodobieństwa  $(R|D)$ ,
- obliczyć prawdopodobieństwa zdarzeń losowych za pomocą grafu w postaci drzewa(D).

Elementy statystyki matematycznej Uczeń potrafi:

- odczytać informacje z tabel, diagramów słupkowych i kołowych (K/P),
- wyciągnąć z takich informacji wnioski, wykonując odpowiednie obliczenia  $(R/D)$ ,
- obliczyć: średnią arytmetyczną danych liczb (K), wariancję i odchylenie standardowe danych liczb (K), modę i medianę danych liczb (P), średnią arytmetyczną danych zapisanych w postaci tabeli lub histogramu (P), średnią ważoną danych liczb (K),
- rozumie sens intuicyjny wariancji i odchylenia standardowego (K),
- wyciągnąć wnioski z informacji w postaci średnich, odchylenia standardowego i wariancji (P/R/D),
- przedstawić dane w postaci tabel i diagramów (K/P),
- opracować statystycznie nieskomplikowany problem (R),
- postawić prosty problem i opracować go statystycznie (D).

Stereometria

Uczeń potrafi:

• zbadać wzajemne położenie prostych i płaszczyzn w przestrzeni (P),

- rozpoznać następujące rodzaje brył: sześcian, prostopadłościan, graniastosłup, ostrosłup (K),
- określić liczbę wierzchołków, krawędzi i ścian (K),
- obliczyć pola powierzchni i objętości:
	- prostopadłościanów i ostrosłupów o podstawie kwadratu (K)
	- graniastosłupów i ostrosłupów w prostych zadaniach geometrycznych (P)
	- walca i stożka w najprostszych sytuacjach geometrycznych (K)
	- $\bullet$  kuli (P).
- sprawnie przedstawić objętości brył w litrach i mililitrach i dokonywać zamiany tych jednostek (P),
- poprawnie narysować wielościany (graniastosłupy, ostrosłupy) i bryły obrotowe (P),
- wskazać i obliczyć kąty między ścianami wielościanu, między ścianami i odcinkami oraz między odcinkami, takimi jak: krawędzie, przekątne, wysokości (R),
- podać własności figur przestrzennych, takich jak graniastosłupy, ostrosłupy czy bryły obrotowe (K\P),
- narysować siatki figur przestrzennych (P),
- wyznaczyć pola i objętości wielościanów i brył obrotowych (R\D),
- wyznaczyć związki miarowe w wielościanach i bryłach obrotowych z zastosowaniem trygonometrii (D).

# **10. Ewaluacja**

Ewaluację programu nauczania można odnieść do kilku jego aspektów: celów programowych, szansy realizacji ustanowionych celów nauczania, spójności treści nauczania z celami, atrakcyjności programu, efektywności nauczania i sprawności nauczania. Ewaluacja programu kształcenia kompetencji matematycznych wymaga przeprowadzenia badania, czyli:

- określenia celu,
- ustalenia rodzaju i formy badania,
- zakreślenia badanego obszaru,
- wyboru odpowiednich metod gromadzenia danych,
- opracowania narzędzi badawczych lub wykorzystania narzędzi już istniejących,
- wykonania badania,
- krytycznej oceny i porównania z oczekiwaniami.

Ocena programu ma na celu określenie jego atrakcyjności, a także przydatności do dalszej pracy. Oceną wyjściową będzie pozytywna opinia recenzentów, w dalszej kolejności samoocena dokonywana przez konstruktora i realizatora programu, uczniów. Ewaluacji programu może dokonywać również przedstawiciel projektu " Szkoła Kluczowych Kompetencji " oraz dyrektor szkoły. Ewaluację programu można przeprowadzić:

a) na wstępie dokonując np.: diagnozy wiedzy i umiejętności uczniów w zakresie matematyki przyswojonej w trakcie kształcenia w gimnazjum (załącznik nr 1 – test na wejście),

b) na bieżąco – ewaluacja formatywna np.: angażując do oceny procesu dydaktycznego uczniów przeprowadzając wśród nich ankiety, dyskusje (załącznik nr 2 – wzór dyskusji ewaluacyjnej); nauczycielom, którzy chcą uzyskać od uczniów informacje o nauczanych treściach, swojej pracy i stosowanych metodach proponuje się przeprowadzenie anonimowych ankiet, bądź wspólnej rozmowy po zakończeniu poszczególnych zajęć lub działu programu. Dzięki nim nauczyciel uzyska szybką informację zwrotną niezbędną w stałym doskonaleniu swojego warsztatu pracy,

c) całościowo – ewaluacja sumatywna – po zakończeniu realizacji programu. Jej celem będzie ocena stopnia osiągnięcia założonych celów, sprawdzenie nabytych kluczowych umiejętności uczniów oraz stopnia ich wykorzystania na lokalnym rynku pracy (załącznik nr 3 – karta oceny udziału w projekcie " Szkoła Kluczowych Kompetencji").

Niniejszy program będzie ewaluowany przy użyciu następujących narzędzi:

- ankiety dla ucznia, rodzica,
- arkusza samooceny nauczyciela (załącznik nr 4),
- testu na wejście,
- analizy dokumentacji szkolnej,
- notatek z dyskusji ewaluacyjnej,
- karty oceny udziału w projekcie.

Załącznik nr 1

Test na wejście Test diagnozujący z matematyki po gimnazjum

..................................................................................... ........................ Imię i nazwisko klasa

Drogi uczniu!

Dokładnie przeczytaj treść zadań. Na ich rozwiązanie masz 60 minut. Wszystkie zadania muszą mieć pełną stronę rachunkową. Powodzenia! JJ

Zadanie 1 (6 pkt.)

a) Oblicz: 
$$
\frac{1}{3} + \frac{2}{3} \cdot (-1,2)
$$
  
b) Oblicz:  
a)  $\sqrt{3}$ :  $\sqrt{2} - \sqrt{5\frac{1}{6}}$   
c) Oblicz:  $\frac{3^8}{3^0} \cdot 3^3$ 

Zadanie 2 (2 pkt.) Dziewczęta stanowiły  $\frac{2}{5}$  uczestników wycieczki. Chłopców było o 5 więcej niż dziewczyn. Ilu uczniów było na wycieczce?

- Zadanie 3 (3 pkt.) Kolejka elektryczna jadąca z Gdańska do Gdyni zatrzymuje się na kilkunastu stacjach, między innymi w Oliwie i Sopocie. Oblicz, jak długo jedzie kolejka z Gdańska Głównego do Gdyni Głównej, jeśli wiadomo, że:
	- jedną czwartą tego czasu jedzie z Oliwy do Sopotu,
	- z Gdańska do Sopotu jedzie 21 minut,
	- z Oliwy do Gdyni jedzie 19 minut.

Zadanie 4 (2 pkt.) Wiatr wiał z prędkością 10 m/s. Ile to kilometrów na godzinę?

- Zadanie 5 (3 pkt.) Na rysunku przedstawiono plan pewnego ośrodka. Trawnik kończy się w połowie dłuższego boku.
	- a) Oblicz, ile siatki potrzeba na ogrodzenie trawnika, jeżeli odliczyć 1 m na furtkę?
	- b) Oblicz, jaki procent powierzchni całego ośrodka stanowi powierzchnia trawnika?
- Zadanie 6 (2 pkt.) Wśród 31 uczniów było x dziewczynek i y chłopców. W klasie zostały dwie dziewczynki i jeden chłopiec. Pozostali uczniowie udali się na konkurs. Na konkurs poszło trzy razy więcej dziewczynek niż chłopców. Utwórz układ równań przedstawiający opisaną sytuację (NIE ROZWIĄZUJ UKŁADU!).

Zadanie 7 (3 pkt.) Rozwiąż układ równań:

 $x - y = -1$  $-3x+2y=2$ 

Zadanie 8 (2 pkt.) Ramiona kąta przecięto dwiema prostymi równoległymi k i l. Wiedząc, że:  $|\mathcal{P}| = 4$  **m**,  $|\mathcal{B}| = 8$  **m**,  $|D| = 6$  **m**, oblicz długość odcinka  $|O|$ . l k B A – C D

Załącznik nr 2

Dyskusja ewaluacyjna

Uczniowie podczas dyskusji wypowiadają się, co im odpowiadało, a co nie w zakresie:

– doboru tematów, ćwiczeń, przykładów, pytań i zadań,

- sposobu prowadzenia zajęć (czy było wystarczające pole do popisu dla uczniów chcących się wykazać aktywnością i inicjatywą),
- sposobów oceniania (czy były wystarczająco zróżnicowane i czy każdy mógł zdobyć ocenę za różne formy swojej aktywności),
- stosowanych środków dydaktycznych,
- atmosfery na zajęciach.

Załącznik nr 3 Karta oceny udziału w projekcie: " Szkoła Kluczowych Kompetencji"

1. Co zyskałam/em uczestnicząc w projekcie?

……………………………………………………………………………………… ……………………………………………………………………………………… ………………………………………………………………………………………

2. Co zrobiłam/em podczas realizacji projektu?

……………………………………………………………………………………… ……………………………………………………………………………………… ………………………………………………………………………………………

3. Jakie nowe umiejętności zawdzięczam pracy przy realizacji projektu? ……………………………………………………………………………………… ………………………………………………………………………………………

4. Co dało mi najwięcej satysfakcji podczas realizacji zadań? ……………………………………………………………………………………… ………………………………………………………………………………………

5. Co było dla mnie szczególnie trudne? ……………………………………………………………………………………… ………………………………………………………………………………………

6. Czy udział w projekcie umożliwił mi nabycie umiejętności aktywnego poszukiwania pracy?

……………………………………………………………………………………… ………………………………………………………………………………………

7. Jak oceniam swoją pracowitość?

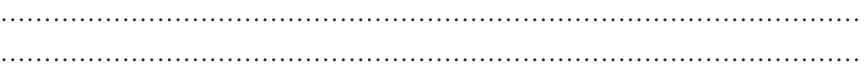

8. Jak oceniam działania nauczyciela realizującego projekt?

……………………………………………………………………………………… ……………………………………………………………………………………… ………………………………………………………………………………………

9. Czy udział w projekcie był adekwatny do moich potrzeb? ……………………………………………………………………………………… ……………………………………………………………………………………… ………………………………………………………………………………………

Załącznik nr 4 Arkusz samooceny nauczyciela

1. Czy stosuję aktywne metody nauczania? a) tak b) nie jeśli tak, to jakie? ………………………………………………………………………………………

2. Czy różnicuję wymagania na lekcjach podstaw przedsiębiorczości i w pracach domowych ?

a) tak

b) nie

3. Czy motywuję uczniów do wzmożonej pracy ? a) tak b) nie jeśli tak, to w jaki sposób ? ……………………………………………………………………………………… ……………………………………………………………………………………… 4. Czy trakcie lekcji kształcę umiejętności kluczowe? a) tak b) nie jeśli tak, to jakie ? ……………………………………………………………………………………… ……………………………………………………………………………………… 5. Czy zachęcam uczniów do dokonywania samooceny ich pracy? a) tak b) nie jeśli tak, to w jaki sposób? ……………………………………………………………………………………… ……………………………………………………………………………………… 6. Czy wypracowałam reguły pracy z uczniem? a) tak b) nie 7. Jak doskonalę swój warsztat pracy? ……………………………………………………………………………………… ………………………………………………………………………………………

# **11. Bibliografia**

- [1] Maria Sobczak, Założenia programowe, zasady opracowania i modyfikacji programu kształtowania kompetencji kluczowych w zakresie matematyki, Lublin 2009.
- [2] Grabowski P.: Program nauczania matematyki dla liceum ogólnokształcącego, liceum profilowanego i technikum. Kształcenie ogólne w zakresie podstawowym. Wydawnictwo Nowa Era, Warszawa 2008.
- [3] Krygowska Z.: Zarys dydaktyki matematyki. WSiP, Warszawa 1977
- [4] Niemierko B.: Między oceną szkolną a dydaktyką. Bliżej dydaktyki. WSiP, Warszawa 1997
- [5] Zespół Szkół Ekonomicznych im. gen. Mieczysława Smorawińskiego w Kaliszu: Diagnoza regionalna implementacji Kompetencji Kluczowych w kontekście potrzeb i uwarunkowań lokalnych i regionalnych oświaty I rynku pracy w województwie mazowieckim, Lublin 2009
- [6] Rozporządzenie Ministra Edukacji Narodowej i Sportu z dnia 26 lutego 2002 r. w sprawie podstawy programowej wychowania przedszkolnego oraz kształcenia ogólnego w poszczególnych typach szkół (Dz. U. Nr 51, poz. 458, z późn. zm.)
- [7] Rozporządzenie Ministra Edukacji Narodowej z dnia 28 sierpnia 2007roku zmieniające rozporządzenie w sprawie standardów wymagań będących podstawą przeprowadzania sprawdzianów i egzaminów (Dz. U. z dnia 31 sierpnia 2007 r. Nr 157, poz. 1102).
- [8] Rozporządzenie Ministra Edukacji Narodowej z dnia 8 czerwca 2009 roku w sprawie dopuszczania do użytku w szkole programów wychowania przedszkolnego i programów nauczania oraz dopuszczenia do użytku szkolnego podręczników (Dz. U.Nr 89, poz. 730)
- [9] Zalecenie Parlamentu Europejskiego i Rady z dnia 18 grudnia 2006 roku w sprawie kompetencji kluczowych w procesie uczenia się przez całe życie (2006/962/ WE).

Szkoła Kluczowych Kompetencji

 $\overline{\phantom{a}}$ 

# **Część III**

# **PODSTAWY PRZEDSIĘBIORCZOŚCI**

**Opracowanie: Lidia Fabisiak** 

**Koordynator: Mirosława Gerkowicz**

# **Spis treści**

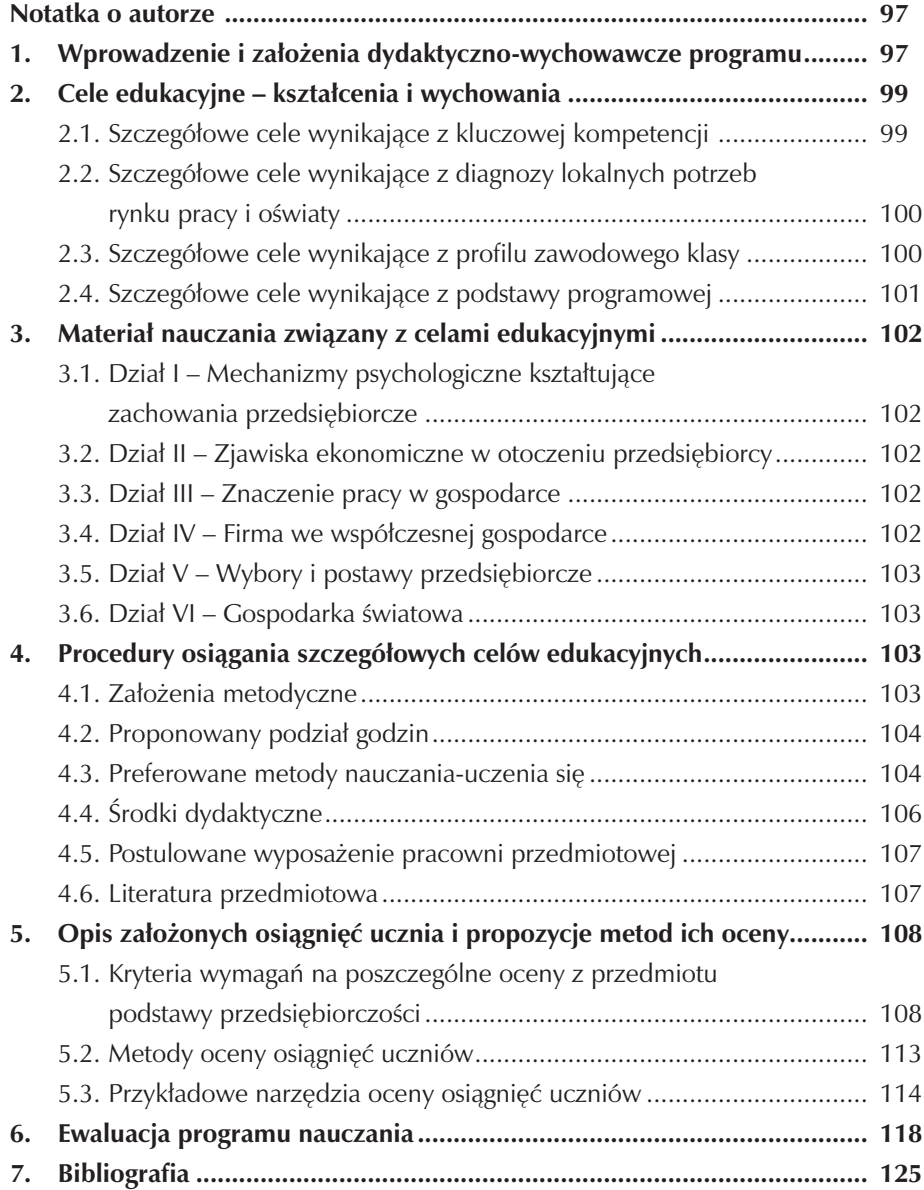

### **Notatka o autorze**

Autorem programu nauczania jest Lidia Fabisiak, absolwentka Uniwersytetu Ekonomicznego w Poznaniu, magister w zakresie zarządzania i marketingu o specjalności organizacji i kierownictwa z ukończonym kursem pedagogicznym, nauczyciel mianowany przedmiotów ekonomicznych z 7- letnim stażem.

Obecnie pracuje w Zespole Szkół Ekonomicznych im. gen. Mieczysława Smorawińskiego w Kaliszu, egzaminator w zawodzie sprzedawca.

# **1.Wprowadzenie i założenia dydaktyczno-wychowawcze programu**

Program powstał w związku z realizacją w Zespole Szkół Ekonomicznych im. gen. Mieczysława Smorawińskiego w Kaliszu projektu: "Ponadregionalny program rozwijania umiejętności uczniów szkół Polski Centralnej i południowo – zachodniej". Dzięki temu szkoła stała się "Szkołą Kluczowych Kompetencji".

Kompetencje kluczowe definiowane są jako połączenie wiedzy, umiejętności i postaw odpowiednich do sytuacji. Powinien je posiadać każdy obywatel Unii Europejskiej do samorealizacji i rozwoju osobistego, bycia aktywnym obywatelem, integracji społecznej i zatrudnienia.

Dla potrzeb realizacji programu opracowano diagnozę implementacji kompetencji kluczowych w odniesieniu do potrzeb i uwarunkowań lokalnych, regionalnych oświaty i rynku pracy w województwie wielkopolskim. Celem diagnozy regionalnej była ocena działań szkoły w kontekście potrzeb i możliwości lokalnego rynku pracy w relacji do uwarunkowań lokalnych i regionalnych szkoły.

Opracowany program zapewnia realizację podstawy programowej do przedmiotu "Podstawy przedsiębiorczości", a także uwzględnia w nim kompetencje kluczowe w zakresie inicjatywności i przedsiębiorczości określone przez Unię Europejską.

Przedsiębiorczość to postawa charakteryzująca się innowacyjnym i twórczym podejściem do rozwiązywania problemów jaką powinien posiadać każdy przedsiębiorca. Jest ona niezbędna, aby działał w warunkach ryzyka i niepewności. Przedsiębiorczość to otwarcie na zmiany, umiejętność uwolnienia się od rutynowych działań występujących w gospodarce, jest związana z zakładaniem nowych przedsiębiorstw lub z odniesieniem sukcesu rynkowego. Pozwala ona również przezwyciężać opory natury społecznej do pokonywania których niezbędne jest posiadanie odpowiednich cech psychicznych, takich jak niezachwiana wiara w realne możliwości zrealizowania nowego nieznanego przedsięwzięcia, posługiwanie się intuicją przy podejmowaniu decyzji w warunkach gdy nie znamy wszystkich danych.

 Właśnie w tym celu, aby lepiej zrozumieć, a później praktycznie wykorzystać wiedzę z szeroko rozumianego życia gospodarczego powstał autorski program nauczania podstaw przedsiębiorczości.

Niniejszy program kładzie duży nacisk na kształtowanie wśród uczniów postaw przedsiębiorczych, takich jak:

- podejmowanie z optymizmem działań z własnej inicjatywy,
- wytrwałość w dążeniu do celu,
- panowanie nad własnymi emocjami,
- uczenie się na błędach,
- kreatywność i uczciwość,
- wiara we własne możliwości,
- podejmowanie decyzji zgodnie z zasadami etycznymi,
- odpowiedzialność za podejmowane decyzje,
- gotowość do podejmowania ryzyka.

Autorski program nauczania z przedmiotu "Podstawy przedsiębiorczości" został opracowany z uwzględnieniem:

- podstawy programowej zawartej w Rozporządzeniu MENiS z dnia 26 lutego 2002r. w sprawie podstawy programowej wychowania przedszkolnego oraz kształcenia ogólnego w poszczególnych typach szkół (Dz. U. Nr 51 z 29 maja 2002r. z późniejszymi zmianami),
- w oparciu o zalecenia Parlamentu Europejskiego i Rady z dnia 18 grudnia 2006r. w sprawie kompetencji kluczowych w procesie uczenia się przez całe życie (Dz. U. E z 30 grudnia 2006r.),
- w oparciu o diagnozę lokalnych potrzeb rynku pracy i oświaty,
- standardy wymagań maturalnych i egzaminów zawodowych,

– rozporządzenie MEN z 08 czerwca 2009r. w sprawie dopuszczania do użytku szkolnego programów wychowania przedszkolnego i programów nauczania oraz dopuszczania do użytku szkolnego podręczników (Dz. U. Nr 89, poz.730).

Autorski program nauczania będzie realizowany w Zespole Szkół Ekonomicznych w Kaliszu w klasie 1a o specjalizacji: obrót nieruchomościami w zawodzie technik ekonomista – symbol cyfrowy 341[02].

Zespół Szkół Ekonomicznych w Kaliszu to jedyna publiczna kaliska szkoła ekonomiczna. Ma bogate tradycje i wielu wybitnych absolwentów, którzy wydatnie przyczynili się do rozwoju i propagowania ekonomii wśród społeczeństwa.

Szkoła przeszła przez różne zawirowania dziejowe (dwie wojny, zabór rosyjski) w swojej ponad 135-letniej historii, które wykształciło nieszablonowy jej charakter.

Obecnie w Zespole funkcjonuje Technikum nr 2 kształcące w zawodzie technik ekonomista o specjalnościach: zarządzanie biznesem, obrót nieruchomościami, zarządzanie finansami, podatki i ubezpieczenia oraz zarządzanie kadrami, a także Zasadnicza Szkoła Zawodowa nr 2 kształcąca w zawodzie sprzedawca.

## **2. Cele edukacyjne – kształcenia i wychowania**

Podstawowym celem edukacyjnym przedmiotu nauczania "podstaw przedsiębiorczości" jest przygotowanie uczniów do wyboru i realizacji jednej z dwóch ról jaką będą pełnić w przyszłym życiu zawodowym – są to role pracownika lub przedsiębiorcy. Świadome dokonanie przez ucznia wyboru przyszłej roli zawodowej będzie możliwe dzięki poznaniu mechanizmów funkcjonowania gospodarki rynkowej. Dlatego cele edukacyjne obejmują również zagadnienia związane z funkcjonowaniem gospodarki rynkowej i poznaniem wpływu państwa na gospodarkę. Zrealizowanie tego celu pozwoli uczniom na świadome uczestniczenie w procesach rynkowych.

#### **2.1.Szczegółowe cele wynikające z kluczowej kompetencji**

W wyniku uczestnictwa w zajęciach uczeń będzie umiał:

- identyfikować dostępne możliwości działalności osobistej, zawodowej lub gospodarczej,
- kształtować umiejętności proaktywnego zarządzania projektami, skutecznej reprezentacji i negocjacji, pracy indywidualnej, jak i współpracy w zespołach,
- kształtować umiejętność oceny i identyfikacji własnych mocnych i słabych

stron, a także oceny ryzyka,

- wskazać możliwości szybkiego przekwalifikowania się w sytuacjach ciągłych zmian na rynku,
- zaplanować rozwój osobisty tak, aby znaleźć swoje miejsce w społeczeństwie
- wykazać się inicjatywnością, aktywnością, niezależnością i innowacyjnością zarówno w życiu osobistym, społecznym jak i w pracy,
- być osobą kreatywna i przedsiębiorczą,
- wykazać się motywacją i determinacją w kierunku realizowania celów,
- wskazać zawody zanikające i zawody przyszłości,
- samodzielnie myśleć i dochodzić do własnych opinii i sądów,
- analizować sytuację na rynku pracy w Unii Europejskiej i określić możliwości ewentualnego tam zatrudnienia,
- włączać się do współpracy w środowisku biznesowym opartym na znajomości charakterystyki danego środowiska,
- zaplanować inwestowanie własnych pieniędzy,
- podjąć decyzje o wyborze sposobów zabezpieczenia emerytalnego,
- zarządzać własnym czasem,
- wyzwalać wewnętrzny potencjał.

### **2.2.Szczegółowe cele wynikające z diagnozy lokalnych potrzeb rynku pracy i oświaty**

W wyniku uczestnictwa w zajęciach uczeń będzie umiał:

- poznać siebie i budować własną wartość,
- charakteryzować zasady rozwoju osobistego uwzględniając środowiskowe uwarunkowania np.: miasto, wieś,
- zrozumieć zasady i mechanizmy gospodarki wolnorynkowej,
- aktywnie, kreatywnie, przedsiębiorczo uczestniczyć w życiu gospodarczym,
- przygotować dokumenty aplikacyjne,
- efektywnie poszukiwać pracy,
- dokonać świadomego wyboru ofert zatrudnienia na lokalnym rynku pracy,
- dostrzec związek między podnoszeniem kwalifikacji, a korzystną ofertą pracy,
- nawiązać kontakt z pracodawcą,
- uzasadnić, dlaczego dobra komunikacja interpersonalna jest niezwykle ważna w poszukiwaniu pracy, a także jej utrzymaniu,
- współpracować z instytucjami, firmami w zakresie doradztwa zawodowego,
- funkcjonować na rynku europejskim i światowym,
- prowadzić działalność gospodarczą na własny rachunek w środowisku lokalnym,
- wyjaśnić zjawisko bezrobocia, scharakteryzować bezrobocie w kraju i województwie wielkopolskim,
- tłumaczyć wpływ globalizacji na lokalne i regionalne życie gospodarcze oraz społeczne.

### **2.3.Szczegółowe cele wynikające z profilu zawodowego klasy**

- W wyniku uczestnictwa w zajęciach uczeń będzie umiał:
- zorganizować własny warsztat pracy uczniowskiej,
- ocenić własne predyspozycje zawodowe,
- zaplanować własną karierę zawodową,
- dostrzec znaczenie egzaminu potwierdzającego kwalifikacje zawodowe,
- rozwiązywać problemy w sposób twórczy,
- kształtować umiejętności korzystania z metod aktywnego poszukiwania pracy
- konstruować biznesplan własnego przedsięwzięcia,
- prowadzić prace związane z badaniem rynku, planowaniem, zaopatrzeniem, sprawozdawczością, kierunkiem zatrudnienia,
- kształtować umiejętności formułowania i identyfikowania celów własnej działalności gospodarczej,
- charakteryzować różne typy osobowości człowieka akcentując predyspozycje w zawodach ekonomicznych,
- przygotować się do publicznych wystąpień,
- planować, organizować i oceniać własną naukę, a w przyszłości pracę w zawodzie ekonomisty.

### **2.4.Szczegółowe cele wynikające z podstawy programowej**

W wyniku uczestnictwa w zajęciach uczeń będzie umiał:

- przygotować się do aktywnego i świadomego uczestnictwa w życiu gospodarczym,
- kształcić postawę rzetelnej pracy i przedsiębiorczości,
- kształcić umiejętność pracy w zespole i skutecznego komunikowania się,
- kształcić umiejętność aktywnego poszukiwania pracy i świadomego jej wyboru,
- rozpoznać mechanizmy funkcjonowania gospodarki rynkowej,
- rozwijać zainteresowania podejmowaniem i prowadzeniem działalności gospodarczej,
- określać podstawowe zasady podejmowania i prowadzenia działalności gospodarczej w różnych formach, w tym zasady etyczne,
- rozpoznać rolę państwa i prawa w gospodarce rynkowej, rolę państwa w tworzeniu norm prawnych przeciwdziałających korupcji,
- scharakteryzować zasady funkcjonowania gospodarki europejskiej i światowej.

## **3. Materiał nauczania związany z celami edukacyjnymi**

### **3.1. Dział I – Mechanizmy psychologiczne kształtujące zachowania przedsiębiorcze**

### Tytuły:

- 1. Potrzeby współczesnego człowieka. Mechanizm motywacji człowieka.
- 2. Rozwój osobowości i samoocena.
- 3. Istota asertywności, kreatywności i przedsiębiorczości.
- 4. Podstawy konstruktywnej komunikacji interpersonalnej.
- 5. Organizacja pracy. Praca w zespole.
- 6. Stres i konflikty przyczyny i sposoby rozwiązywania.

#### **3.2. Dział II – Zjawiska ekonomiczne w otoczeniu przedsiębiorcy**

Tytuły:

- 1. Funkcjonowanie gospodarki rynkowej i rynku.
- 2. Mechanizm rynkowy.
- 3. Rola państwa we współczesnej gospodarce rynkowej.
- 4. Mierniki aktywności gospodarczej.
- 5. Inflacja.
- 6. Polityka monetarna państwa i system bankowy.
- 7. Bezrobocie.
- 8. Polityka fiskalna i jej wpływ na sytuację gospodarczą.
- 9. Budżet państwa.
- 10. Giełda Papierów Wartościowych.

#### **3.3. Dział III – Znaczenie pracy w gospodarce**

Tytuły:

- 1. Rynek pracy. Aspekty pracy ludzkiej.
- 2. Wybrane zagadnienia prawa pracy.
- 3. Rekrutacja i selekcja pracowników.
- 4. Jak efektywnie szukać pracy? Prezentacja własnej osoby.
- 5. Zatrudnienie i pomoc społeczna za granicą.

### **3.4. Dział IV – Firma we współczesnej gospodarce**

Tytuły:

- 1. Zakładam przedsiębiorstwo czyli od pomysłu do realizacji.
- 2. Biznesplan jako kluczowe narzędzie w zarządzaniu przedsiębiorstwem.
- 3. Planowanie składników bazy materialnej firmy i źródeł ich finansowania.
- 4. Formy prawno organizacyjne przedsiębiorstw.
- 5. Zasady rozliczeń finansowych przedsiębiorstw.

### **3.5. Dział V – Wybory i postawy przedsiębiorcze**

Tytuły:

- 1. Inwestowanie własnych oszczędności i zabezpieczenie przyszłości.
- 2. Przedsiębiorczość w gospodarowaniu budżetem domowym.
- 3. Społeczna i etyczna odpowiedzialność biznesu.
- 4. Prawa konsumenta w Unii Europejskiej.
- 5. Zachowania przedsiębiorcze na rzecz środowiska lokalnego.

### **3.6. Dział VI – Gospodarka światowa**

Tytuły:

- 1. Formy powiązań gospodarczych z zagranicą.
- 2. Proces globalizacji gospodarki i jego konsekwencje dla Polski.
- 3. Udział Polski w organizacjach międzynarodowych.
- 4. Handel międzynarodowy i pomoc krajom rozwijającym się.

# **4.Procedury osiągania szczegółowych celów edukacyjnych**

#### **4.1. Założenia metodyczne**

Rolą nauczyciela jest dostosowanie szczegółowych rozwiązań dydaktycznych do warunków danej szkoły. W realizacji programu należy uwzględnić szczególnie strategie poznawcze, problemowe, indywidualizację w procesie kształcenia, które mają na celu kształtować u uczniów inicjatywność i przedsiębiorczość.

W związku z powyższym proponuje się prowadzenie zajęć z wykorzystaniem głównie metod aktywizujących. Niektóre lekcje przeprowadzane będą w formie wycieczek przedmiotowych, prelekcji przedstawicieli instytucji. Należy angażować uczniów w przygotowanie zajęć, zaproponować im opracowanie interesujących referatów oraz treści w postaci ciekawostek.

Pełną realizację celów edukacyjnych zamierza się osiągnąć poprzez integrację międzyprzedmiotową. Życie gospodarcze jest ściśle powiązane z życiem społecznym, kulturalnym, politycznym państwa dlatego konieczna staje się korelacja z przedmiotami: wiedza o społeczeństwie, geografia, wiedza o kulturze.

 Nie mniej ważna jest integracja wokół kompetencji takich jak umiejętność korzystania ze słowników, encyklopedii, leksykonów, map, wykresów, Internetu co pozwala na skuteczniejszą realizację celów kształcenia dotyczących na przykład planowania i organizowania własnej pracy, komunikowania i współdziałania w zespole, definiowania problemów i ich rozwiązywania.

 Nabycie umiejętności przedsiębiorczych i wiedzy nie jest łatwym zadaniem. Wymaga to bardzo dużego zaangażowania, doświadczenia i wiedzy. Nie można tych umiejętności kształtować tylko w sposób teoretyczny. Należy stworzyć odpowiednie możliwości praktyczne. Kluczem do zachowań przedsiębiorczych jest posiadanie wizji, wiedzy oraz chęci do działania.

 Zdobyte umiejętności pozwolą lepiej przygotować ucznia do życia, gdyż duży nacisk kładzie się na osiąganie przez uczniów podstawowych kompetencji, a nie jak dotychczas głównie wiedzy. Przyczyni się to do wszechstronnego rozwoju i posiadania wizji spójnego obrazu rzeczywistości.

 Podczas zajęć powinny obowiązywać ściśle określone zasady, które zostaną ustalone w drodze dyskusji i negocjacji z uczniami.

#### **4.2.Proponowany podział godzin**

Na realizację celów edukacyjnych i kluczowych kompetencji z zakresu przedsiębiorczości w klasie 1 Technikum zaplanowano następującą ilość godzin:

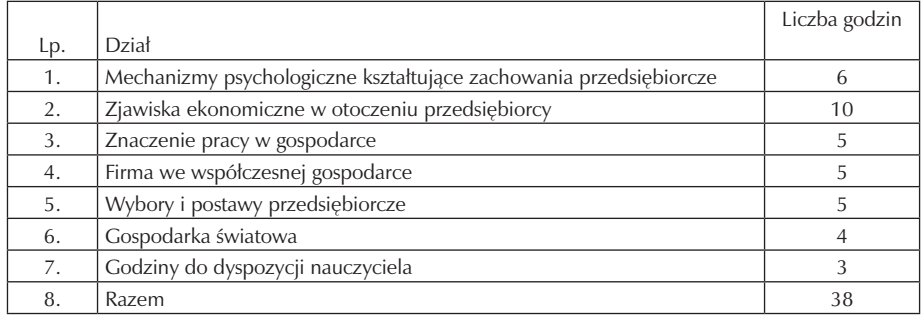

### **4.3. Preferowane metody nauczania-uczenia się**

Zgodnie z podstawą programową przedmiot: "Podstawy przedsiębiorczości" ma przygotowywać do życia w nowych warunkach społeczno-gospodarczych, uczyć samodzielności i podejmowania decyzji. Aby rozwijać kompetencje ucznia, wyzwalać jego kreatywność, wdrażać do samokształcenia konieczne staje się stosowanie metod aktywizujących w codzienności szkolnej. Oto najbardziej przydatne metody stosowane do realizacji celów edukacyjnych:

a) metody asymilacji wiedzy:

- opis,
- wykład,
- praca z książką,
- pogadanka,
- b) metody samodzielnego dochodzenia do wiedzy:
- dyskusja,
- obserwacja,
- metoda problemowa,
- metoda inscenizacji,
- giełda pomysłów (burza mózgów),
- gra sytuacyjna,
- metoda symulacyjna,
- metoda przypadku,
- c) metody eksponujące:
- impresyjne,
- ekspresyjne,
- d) metody praktyczne:
- ćwiczenia techniczne,
- metody realizacji zadań wytwórczych i usługowych (praca grupowa i jednostkowa),
- e) metody decyzyjne:
- drzewko decyzyjne,
- metaplan.

Wybór metody nauczania uzależniony jest od realizowanego tematu lekcji, a także od bazy dydaktycznej i poziomu percepcji uczniów oraz czasu przeznaczonego na realizację zadania. Oprócz realizacji procesu dydaktycznego z wykorzystaniem różnych metod proponuje się również odwoływanie do bezpośredniego otoczenia w którym funkcjonuje uczeń poprzez: organizowanie

wycieczek przedmiotowych, zapraszanie na zajęcia przedstawicieli firm i instytucji. Realizując zajęcia z podstaw przedsiębiorczości w technikum należy tak dobierać metody by uczeń umiał:

- 1. Czytać ze zrozumieniem informacje przedstawione w formie opisów, instrukcji, tabel, wykresów, a w szczególności:
	- 1.1. rozróżniać podstawowe pojęcia i terminy z obszaru funkcjonowania gospodarki oraz prawa pracy, prawa podatkowego i przepisów regulujących podejmowanie i wykonywanie działalności gospodarczej;
	- 1.2. rozróżniać dokumenty związane z zatrudnieniem oraz podejmowaniem i wykonywaniem działalności gospodarczej;
	- 1.3. identyfikować i analizować informacje dotyczące wymagań i uprawnień pracownika, pracodawcy, bezrobotnego i klienta.
- 2. Przetwarzać dane liczbowe i operacyjne, a w szczególności:
	- 2.1. analizować informacje związane z podnoszeniem kwalifikacji, poszukiwaniem pracy i zatrudnieniem oraz podejmowaniem i wykonywaniem działalności gospodarczej;
	- 2.2. sporządzać dokumenty związane z poszukiwaniem pracy i zatrudnieniem oraz podejmowaniem i wykonywaniem działalności gospodarczej;
	- 2.3. rozróżniać skutki wynikające z nawiązania i rozwiązania stosunku pracy.

Te umiejętności będą wykorzystane podczas zdawania przez absolwenta technikum zewnętrznego egzaminu zawodowego – etap drugi egzaminu pisemnego to zestaw 20 zadań testowych z zakresu wiadomości i umiejętności związanych z zatrudnieniem oraz działalnością gospodarczą.

### **4.4. Środki dydaktyczne**

Środki dydaktyczne są podstawowym i nieodzownym elementem racjonalnie zorganizowanego i realizowanego procesu kształcenia kompetencji kluczowych w zakresie przedsiębiorczości. Proces nauczania przedsiębiorczości wymaga korzystania z wielu różnych środków dydaktycznych, które będą wspierać czynności nauczyciela oraz ułatwiać uczniom przyswajanie wiedzy, a także

spełniać wiele funkcji: motywacyjną, dydaktyczną, poznawczą i wychowawczą. Różnego rodzaju pomoce dydaktyczne pozwalają na skuteczniejsze osiąganie celów kształcenia. W realizacji programu najczęściej stosowanymi i wykorzystywanymi środkami dydaktycznymi będą podręczniki, zeszyty ćwiczeń,

poradniki dla nauczyciela. Osiągnięcie założonych celów kształcenia ułatwią także roczniki statystyczne, książki i czasopisma o treści gospodarczej, filmy i plansze edukacyjne. Pomocne okażą się również foliogramy, programy komputerowe oraz materiały uzyskane z Internetu, testy, karty pracy, słowniki i zestawy podstawowych druków związanych z rejestracją i prowadzeniem działalności gospodarczej oraz rozliczeń podatkowych. Bogactwo i różnorodność środków dydaktycznych powoduje, że dzięki ich racjonalnemu wykorzystaniu wzrasta efektywność i tempo pracy na lekcji. Należy pamiętać, że powinny one odpowiadać warunkom dydaktycznym (np. poprawność rzeczowa, naukowa, celowość, przystępność) i technicznym (np. prostota, trwałość, bezpieczeństwo)

### **4.5. Postulowane wyposażenie pracowni przedmiotowej**

Wyposażenie ogólno dydaktyczne pracowni w której powinny odbywać się zajęcia z podstaw przedsiębiorczości powinno składać się z następujących elementów: stół nauczyciela, jednocześnie spełniający rolę stanowiska do prezentacji, stoliki uczniowskie wraz z krzesłami, tablica szkolna, telewizor z odtwarzaczem DVD, komputery z oprogramowaniem i dostępem do Internetu, rzutnik pisma, foliogramy, laptop, projektor multimedialny, plansze edukacyjne, filmy edukacyjne, biblioteczka podręczna, flipchart.

### **4.6. Literatura przedmiotowa**

W trakcie przeprowadzania zajęć z podstaw przedsiębiorczości będzie wykorzystywana literatura przedmiotowa zgromadzona w podręcznej biblioteczce. Najważniejsze pozycje to:

- "Czas na przedsiębiorczość" podręcznik dla szkół ponadgimnazjalnych; Katarzyna Garbacik, Magdalena Żmiejko; Wydawnictwo PWN;
- "Czas na przedsiębiorczość" zeszyt ćwiczeń dla szkół ponadgimnazjalnych; Katarzyna Garbacik, Magdalena Żmiejko; Wydawnictwo PWN;
- "ABC przedsiębiorczości" podręcznik dla liceum, technikum; Bartosz Majewski, Albert Tomaszewski; Wydawnictwo WSiP;
- "ABC przedsiębiorczości" poradnik; Bartosz Majewski, Albert Tomaszewski; Wydawnictwo WSiP;

 - "Przedsiębiorczość bez tajemnic" – podręcznik; Sylwester Gregorczyk, Maria Romanowska, Agnieszka Sopińska, Piotr Wachowiak; Wydawnictwo WSiP;

- Słownik podstaw przedsiębiorczości; Tomasz Rachwał; Wydawnictwo Nowa Era;
- aktualne roczniki statystyczne,
- Kodeks Pracy, Kodeks Spółek Handlowych, Kodeks Cywilny,
- Ustawa o swobodzie działalności gospodarczej,
- prasa, czasopisma o tematyce ekonomicznej,

# **5. Opis założonych osiągnięć ucznia i propozycje metod ich oceny**

### **5.1.Kryteria wymagań na poszczególne oceny z przedmiotu podstawy przedsiębiorczości**

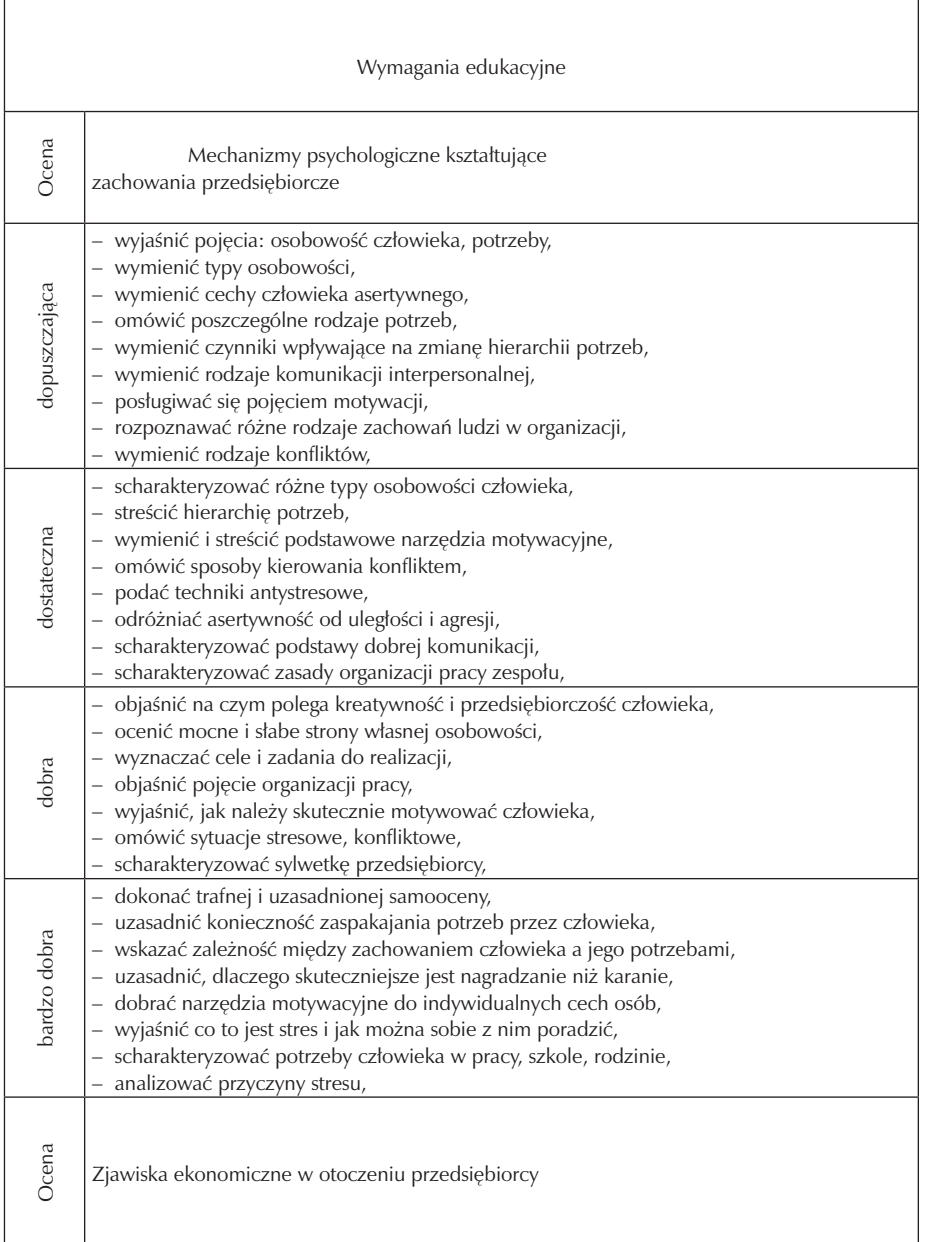
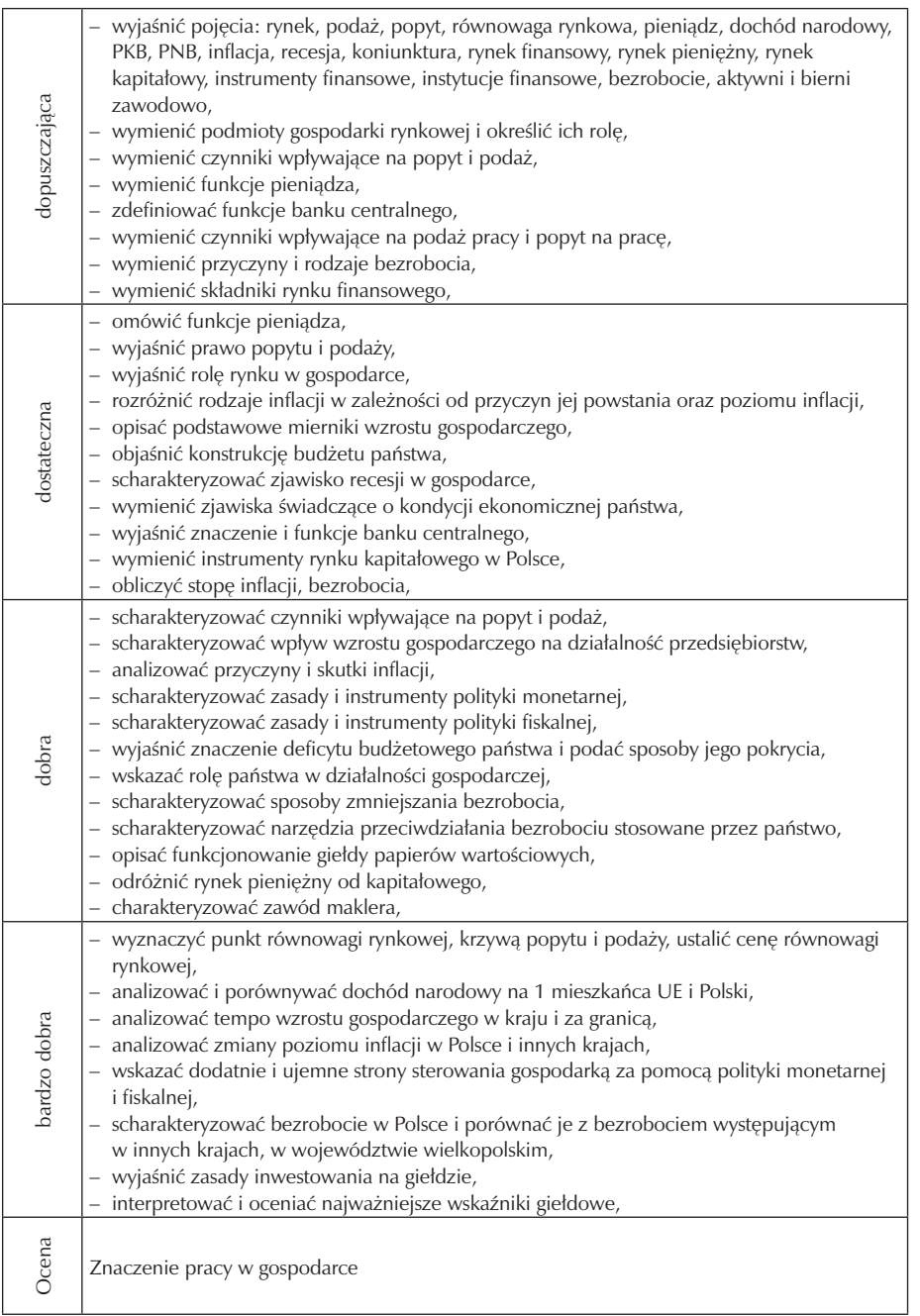

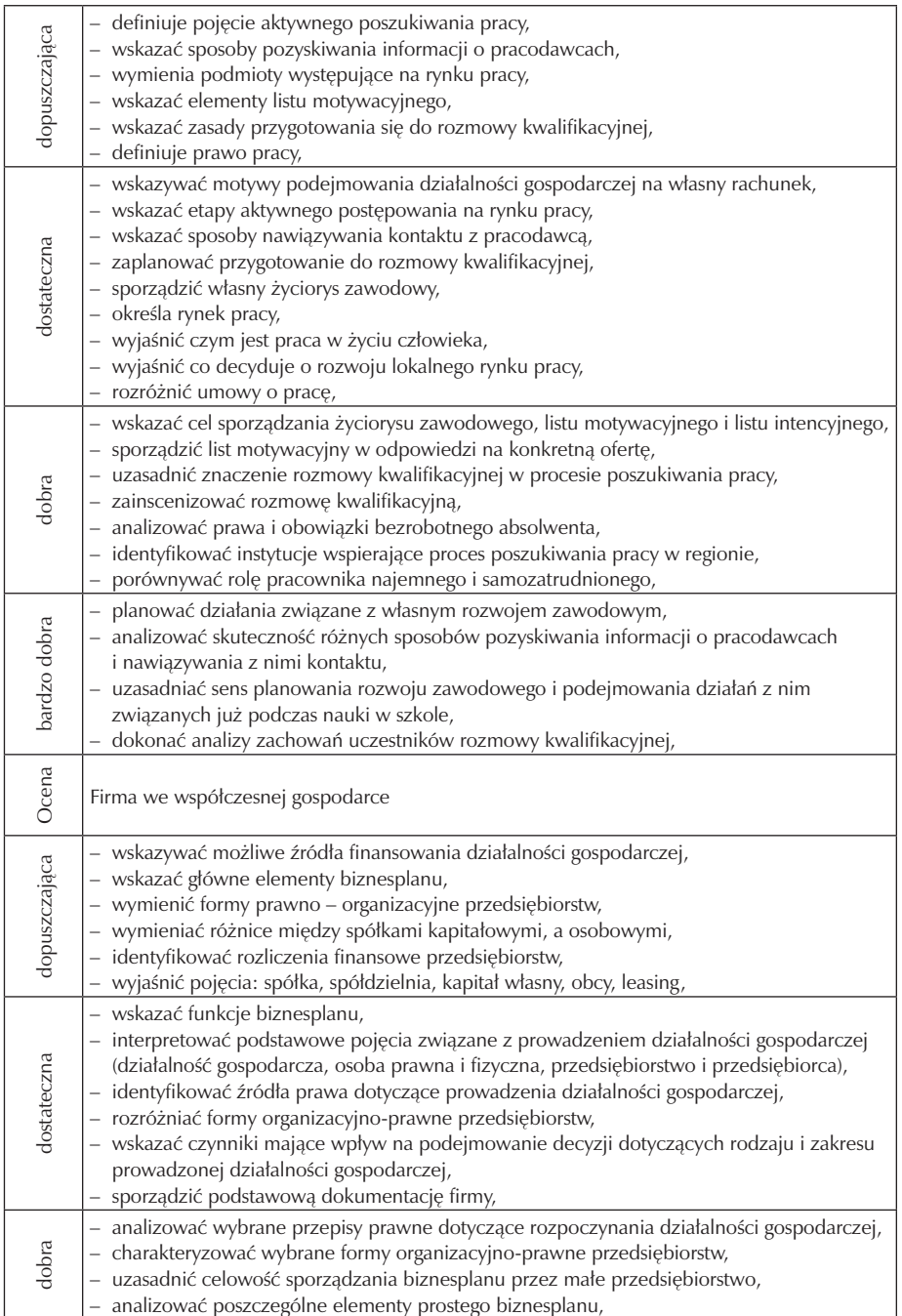

### Zespół Szkół Ekonomicznych w Kaliszu

 $\overline{\phantom{a}}$ 

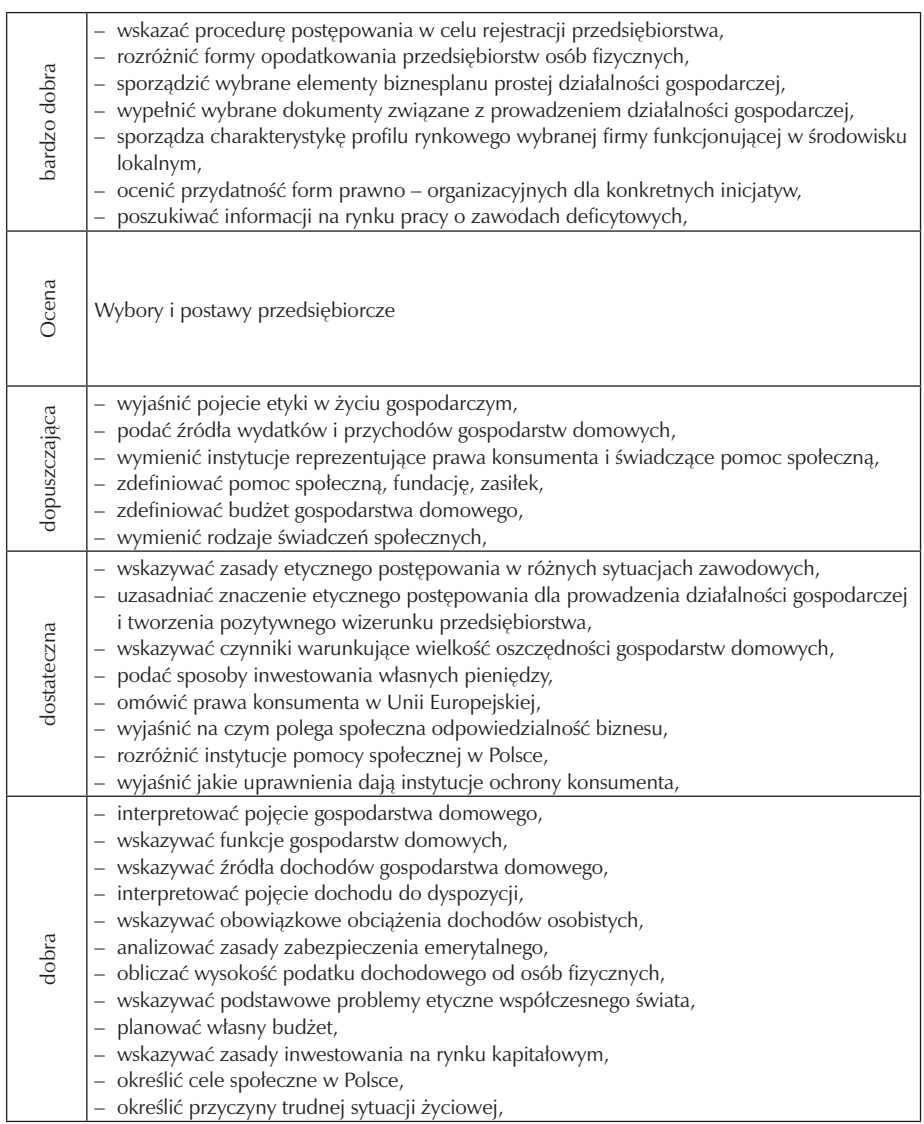

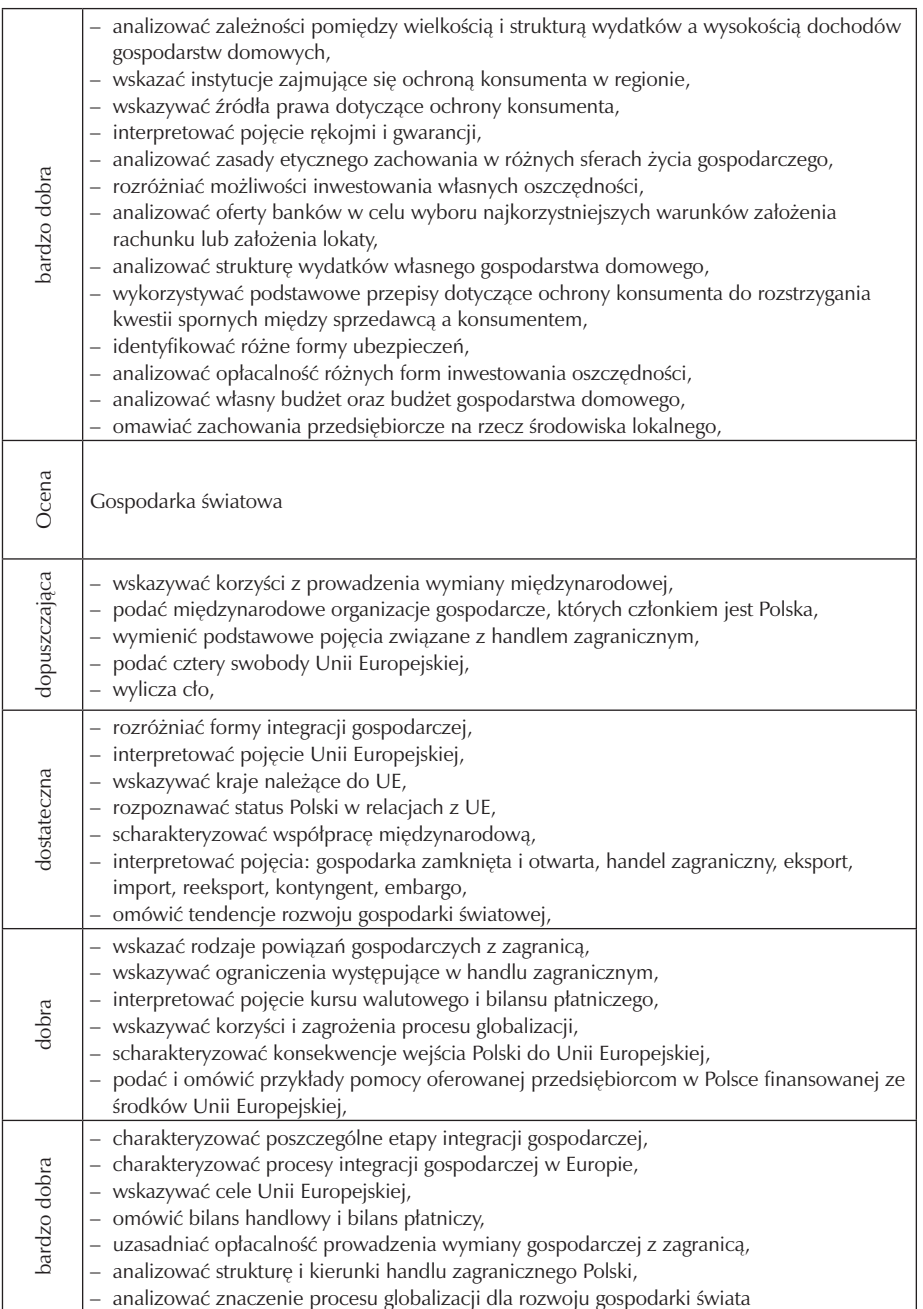

Na ocenę celującą uczeń powinien wypełnić takie wymagania jak na ocenę bardzo dobrą, a ponadto:

- wykazywać szczególne zainteresowanie przedmiotem oraz literaturą popularno naukową i specjalistyczną zgodną z omawianą na zajęciach tematyką,
- uczestniczyć w konkursach i olimpiadach właściwych dla przedmiotu i uzyskiwać

wyróżniające wyniki, godnie reprezentując szkołę,

– podejmować się wykonania zadań (indywidualnie lub w zespole) dodatkowych, znacznie wykraczających poza podstawę programową.

#### **5.2. Metody oceny osiągnięć uczniów**

Przedmiotem kontroli (sprawdzania osiągnięć) i powiązanej z nią ściśle oceny uczniów powinna być nie tylko ich wiedza, lecz również umiejętności. Od znajomości definicji ważniejsza jest umiejętność stosowania pojęć w analizie i

ocenie sytuacji. Kontrola i ocena mają uświadomić uczniom stopień opanowania wiadomości i umiejętności oraz pozwolić na uzupełnienie braków, a także przyczynić się do systematycznej pracy.

W toku nauczania podstaw przedsiębiorczości i kształtowania kluczowej kompetencji: przedsiębiorczość i inicjatywność szczególny nacisk położony jest na samodzielność, logiczne wnioskowanie, działanie ucznia i przejawianą przez niego aktywność. Ważne jest więc by oceniając ucznia brać pod uwagę jego przedsiębiorcze zachowania.

Kontrola daje także nauczycielowi informację o stopniu osiągnięcia celów kształcenia oraz efektywności stosowanych metod, środków dydaktycznych i organizacji pracy dydaktyczno – wychowawczej. Kontrola i ocena mogą być czynnikami motywującymi do systematycznej pracy, zazwyczaj jednak dotyczy to lepszych uczniów. Dobre wyniki umacniają pewność siebie i wiarę we własne możliwości. Do uczniów słabszych należy zastosować indywidualne podejście.

Z kontrolą wiadomości i umiejętności wiąże się ściśle procedura oceniania osiągnięć edukacyjnych uczniów. Ocenianie polega nie tylko na wpisaniu stopnia do dziennika, ma na celu również powiadomienie uczniów o poziomie ich osiągnięć edukacyjnych i postępach w tym zakresie, pomoc w planowaniu rozwoju, motywowanie do dalszej pracy, a także dostarczenie rodzicom i nauczycielowi informacji o możliwościach, trudnościach w nauce oraz specjalnych uzdolnieniach ucznia.

Na lekcjach podstaw przedsiębiorczości stosowane będą różne formy kontroli i oceny:

– rozmowy z uczniem, w których będzie wyjaśniał stosowane przez siebie procedury oraz będzie mógł wykazać się umiejętnością myślenia analitycznego i syntetycznego,

- prace grupowe i projektowe pozwalające sprawdzić umiejętność pracy zespołowej, twórczość, prezentację,
- prace pisemne wymagające argumentowania, które pozwalają poznać poglądy ucznia dotyczące istotnych elementów wiedzy przedmiotowej,
- kartkówki obejmujące materiał z trzech ostatnich lekcji na podstawie których można określić w jakim stopniu uczeń systematycznie pracuje na zajęciach,
- sprawdziany różnego typu, które są formą pomiaru sprawdzającego zarówno bieżące osiągnięcia jak i osiągnięcia z zakresu całego programu,
- prace domowe ukierunkowane na rozwiązywanie problemów i korzystanie z różnych źródeł informacji,
- systematyczne prowadzenie zeszytu przedmiotowego i zeszytu ćwiczeń,
- aktywny udział w zajęciach w tym również pozalekcyjnych (konkursy, debaty).

Ocenę semestralna i roczną wystawia się na podstawie ocen cząstkowych, zgodnie z procedurą obowiązującą w Wewnątrzszkolnym Systemie Oceniania.

#### **5.3. Przykładowe narzędzia oceny osiągnięć uczniów**

1. Test sprawdzający zakres wiadomości z działu III – Znaczenie pracy w gospodarce.

TEST - PODSTAWY PRZEDSIĘBIORCZOŚCI

DZIAŁ - ZNACZENIE PRACY W GOSPODARCE

1.Płaca netto to: /1 pkt./

- a) wynagrodzenie po potrąceniu podatków
- b) ilość towarów, jaką można nabyć za płacę
- c) wynagrodzenie brutto razem z premią
- 2. Do obowiązków pracownika nie należy: /1 pkt./
	- a) prawo do bezpłatnego urlopu
	- b) sumienne i staranne wykonywanie pracy oraz stosowanie się do poleceń przełożonych
	- c) przestrzeganie przepisów i zasad bhp
- 3. Umowa o pracę powinna być zawarta w formie pisemnej: /1pkt./
	- a) w ciągu 7 dni od dnia rozpoczęcia pracy
	- b) w 7 dniu od dnia rozpoczęcia pracy
	- c) w ciągu 10 dni od dnia rozpoczęcia pracy
- 4. Wsród grupy 5370 osób aktywnych zawodowo jest 250 osób bezrobotnych. Stopa bezrobocia wynosi zatem: /1pkt./
	- a) 21,48%
- b) 4,66%
- c) 4,88%
- 5. Do aktywnych narzędzi zwalczania bezrobocia zaliczamy: /1pkt./
	- a) roboty interwencyjne
	- b) zasiłki dla bezrobotnych
	- c) obniżenie wieku emerytalnego
- 6. W CV możemy napisać o swoich : /1pkt./
	- a) wadach
	- b) zainteresowaniach
	- c) motywach poszukiwania pracy
- 7. Wymień 5 przykładów jak należy przygotować się do rozmowy kwalifikacyjnej /5 pkt./
	- a)…………………………………………………………………………………….. b)……………………………………………………………………………………. c)……………………………………………………………………………………. d)……………………………………………………………………………………. e)…………………………………………………………………………………….
- 8. Przyporządkuj odpowiednie określenia typom bezrobocia. /5 pkt./
	- I) bezrobocie frykcyjne
	- a) wynika z ciągłych zmian w gospodarce
	- II) bezrobocie strukturalne b) wynika z niedopasowania struktury popytu i
	- podaży na rynku pracy w odniesieniu do
	- kwalifikacji pracowników
	- c) osoby są bezrobotne przez pewien czas, do
	- momentu znalezienia nowego zatrudnienia
	- d) ma charakter przejściowy
	- e) ma z reguły charakter trwały

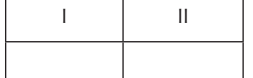

- 9. Wybierz i wykonaj jedno z poniższych poleceń: /4 pkt./
	- a) podaj 4 pasywne formy poszukiwania pracy
	- b) napisz, co to znaczy, że praca jest wartością w życiu człowieka
	- c) omów konsekwencje zatrudnienia pracownika na czas określony i czas nieokreślony dla niego i dla pracodawcy

10. Wymień podmioty występujące na rynku pracy /2pkt./

……………………………………….. ……………………………………….. ………………………………………………… ………………………………………..

11. Podaj jakie osoby zaliczamy do ludzi biernych zawodowo? /2pkt./

………………………………………………………………………………………. ……………………………………………………………………………………….

Suma punktów…………………../max punktów – 24

Test oceniony jest zgodnie ze Szkolnym i Przedmiotowym Systemem Oceniania Punktacja:

0-40% - ocena niedostateczna,

41-53% - ocena dopuszczająca,

54-74% - ocena dostateczna,

75-87% - ocena dobra,

88-97% - ocena bardzo dobra,

98-100% - ocena celująca.

Poprawne odpowiedzi

 $1 - a$ ;  $2 - a$ ;  $3 - a$ ;  $4 - b$ ;  $5 - a$ ;  $6 - b$ ;

- 7 np. zebrać informacje o firmie do której udajemy się na rozmowę, zastanowić się na odpowiedziami na pytania, które mogą być zadane, należy odpowiednio się ubrać, nie spóźnić się, zabrać ze sobą dyplomy, zaświadczenia, referencje
- 8 bezrobocie frykcyjne c, d; bezrobocie strukturalne a, b, e
- 9 np. ogłoszenia w prasie, urząd pracy, organizacje społeczne, Internet, prywatne agencje zatrudnienia
- 10 bezrobotni, pracodawcy, pracownicy, samo zatrudnieni
- 11 osoby niepracujące, nieposzukujące pracy, osoby w wieku emerytalnym, niepełnosprawni, młodzież ucząca się, a nie pracująca
- 2. Instrukcja do projektu pt: "Od pomysłu do biznesplanu"
	- a) nauczyciel dzieli klasę na 5 osobowe grupy. Każda z nich opisuje jedno wybrane hobby. Następnie przedstawiciele grup krótko przedstawiają swoje pomysły, zwracając uwagę na możliwość wykorzystania ich w przyszłości jako pomysły na biznes,
- b) nauczyciel omawia istotę biznesplanu, jego cechy oraz przedstawia strukturę biznesplanu i omawia każdy z jego elementów posługując się foliogramami.
- c) następnie nauczyciel proponuje w każdej z grup wybrać lidera czyli osobę, która będzie rozdzielać zadania i kontrolować ich wykonanie, rozdaje zespołom karty pracy oraz przedstawia instrukcję wykonania projektu – biznesplanu firmy,
- d) instrukcja zawiera:
- temat: "Od pomysłu do biznesplanu",
- cele: uświadomienie przez ucznia potrzeby planowania, poznanie struktury biznesplanu oraz poszczególnych elementów, opracowanie projektu biznesplanu, przygotowanie ucznia do podjęcia racjonalnej decyzji o uruchomieniu działalności gospodarczej, poznanie zasad oceniania biznesplanu
- zadania, które trzeba wykonać, aby projekt został zrealizowany,
- zasady przedzielania zadań przez lidera grupy,
- źródła z których można korzystać w czasie realizacji projektu,
- terminy ewentualnych konsultacji z nauczycielem,
- termin zakończenia i prezentacji,
- kryteria oceniania.
- e) uczniowie przystępują do wykonania zadania, nauczyciel podkreśla, że pierwsze punkty dotyczące podstawowych założeń uruchamiania działalności gospodarczej powinny być realizowane w wyniku wspólnych decyzji całej grupy; realizacja pozostałych punktów powinna zostać rozdzielona przez lidera pomiędzy członków zespołu,
- f) przy wykonywaniu zadań uczniowie powinni korzystać z Internetu w celu szybszego wyszukiwania danych, szczególnie tych, które dotyczą cen produktów i usług,
- g) przed zakończeniem lekcji nauczyciel sprawdza, na jakim etapie pracy znajduje się każda grupa; motywuje też liderów do takiego rozdzielenia pozostałych zadań, aby na następnej lekcji zespoły mogły tylko zestawić przygotowane informacje i być gotowe do przedstawienia projektów,
- h) uczniowie zestawiają przygotowane w domu części biznesplanu i przygotowują się do referowania efektów swojej pracy,
- i) grupy po kolei prezentują swoje projekty, po każdej prezentacji nauczyciel zachęca do krótkiej dyskusji na temat przygotowanego biznesplanu, przede wszystkim do oceny wiarygodności zebranych danych, realności przyjętych założeń i szans realizacji projektu,

j) po zakończeniu wszystkich prezentacji nauczyciel ocenia każdą grupę według kryteriów podanych w arkuszu oceniania.

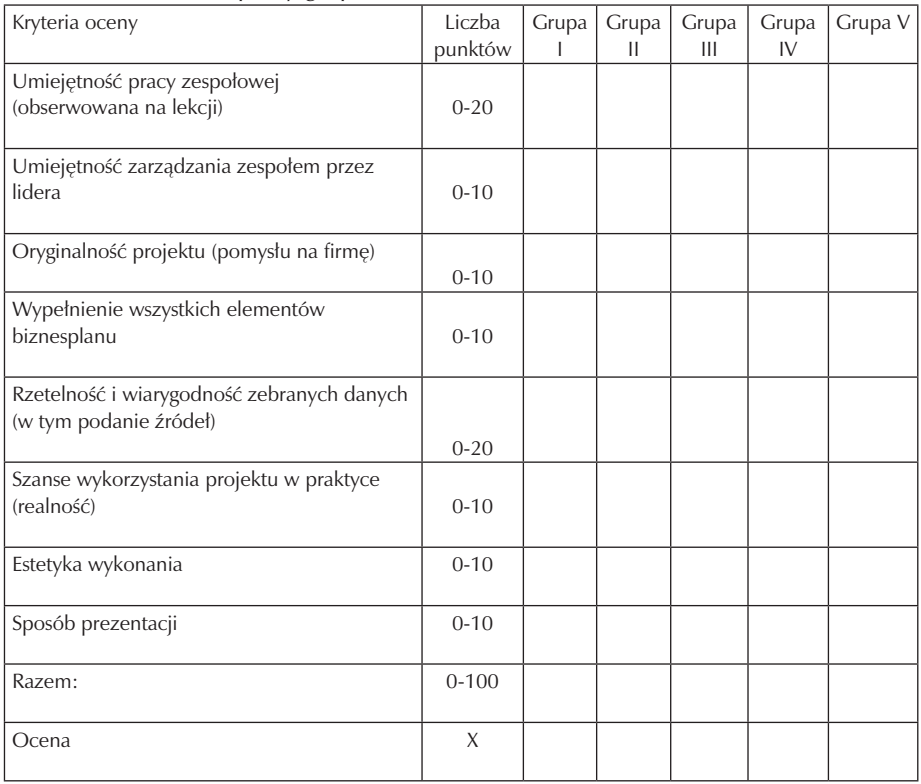

Arkusz oceniania pracy grup

(źródło – Scenariusze zajęć edukacyjnych z przedsiębiorczości Nowa Era)

## **6. Ewaluacja programu nauczania**

Ewaluacja jest to systematyczne zbieranie i analizowanie informacji o procesie dydaktycznym i jego efektach w celu sformułowania opinii wartościujących. Jest to proces określania w jakim stopniu realizowane są zadania edukacyjne, ocena tych działań oraz ich efektów. Wyniki ewaluacji zawierają wskazówki do podejmowania decyzji mających na celu poprawę jakości uczenia się i nauczania poprzez wprowadzanie korekt do programów edukacyjnych. Ewaluację programu nauczania można odnieść do kilku jego aspektów: celów programowych, szansy realizacji ustanowionych celów nauczania, spójności treści nauczania z celami, atrakcyjności programu, efektywności nauczania i sprawności nauczania. Ewaluacja programu kształcenia kompetencji przedsiębiorczości wymaga przeprowadzenia badania, czyli:

- określenia celu,
- ustalenia rodzaju i formy badania,
- zakreślenia badanego obszaru,
- wyboru odpowiednich metod gromadzenia danych,
- opracowania narzędzi badawczych lub wykorzystania narzędzi już istniejących,
- wykonania badania,
- krytycznej oceny i porównania z oczekiwaniami.

Ocena programu ma na celu określenie jego atrakcyjności, a także przydatności do dalszej pracy. Oceną wyjściową będzie pozytywna opinia recenzentów, w dalszej kolejności samoocena dokonywana przez konstruktora i realizatora programu, uczniów. Ewaluacji programu może dokonywać również przedstawiciel projektu " Szkoła Kluczowych Kompetencji " oraz dyrektor szkoły. Ewaluację programu można przeprowadzić:

- a) na wstępie dokonując np.: diagnozy wiedzy i umiejętności uczniów w zakresie podstaw przedsiębiorczości przyswojonej w trakcie kształcenia w gimnazjum (załącznik nr 1 – test na wejście);
- b) na bieżąco ewaluacja formatywna np.: angażując do oceny procesu dydaktycznego uczniów przeprowadzając wśród nich ankiety, dyskusje (załącznik nr 2 – wzór dyskusji ewaluacyjnej). Nauczycielom, którzy chcą uzyskać od uczniów informacje o nauczanych treściach, swojej pracy i stosowanych metodach proponuje się przeprowadzenie anonimowych ankiet, bądź wspólnej rozmowy po zakończeniu poszczególnych zajęć lub działu programu. Dzięki nim nauczyciel uzyska szybką informację zwrotną niezbędną w stałym doskonaleniu swojego warsztatu pracy.
- c) całościowo ewaluacja sumatywna po zakończeniu realizacji programu. Jej celem będzie ocena stopnia osiągnięcia założonych celów, sprawdzenie nabytych kluczowych umiejętności uczniów oraz stopnia ich wykorzystania na lokalnym rynku pracy (załącznik nr  $3$  – karta oceny udziału w projekcie " Szkoła Kluczowych Kompetencji").

Niniejszy program będzie ewaluowany przy użyciu następujących narzędzi:

- ankiety dla ucznia, rodzica,
- arkusza samooceny nauczyciela (załącznik nr 4),
- testu na wejście,
- analizy dokumentacji szkolnej,
- notatek z dyskusji ewaluacyjnej,
- karty oceny udziału w projekcie. Załącznik nr 1

Test na wejście

Celem testu będzie rozpoznanie poziomu przygotowania uczniów w gimnazjum do aktywnego udziału w życiu gospodarczym.

I. W miejsce kropek wstaw właściwe odpowiedzi

- 1. Podaj przykłady potrzeb:
	- a) niższego rzędu

……………………………………………………………

b) przyszłych

……………………………………………………………………………….

2.Podaj przykłady:

a) dobra gospodarczego

…………………………………………………………………

b) dobra komplementarnego

……………………………………………………………………

c) usługi materialnej

……………………………………………………………………….

3. Wymień cztery podstawowe czynniki produkcji, niezbędne do wytworzenia chleba:

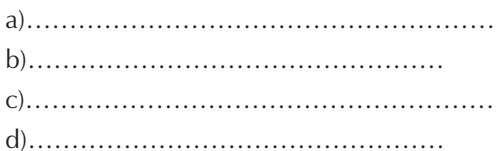

4. Dokończ zdanie: Zasada racjonalnego gospodarowania polega na …………………………………………………………………………………… 5. Podaj przykłady rynku: a) lokalnego …………………………………………………………………………………… b) dóbr …………………………………………………………………………………… 6. Wyjaśnij pojęcia:

Popyt

…………………………………………………………………………………… Cena …………………………………………………………………………………… …………………………………………………………………………………… ………………………………………...…………………………………………

- II. Określ, czy zdania są prawdziwe. W miejsce kropek wstaw P/prawda lub F/fałsz
- 1. Usługa jest dobrem…………
- 2. Szkoła jest podmiotem rynku…………….
- 3. Rynek zagraniczny może dotyczyć dwóch sąsiadujących ze sobą państw………
- 4. Nabywca ma pełny wybór towarów na rynku producenta…………..
- 5. Państwo nie jest podmiotem, który zgłasza popyt na określone dobra i usługi…
- 6. Interwencjonizm państwowy polega na ingerencji państwa w procesy rynkowe….
- 7. Import to wywóz towarów za granicę…………..
- 8. Rynek we współczesnej gospodarce to wydzielone miejsce spotkań kupujących i sprzedających……………..
- III. Dokonaj wyboru prawidłowej odpowiedzi. Zaznacz właściwą odpowiedź.
- 1. Barter jest to:
	- a) wymiana towaru na pieniądz
	- b) wymiana towaru na towar
	- c) inaczej handel międzynarodowy
	- d) wymiana usługi na usługę z dopłatą
- 2. Który z podanych niżej przykładów możemy zaliczyć do sytuacji, w której występują koszty alternatywne:
	- a) wybór między pójściem do sklepu czy kina
	- b) chęć zakupu samochodu
	- c) wyjazd na wycieczkę krajoznawczą
- IV. Zakwalifikuj podane podmioty i zdarzenia do odpowiedniej kolumny.
	- a) mama kupiła synowi spodnie
	- b) Jola ma dodatkowe lekcje z języka angielskiego
	- c) szkoła uczy dzieci i młodzież
	- d) rolnik sprzedał zboże
- e) producent zabawek kupił surowce na piłki
- f) fryzjer uczesał Alinę

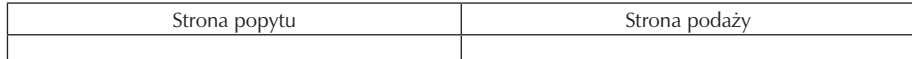

Poprawne odpowiedzi:

I.

- 1. a) np. potrzeba jedzenia, b) np. potrzeba zdobycia ciekawej pracy
- 2. a) np. chleb, b) np. samochód i benzyna, c) np. usługi szewskie
- 3. a) mąka, b) piec do pieczenia chleba, c) piekarz, d) technologia wypiekania chleba
- 4. Zjawisko racjonalnego gospodarowania polega na jak najmniejszym zużyciu zasobów ekonomicznych dla osiągnięcia założonego celu, lub wykorzystaniu posiadanych zasobów w taki sposób, aby przyniosły najlepsze efekty.
- 5. a) np. sklepy działające na osiedlu, b) rynek butów
- 6. Popyt ilość dóbr i usług, jaką nabywcy chcą i mogą zakupić w określonym czasie i przy określonej cenie.

```
Cena – wartość towaru wyrażona w pieniądzu
```

```
II.
1. – F; 2 – P; 3 – P; 4 – F; 5 – F; 6 – P; 7 – F; 8 – F
III. 
1 - b); 2 - a)
IV.
Strona popytu – a, c, d; Strona podaży – b, e, f
 ( źródło – Przedsiębiorczość - poradnik dla nauczyciela WSiP)
```
Załącznik nr 2

Dyskusja ewaluacyjna

Uczniowie podczas dyskusji wypowiadają się, co im odpowiadało, a co nie w zakresie:

- doboru tematów, ćwiczeń, przykładów, pytań i zadań,
- sposobu prowadzenia zajęć (czy było wystarczające pole do popisu dla uczniów

chcących się wykazać aktywnością i inicjatywą),

– sposobów oceniania (czy były wystarczająco zróżnicowane i czy każdy mógł

zdobyć ocenę za różne formy swojej aktywności),

- stosowanych środków dydaktycznych,
- atmosfery na zajęciach.

Załącznik nr 3 Karta oceny udziału w projekcie: " Szkoła Kluczowych Kompetencji" 1. Co zyskałam/em uczestnicząc w projekcie? …………………………………………………………………………………… 2. Co zrobiłam/em podczas realizacji projektu? …………………………………………………………………………………… 3. Jakie nowe umiejętności zawdzięczam pracy przy realizacji projektu? …………………………………………………………………………………… …………………………………………………………………………………… 4. Co dało mi najwięcej satysfakcji podczas realizacji zadań? …………………………………………………………………………………… …………………………………………………………………………………… …………………………………………………………………………………… 5. Co było dla mnie szczególnie trudne? …………………………………………………………………………………… …………………………………………………………………………………… 6. Czy udział w projekcie umożliwił mi nabycie umiejętności aktywnego poszukiwania pracy? ……………………………………………………………………………………. 7. Jak oceniam swoją pracowitość? …………………………………………………………………………………… …………………………………………………………………………………… ……………………………………………………………………………………

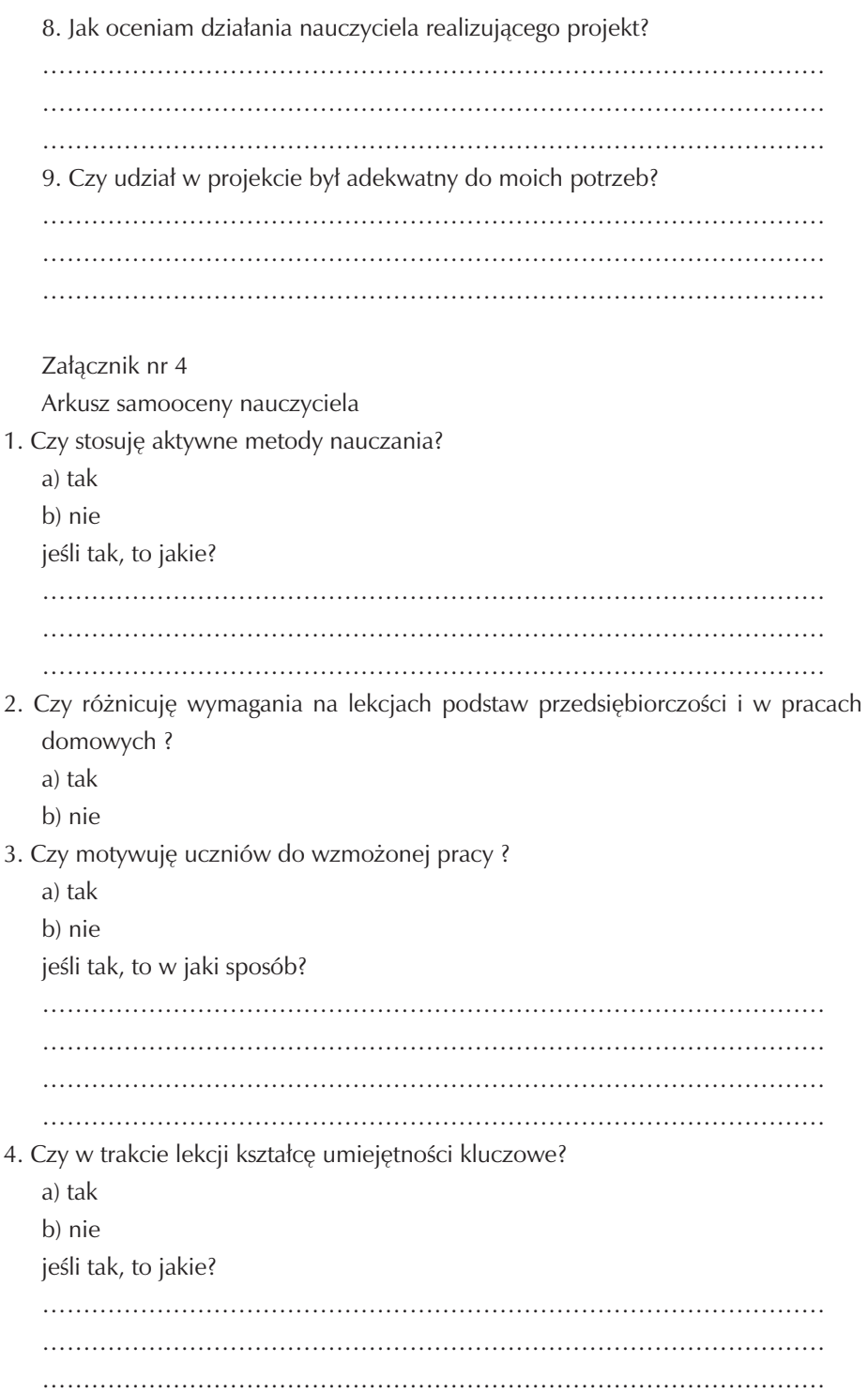

5. Czy zachęcam uczniów do dokonywania samooceny ich pracy?

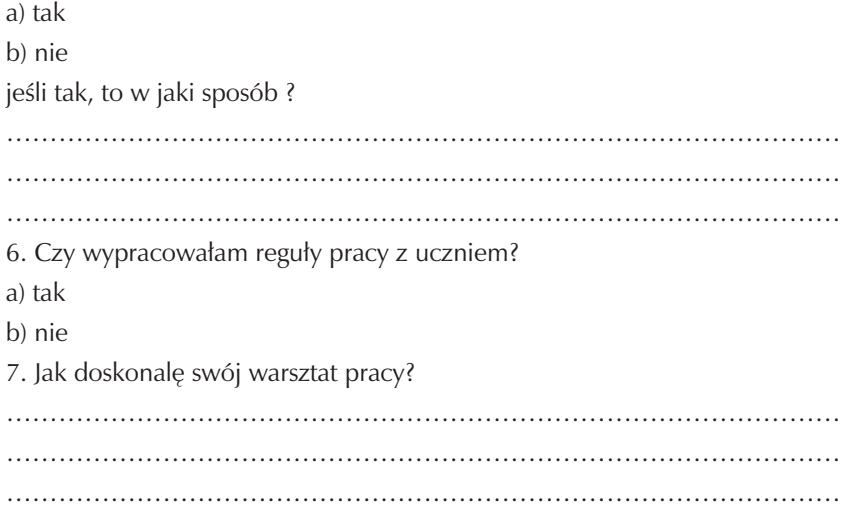

# **7. Bibliografia**

- 1. Bartkowiak G., Januszek H. Umiejętności kierownicze, Wydawnictwo Akademii Ekonomicznej, Poznań 1999r.
- 2. Bereźnicki F. Dydaktyka kształcenia ogólnego, Oficyna Wydawnicza Impuls, Kraków 2001r.
- 3. Filar D., Rzońca A., Wojtowicz G., Boratyńska B, Bury A., Polak M. Ekonomia po polsku, CEDEWU, Warszawa 2007r.
- 4. Garbacik K., Żmiejko M. Czas na przedsiębiorczość, PWN, Warszawa Łódź 2008r.
- 5. Glen F., Taylor D., Narzędzia do przeprowadzania rekrutacji i selekcji pracowników, Oficyna Wydawnicza Impuls, Kraków 2004r.
- 6. Gregorczyk S., Romanowska M., Sopińska A., Wachowiak P. Przedsiębiorczość bez tajemnic, WSiP, Warszawa 2002r.
- 7. Jakubowski W., Maj T., Załęski P. Podstawy przedsiębiorczości, Oficyna Edukacyjna, Warszawa 2003r.
- 8. Kasperkiewicz W., Mikosik S.- Leksykon przedsiębiorczości, Wydawnictwo Uniwersytetu Łódzkiego , Łódź 1993r.
- 9. Kolan Beata Sukces na rynku pracy: broszura o egzaminie zawodowym, CKE, Warszawa 2005r.
- 10. Korba J., Mistrzak M., Smutek Z Program nauczania podstaw przedsiębiorczości, Operon, Gdynia 2005r.
- 11. Majewski B, Tomaszewski A. ABC przedsiębiorczości, WSiP, Warszawa 2009r. (podręcznik i poradnik)
- 12. Makieła Z., Rachwał T. Poradnik metodyczny, Nowa Era, Warszawa 2003r.
- 13. Mierzejewska Majcherek J. Podstawy ekonomii, Difin, Warszawa 2007r.
- 14. Mikina A., Sienna M. Przedsiębiorczość dla szkół zasadniczych poradnik, WSiP, Warszawa 2002r.
- 15. Nowakowska Siuta R. Kształcenie zawodowe w krajach UE: biuletyn maturalny, CKE, Warszawa 2006r.
- 16. Paszkowska Rogacz A. Psychologiczne podstawy wyboru zawodu, KOWEZiU, Warszawa 2003r.
- 17. Szempruch J. Założenia, zasady opracowania i modyfikacji programu kształcenia kompetencji kluczowych w zakresie przedsiębiorczości, WSEI, Lublin 2009r.
- 18. Żurakowski F. Podstawy przedsiębiorczości, MAC Edukacja, Kielce 2002r. (podręcznik i poradnik).

# **Część IV**

# **TECHNOLOGIA INFORMACYJNA**

**Opracowanie: Paweł Patysiak**

**Koordynator: Edmund Wąsik**

# **Spis treści**

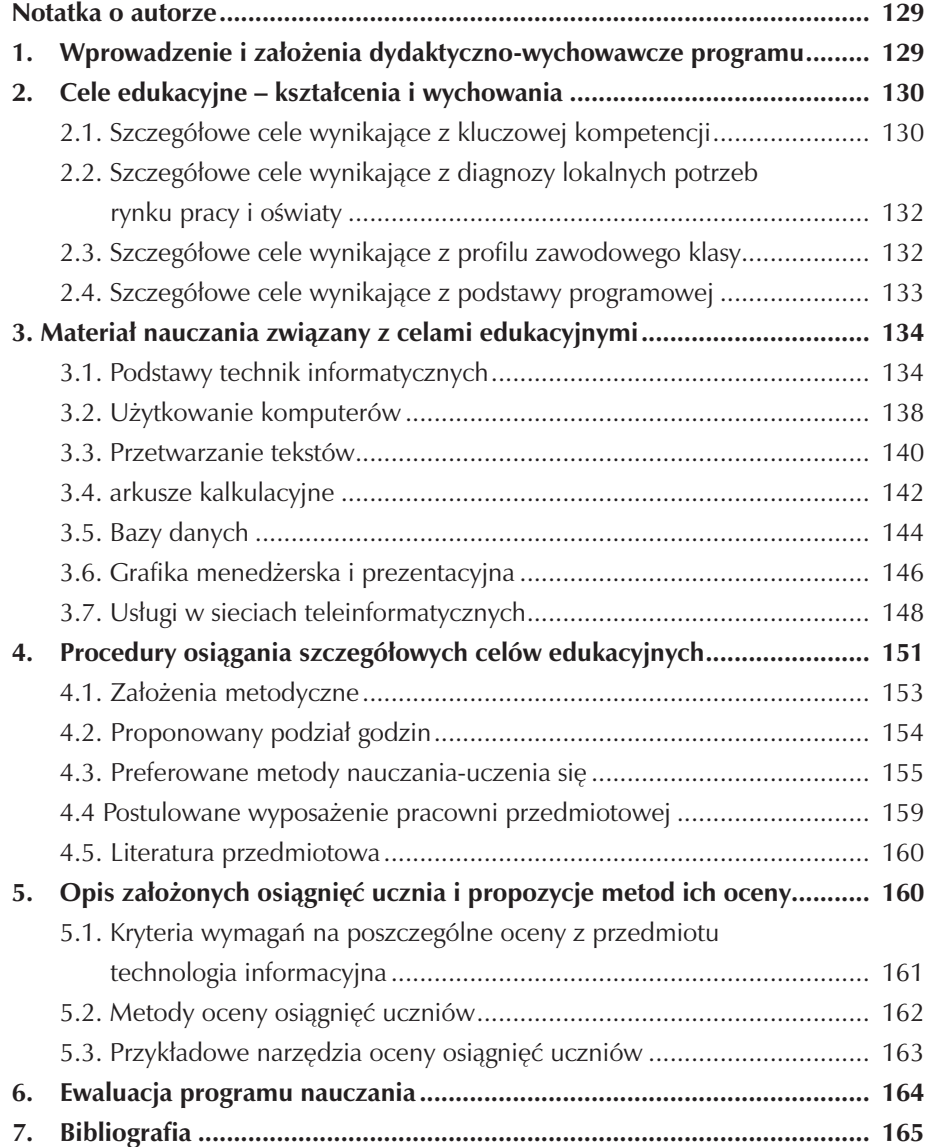

### **Notatka o autorze**

Autor od 12 lat jest nauczycielem przedmiotów związanych z informatyką w Zespole Szkół Ekonomicznych w Kaliszu. Zajęcia prowadzi na różnych platformach – począwszy od Apple Macintosh, poprzez różne dystrybucje Linuksa a skończywszy na wielu wersjach Windows. Uprawnienia egzaminatora ECDL pozwoliły na modyfikację istniejących programów nauczania do wymogów egzaminacyjnych certyfikatu, co spowodowało zwiększone zainteresowanie ideą ECDL. Jako trener Akademii Apple wprowadził rozszerzoną grafikę do istniejącego programu nauczania. Nie boi się wyzwań, chętnie eksperymentuje.

## **1. Wprowadzenie i założenia dydaktyczno-wychowawcze programu**

Celem nauczania przedmiotu technologia informacyjna jest przygotowanie absolwenta do aktywnego życia i funkcjonowania w nowoczesnym społeczeństwie informacyjnym, a także wykształcenie praktycznej umiejętności świadomego i sprawnego posługiwania się komputerem oraz narzędziami i metodami informatyki. Niniejszy program zmierza między innymi do przygotowania ucznia do zdawania egzaminów ECDL oraz osiągnięcia dodatkowych celów edukacyjnych zawartych w treściach kluczowych kompetencji: ZALECENIE PARLAMENTU EUROPEJSKIEGO i RADY z dnia 18 grudnia 2006r. W powyższym dokumencie ustanowiono osiem kompetencji kluczowych:

- 1) porozumiewanie się w języku ojczystym;
- 2) porozumiewanie się w językach obcych;
- 3) kompetencje matematyczne i podstawowe kompetencje naukowo-techniczne;
- 4) kompetencje informatyczne;
- 5) umiejętność uczenia się;
- 6) kompetencje społeczne i obywatelskie;
- 7) inicjatywność i przedsiębiorczość; oraz
- 8) świadomość i ekspresja kulturalna

Kompetencje kluczowe uważane są za jednakowo ważne, ponieważ każda z nich może przyczynić się do udanego życia w społeczeństwie wiedzy. Dziennik Urzędowy Unii Europejskiej zawiera między innymi charakterystykę kompetencji informatycznych, co przedstawiono poniżej. Kompetencje informatyczne obejmują

umiejętne i krytyczne wykorzystywanie technologii społeczeństwa informacyjnego (TSI) w pracy, rozrywce i porozumiewaniu się. Opierają się one na podstawowych umiejętnościach: wykorzystywania komputerów do uzyskiwania, oceny, przechowywania, tworzenia, prezentowania i wymiany informacji oraz do porozumiewania się i uczestnictwa w sieciach współpracy za pośrednictwem Internetu. Kompetencje informatyczne wymagają solidnego rozumienia i znajomości natury, roli i możliwości TSI w codziennych kontekstach: w życiu osobistym i społecznym, a także w pracy. Obejmuje to główne aplikacje komputerowe – edytory tekstu, arkusze kalkulacyjne, bazy danych, przechowywanie informacji i posługiwanie się nimi – oraz rozumienie możliwości i potencjalnych zagrożeń związanych z Internetem i komunikacją a pośrednictwem mediów elektronicznych (poczta elektroniczna, narzędzia sieciowe) do celów pracy, rozrywki, wymiany informacji, a także do celów uczenia się i badań. Osoby powinny także rozumieć, w jaki sposób TSI mogą wspierać kreatywności innowacje, a także być świadome zagadnień dotyczących prawdziwości i rzetelności dostępnych informacji oraz zasad prawnych i etycznych mających zastosowanie przy interaktywnym korzystaniu z TSI. Konieczne umiejętności obejmują zdolność poszukiwania, gromadzenia i przetwarzania informacji oraz ich wykorzystywania w krytyczny i systematyczny sposób, przy jednoczesnej ocenie ich odpowiedniości. Osoby powinny posiadać umiejętności wykorzystywania narzędzi do tworzenia, prezentowania i rozumienia złożonych informacji, a także zdolność docierania do usług oferowanych w Internecie, wyszukiwania ich i korzystania z nich; powinny również być w stanie stosować TSI jako wsparcie krytycznego myślenia, kreatywności i innowacji. Korzystanie z TSI wymaga krytycznej i refleksyjnej postawy w stosunku do dostępnych informacji oraz odpowiedzialnego wykorzystywania mediów interaktywnych. Rozwijaniu tych kompetencji sprzyja również zainteresowanie udziałem w społecznościach i sieciach w celach kulturalnych, społecznych lub zawodowych.

### **2. Cele edukacyjne – kształcenia i wychowania**

#### **2.1 Szczegółowe cele wynikające z kluczowej kompetencji**

Celem zajęć z technologii informacyjnej jest umożliwienie uczniom zdobycia następujących kompetencji:

W zakresie posługiwania się informacją, uczeń:

– potrafi sprawnie wyszukiwać potrzebne mu informacje z różnych źródeł, zapisywać je i gromadzić w uporządkowany sposób umożliwiający ich opracowywanie i wykorzystanie dla własnych celów, zna związane z tym prawa i ograniczenia,

- zna współczesne metody i formy organizowania informacji w relacyjnych bazach danych,
- potrafi wyszukiwać informacje w relacyjnych bazach danych za pomocą odpowiednich kwerend,
- potrafi zaprojektować i utworzyć umiarkowanie złożoną relacyjną bazę danych, odpowiednio do potrzeb

W zakresie przedstawiania własnych opinii i rezultatów prac oraz komunikowania się, uczeń:

- potrafi tworzyć czytelnie sformatowane dokumenty tekstowe, zawierające, tam gdzie jest to celowe, ilustracje graficzne, tabele lub inne l środki wyrazu,
- potrafi posługiwać się technologią informacyjną i komunikacyjną w publicznych prezentacjach,
- potrafi tworzyć prezentacje WWW,
- potrafi komunikować się przez Internet, wysyłać i odbierać korespondencję elektroniczną

W zakresie rozwiązywania problemów z różnych dziedzin, uczeń:

– potrafi posłużyć się popularnymi programami użytkowymi, w szczególności arkuszem kalkulacyjnym w badaniu i rozwiązywaniu różnorodnych problemów związanych z nauką i życiem szkolnym, potrafi zredagować i zaprezentować wyniki rozwiązań, posługując się środkami technologii informacyjnej,

W zakresie rozwoju osobistych zainteresowań i uzdolnień, uczeń:

Potrafi wykorzystać praktyczne umiejętności posługiwania się środkami i metodami technologii informacyjnej w celowy sposób dla własnego rozwoju, potrafi łączyć nowe środki zdobywania informacji i uczestnictwa w kulturze z tradycyjnymi, takimi jak książki, prasa osobisty udział w wydarzeniach społecznych i artystycznych, w szczególności:

- umie odszukiwać w Internecie informacje poszerzające wiedzę na interesujące go tematy, umie ocenić ich wartości i rzetelności,
- potrafi dotrzeć do informacji o różnorodnych inicjatywach, np. konkursach, służących odkrywaniu i rozwojowi talentów,
- potrafi za pomocą poczty elektronicznej wymienić opinie i dzielić się wiedzą z osobami podzielającymi jego zainteresowania,
- potrafi przygotować ciekawe prezentacje WWW ilustrujące jego zainteresowania.

W zakresie przygotowania do odpowiedzialnego życia w społeczeństwie, uczeń:

- zna zagrożenia związane z rozwojem technologii informacyjnej i szerokim dostępem do informacji,
- potrafi przyjąć na siebie odpowiedzialność za to, w jaki sposób przedstawia, wykorzystuje oraz dzieli się posiadana wiedzą,
- dba o rzetelność prezentowanych informacji,
- szanuje cudzy dorobek intelektualny i nie wykorzystuje go w sposób bezprawny,
- umie pracować w zespole, pomagać kolegom i korzystać z ich pomocy podczas realizacji postawionych przez nami zadań.

### **2.2 Szczegółowe cele wynikające z diagnozy lokalnych potrzeb rynku pracy i oświaty**

W wyniku uczestnictwa w zajęciach uczeń będzie umiał:

- poznać siebie i budować własną wartość
- zrozumieć zasady i mechanizmy funkcjonowania zarówno sprzętu jak i oprogramowania
- przygotować dokumenty aplikacyjne za pomocą dowolnych narzędzi TI
- efektywnie poszukiwać pracy za pomocą dostępnych środków TI
- dokonać świadomego wyboru ofert zatrudnienia wykorzystując
- dostrzec związek między podnoszeniem kwalifikacji, a korzystną ofertą pracy
- nawiązać kontakt z pracodawcą wykorzystując narzędzia Technologii Informacyjnej
- uzasadnić, dlaczego dobra znajomość środków TI jest niezwykle ważna w poszukiwaniu pracy, a także jej utrzymaniu
- aktywnie współpracować z grupami dyskusyjnymi, portalami, firmami w zakresie doradztwa zawodowego.

### **2.3 Szczegółowe cele wynikające z profilu zawodowego klasy**

- rozwijanie umiejętności ogólnych koniecznych na rynku pracy: podanie, CV
- umiejętność analizy lokalnego rynku pracy w oparciu o dane dostępne na lokalnej stronie Biura Pracy
- wykorzystanie edytora do pisania ofert w języku obcym zgodnie z wymaganiami egzaminu zawodowego dla kierunku handlowego
- umiejętność projektowania tabel wyliczeniowych i baz danych w programie excel dostosowanych do zawodów ekonomiczno-handlowych
- wykorzystanie narzędzi excela do zaawansowanej analizy danych:
- filtrowanie, sortowanie, sumy częściowe, tabele przestawne z uwzględnieniem zawodu
- projektowanie relacyjnych baz danych uwzględniających wymagania zawodowe: np., sprzedaż samochodów, hurtownia, sklep
- Umiejętności praktyczne związane z zakładaniem oraz obsługą elektronicznego konta bankowego.
- Wykorzystanie edytora tekstu oraz programów graficznych do tworzenia ofert handlowych, banerów, pism firmowych, folderów reklamowych.
- Wykorzystanie narzędzi korespondencji seryjnej do tworzenia pism o charakterze ekonomiczno-handlowym.
- Projektowanie stron internetowych związanych z ofertami handlowymi.
- przygotowanie do korzystania z usług internetowych (e-Service, e-Consulting, e-Insurance, e-Government),
- poznanie zasad zakładania internetowych kont bankowych i różnego rodzaju opłat bezgotówkowych (e-Banking),
- zapoznanie z zasadami działania i postępowania w handlu elektronicznym (e-Commerce),
- umiejętność kreowania własnej i/lub firmowej marki w Internecie (e-Branding),
- kształtowanie umiejętności wykorzystywania Internetu w działalności firm (e-Urząd)

### **2.4 Szczegółowe cele wynikające z podstawy programowej**

Punktem wyjścia niniejszego programu jest Podstawa programowa kształcenia ogólnego dla liceów ogólnokształcących, liceów profilowanych i techników, uzupełniających liceów ogólnokształcących i techników uzupełniających, wprowadzona rozporządzeniem MEN z dnia 26 lutego 2002 roku. W części dotyczącej przedmiotu technologia informacyjna zawiera ona poniższe wytyczne.

Cele edukacyjne

- 1. Wykształcenie umiejętności świadomego i sprawnego posługiwania się komputerem oraz narzędziami i metodami informatyki.
- 2. Przygotowanie do aktywnego funkcjonowania w tworzącym się społeczeństwie informacyjnym.

Zadania szkoły

1. Stworzenie warunków do korzystania ze sprzętu oraz programów komputerowych wspomagających różne dziedziny nauczania.

- 2. Wspomaganie rozwoju umiejętności analizowania i rozwiązywania problemów z zakresu nauczania szkolnego i codziennego życia z wykorzystaniem odpowiednio dobranych metod i środków informatycznych.
- 3. Pogłębienie wiedzy i rozwijanie umiejętności informatycznych wyniesionych z poprzednich etapów edukacyjnych.

Treści nauczania

- 1. Opracowywanie dokumentów o rozbudowanej strukturze, zawierających informacje pochodzące z różnych źródeł.
- 2. Rozwiązywanie zadań z zakresu różnych dziedzin nauczania z wykorzystaniem programów komputerowych i metod informatyki.
- 3. Podstawowe formy organizowania informacji w bazach danych spotykanych w otoczeniu ucznia. Wyszukiwanie informacji w bazach danych, formułowanie rozbudowanych zapytań.
- 4. Korzystanie z informacji związanych z kształceniem, pochodzących z różnych źródeł, oraz komunikowanie się poprzez sieć.
- 5. Wspomaganie prezentacji prac uczniów z zastosowaniem programów komputerowych, prezentacja w sieci.
- 6. Rozwój zastosowań komputerów. Prawne i społeczne aspekty zastosowań informatyki.

## **3. Materiał nauczania związany z celami edukacyjnymi**

#### **3.1. Podstawy technik informatycznych**

Od ucznia wymagana jest wiedza i zrozumienie podstawowych zagadnień z zakresu technologii informacyjnej. Uczeń powinien posiadać wiedzę na temat budowy komputera PC, znać i prawidłowo interpretować pojęcia hardware i software, rozumieć podstawowe pojęcia TI jak dane i ich reprezentacja w pamięci komputera, program komputerowy. Uczeń powinien ponadto znać zastosowania oprogramowania użytkowego w codziennej pracy oraz możliwości wykorzystania sieci komputerowych. Wymagana jest znajomość zagadnień związanych z ochroną zdrowia i bezpieczeństwa użytkowników komputera a także znaczenie czynników zewnętrznych wiążących się z użytkowaniem sprzętu komputerowego. Uczeń powinien posiadać także podstawową wiedzę na temat aspektów prawnych związanych z użytkowaniem komputera

 $\overline{\phantom{a}}$ 

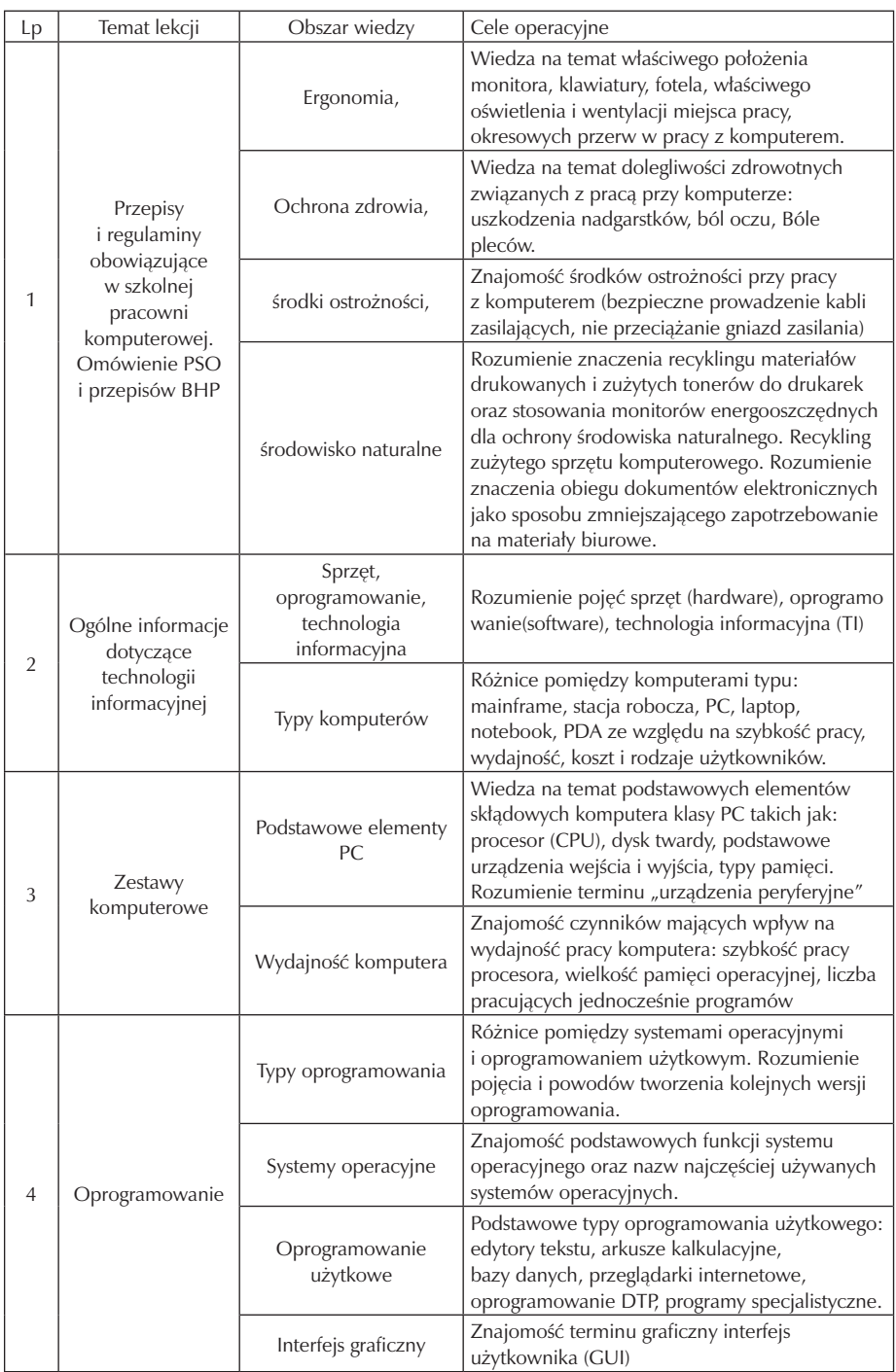

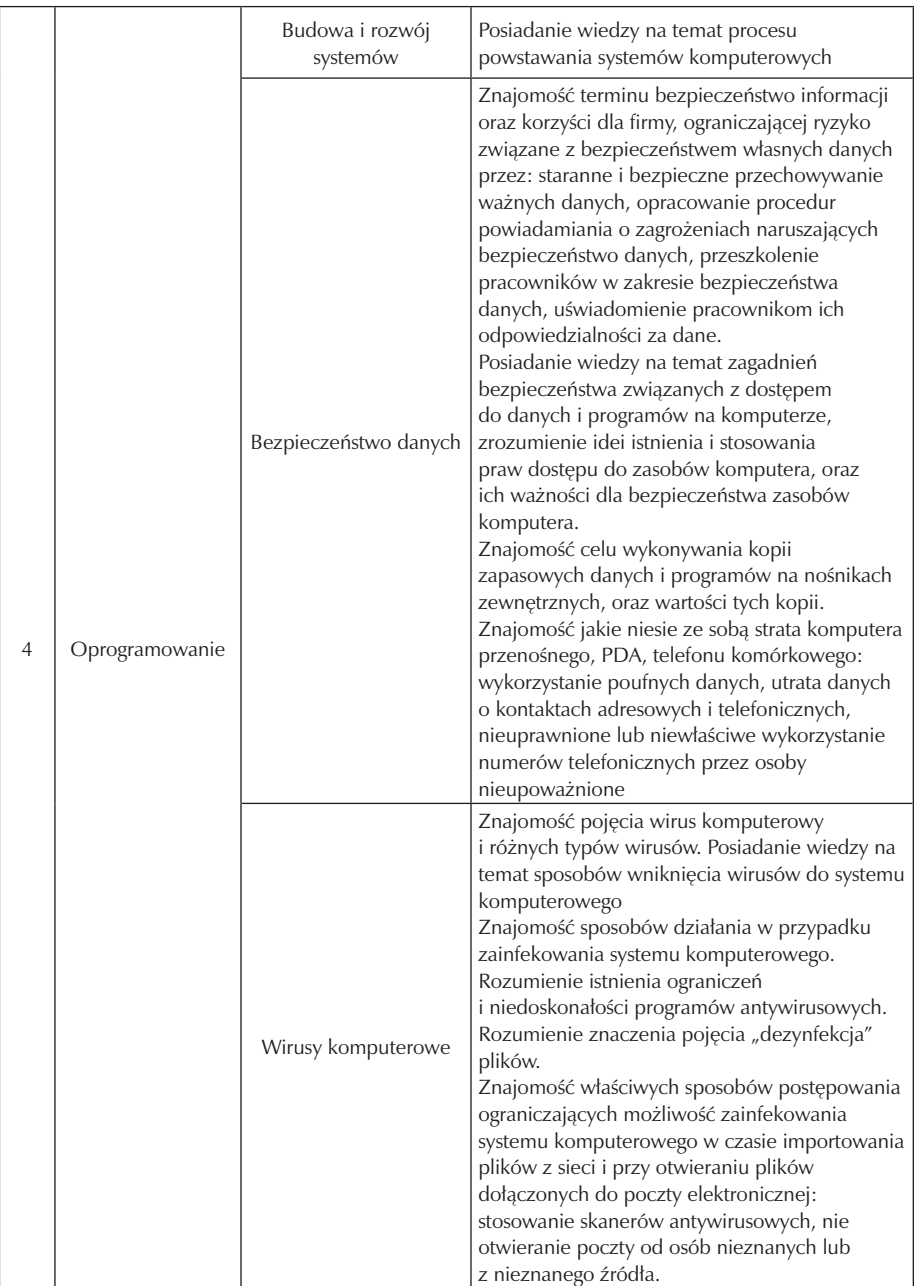

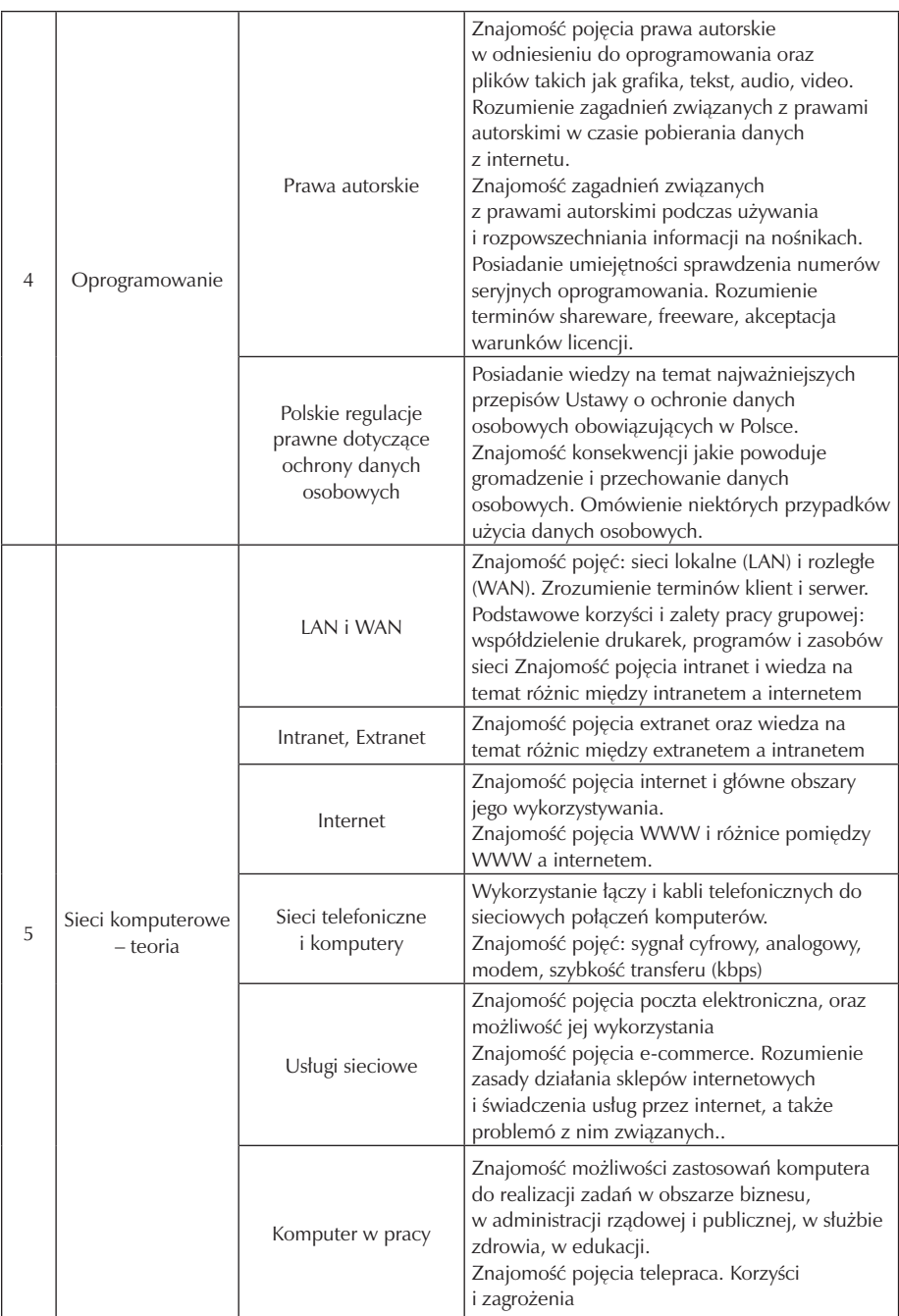

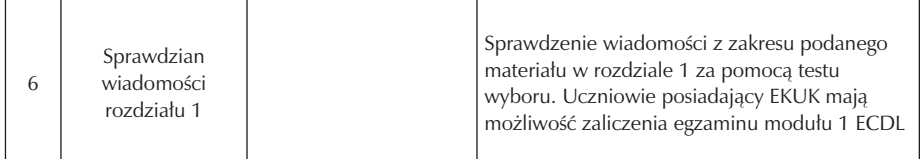

#### **3.2. Użytkowanie komputerów**

Od ucznia wymaga się zaprezentowania wiedzy i umiejętności w zakresie wykorzystywania podstawowych funkcji komputera klasy PC, i jego systemu operacyjnego. Uczeń powinien posiadać umiejętności ustalenia najważniejszych parametrów konfiguracyjnych, skorzystania z funkcji pomocy i znać zasady postępowania w przypadku zawieszenia działania programu. Uczeń powinien także umieć zarządzać plikami, folderami, i znać sposoby kopiowania, przenoszenia i usuwania plików oraz katalogów a także umieć kompresować i dekompresować pliki. Wymagana jest także wiedza w zakresie ochrony antywirusowej i umiejętności wykorzystania programu antywirusowego. Uczeń powinien umieć wykorzystać prosty edytor tekstu oraz wykonać zadanie drukowania korzystając z funkcji systemu operacyjnego.

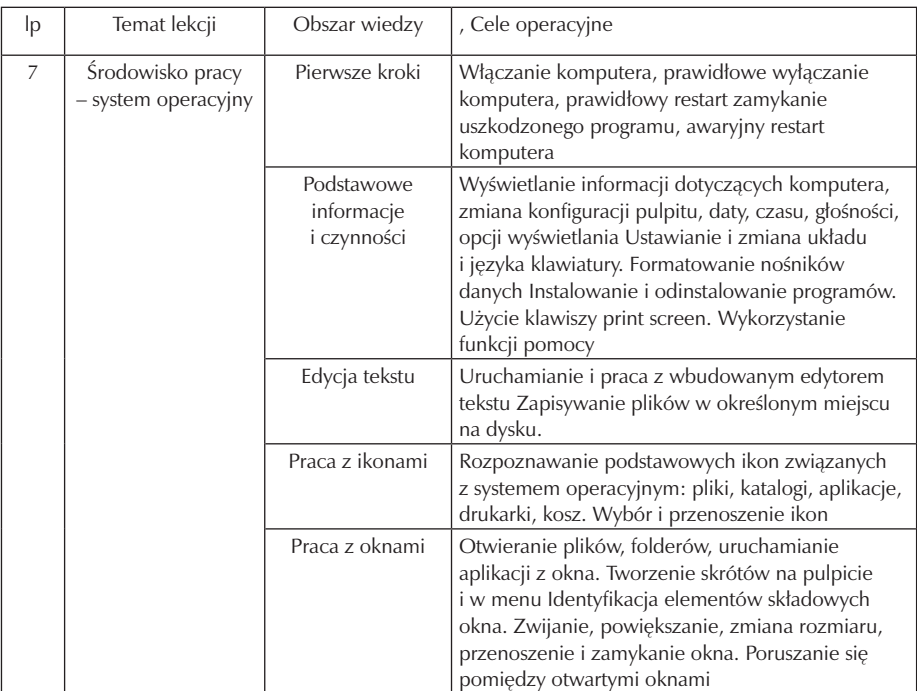

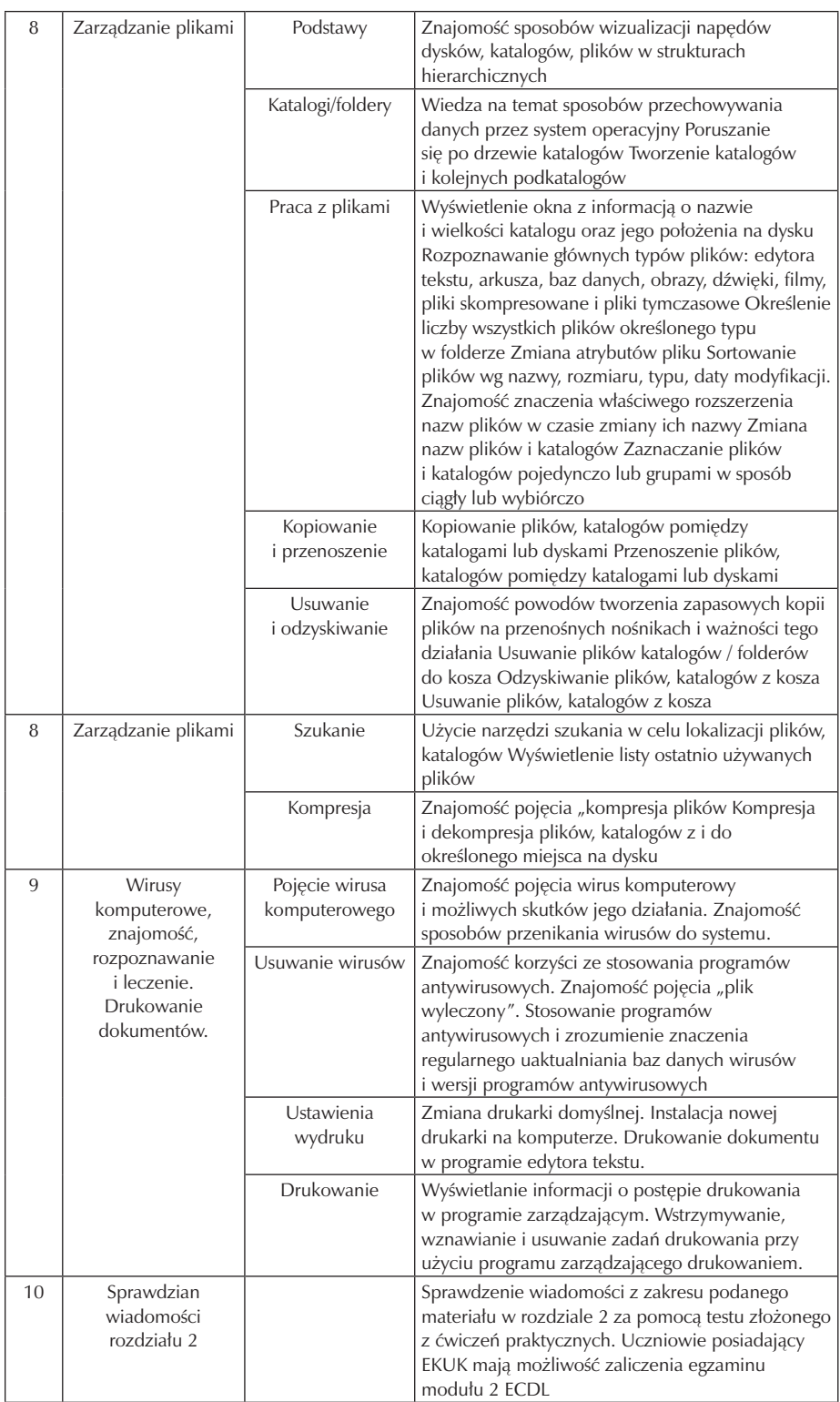

### **3.3. Przetwarzanie tekstów**

Od ucznia wymaga się zaprezentowania umiejętności wykorzystania programu do edycji tekstu. Uczeń powinien wykonać zadania o charakterze podstawowym związane z tworzeniem, formatowaniem, drukowaniem, dokumentów i przygotowaniem ich do rozpowszechnienia (dystrybucji). Uczeń powinien umieć skopiować i przenosić fragmenty tekstu w obrębie jednego dokumentu i pomiędzy otwartymi dokumentami. Uczeń powinien ponadto posiadać umiejętność stosowania niektórych funkcji zaawansowanych związanych z tworzeniem standardowych tabel, umieszczaniem w tekście obrazów i grafik, a także powinien umieć tworzyć korespondencję seryjną.

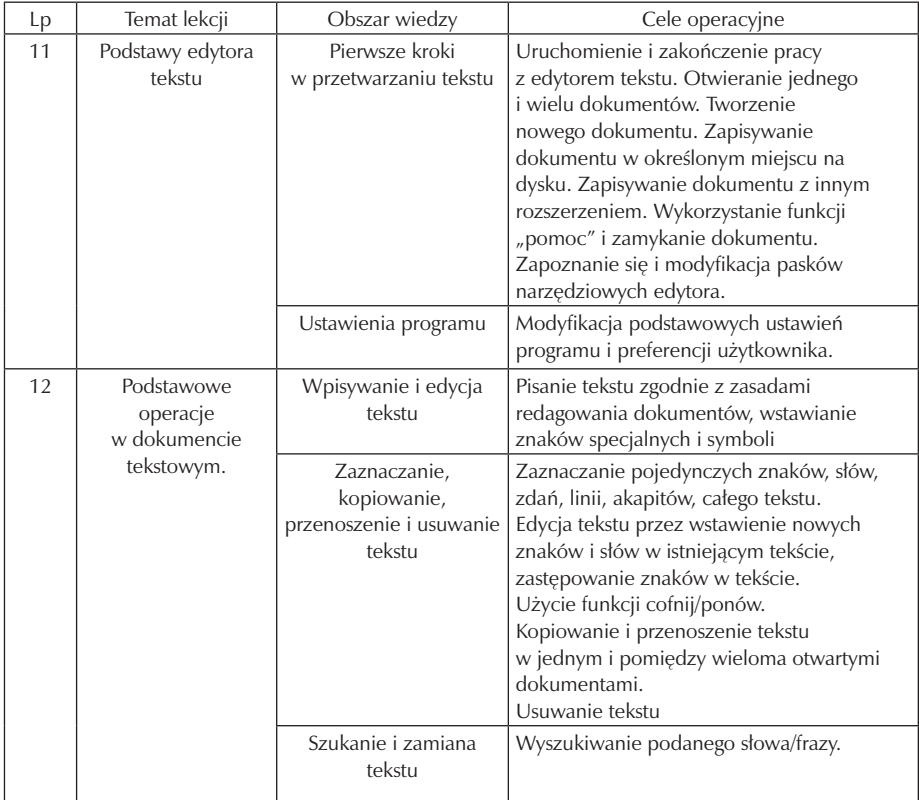

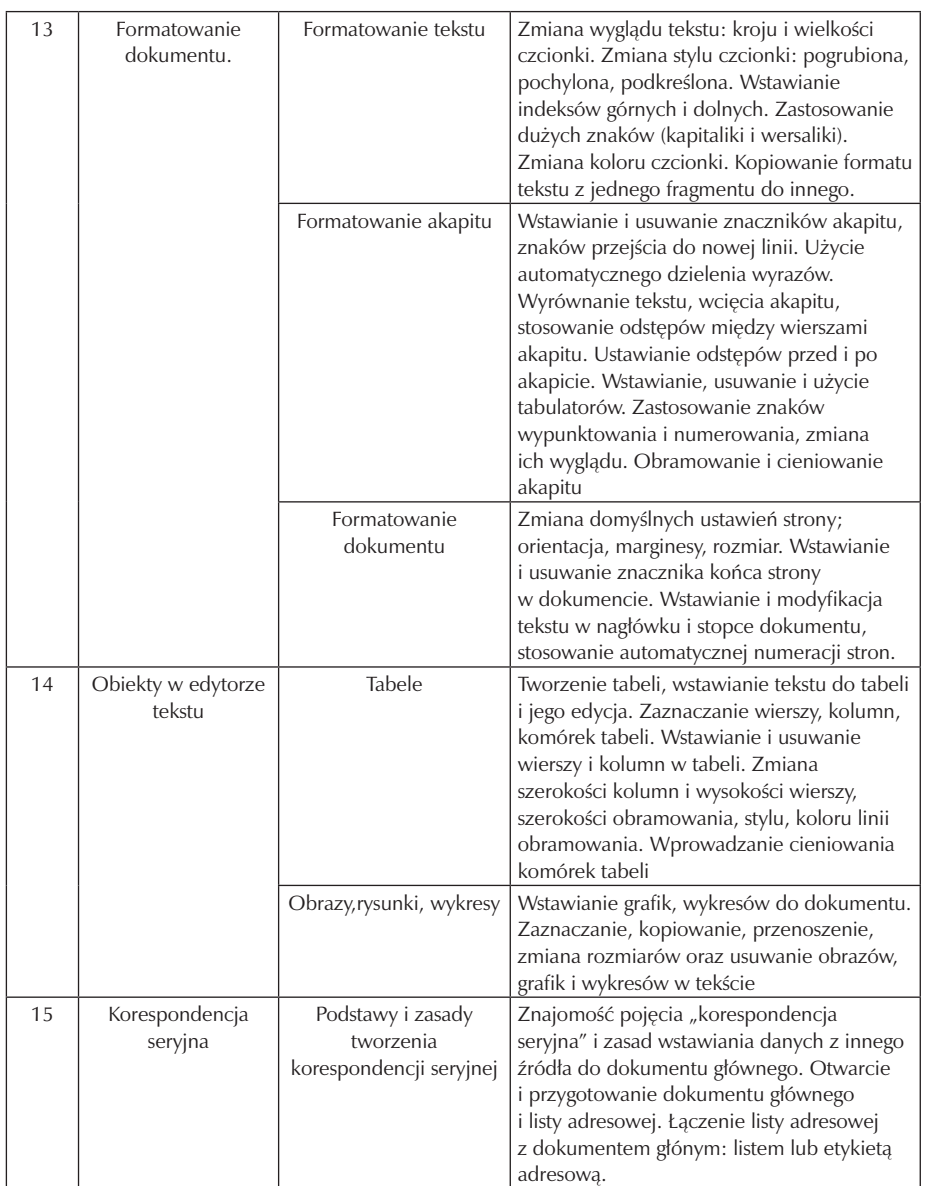

Szkoła Kluczowych Kompetencji

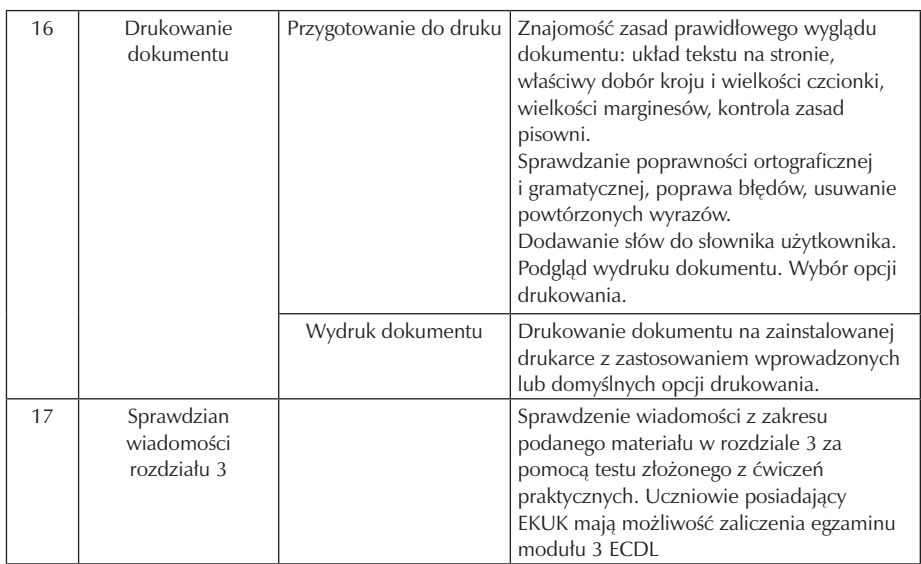

#### **3.4. arkusze kalkulacyjne**

Od ucznia wymaga się zrozumienia pojęcia "arkusz kalkulacyjny" i wykazania umiejętności użycia programu arkusza kalkulacyjnego. Uczeń powinien zrozumieć i umieć wykonać zadania związane z tworzeniem, formatowaniem, modyfikacją, i zastosowaniem arkusza kalkulacyjnego w wybranych obszarach zastosowania. Uczeń powinien także umieć tworzyć standardowe formuły matematyczne i logiczne, używając podstawowych funkcji matematycznych, statystycznych i logicznych. Uczeń powinien wykazać się wiedzą i umiejętnościami tworzenia i formatowania wykresów.

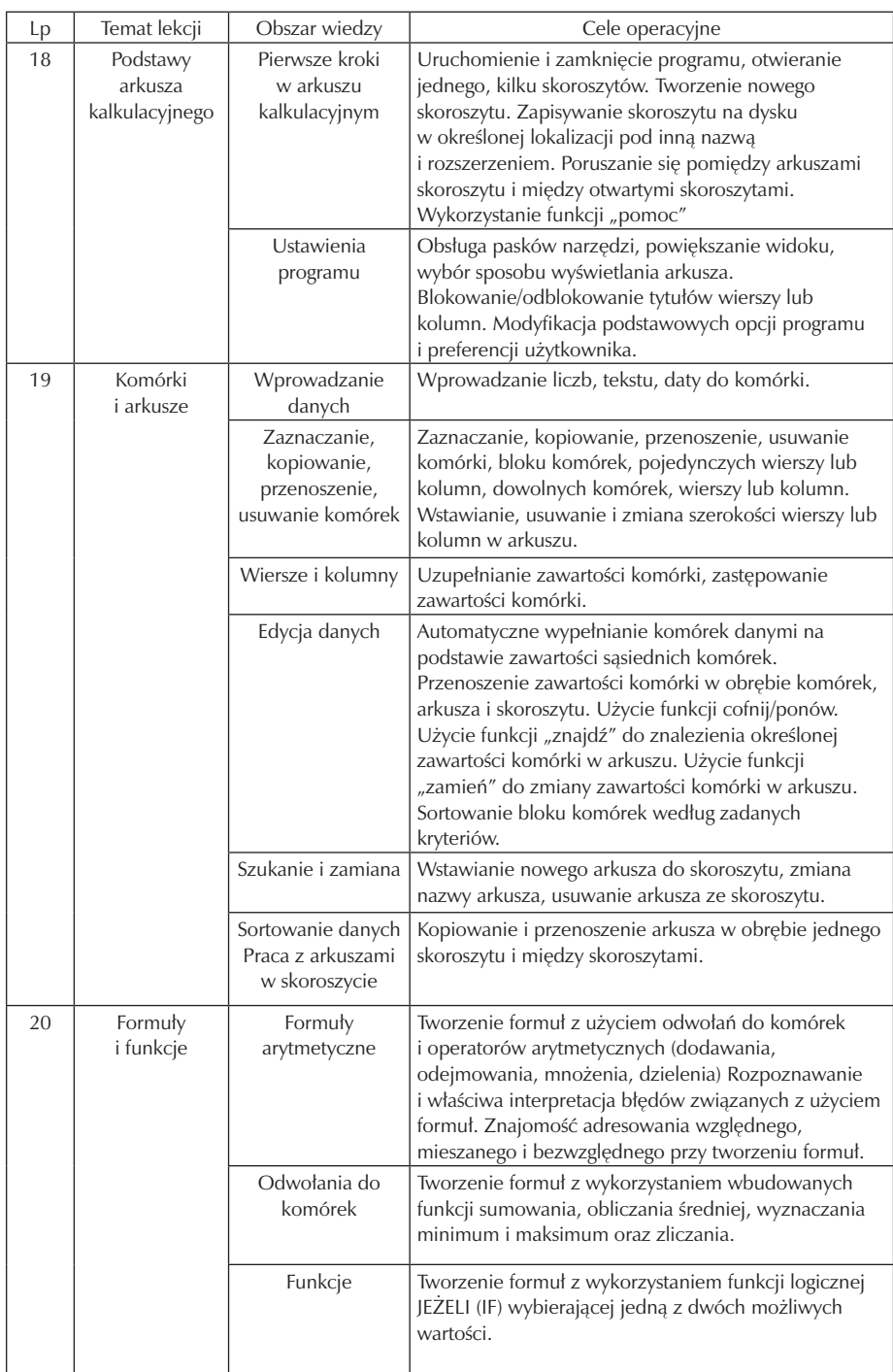

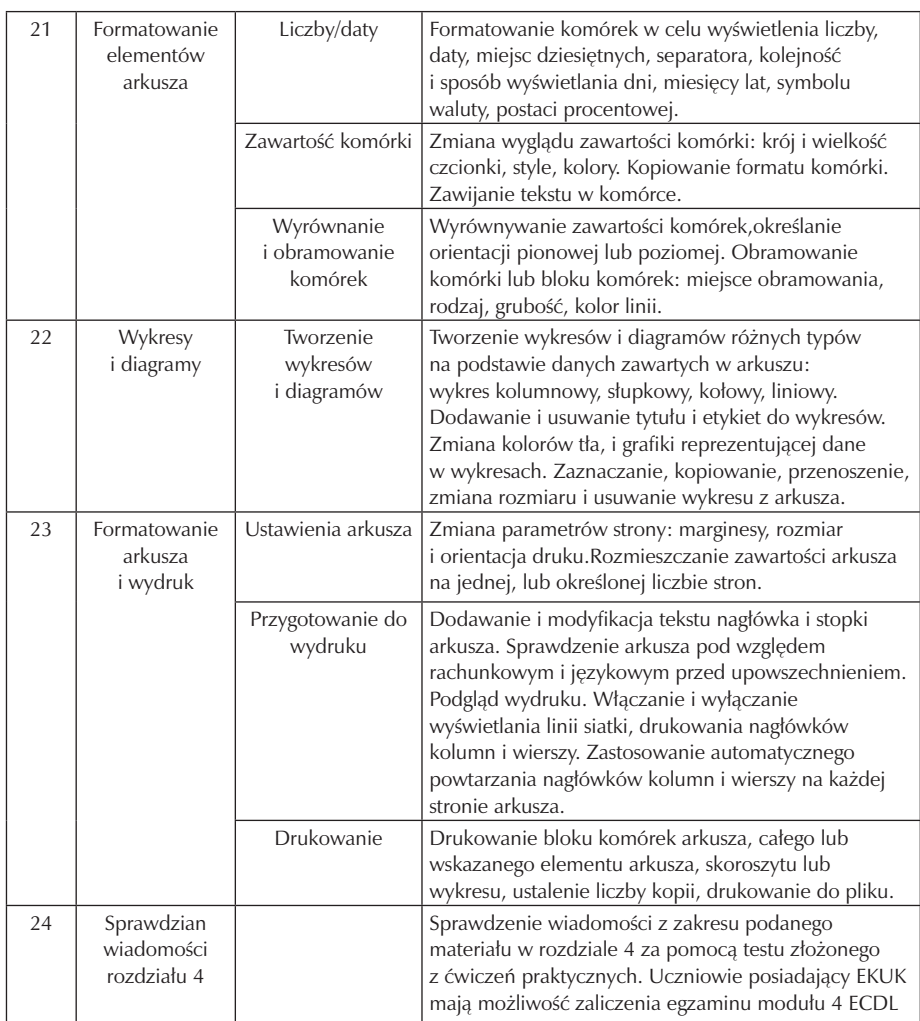

#### **3.5. Bazy danych**

Od ucznia wymaga się zrozumienia podstawowych zasad tworzenia i wykorzystania baz danych oraz zaprezentowania umiejętności posługiwania się programem do obsługi baz danych. Uczeń powinien umieć tworzyć i modyfikować tabele, zapytania, formularze, raporty w postaci gotowej do rozpowszechnienia. Uczeń musi umieć także budować relacje między tabelami, wybierać i przetwarzać informacje zawarte w bazie, używając zapytań i funkcji sortowania dostępnych w programie.
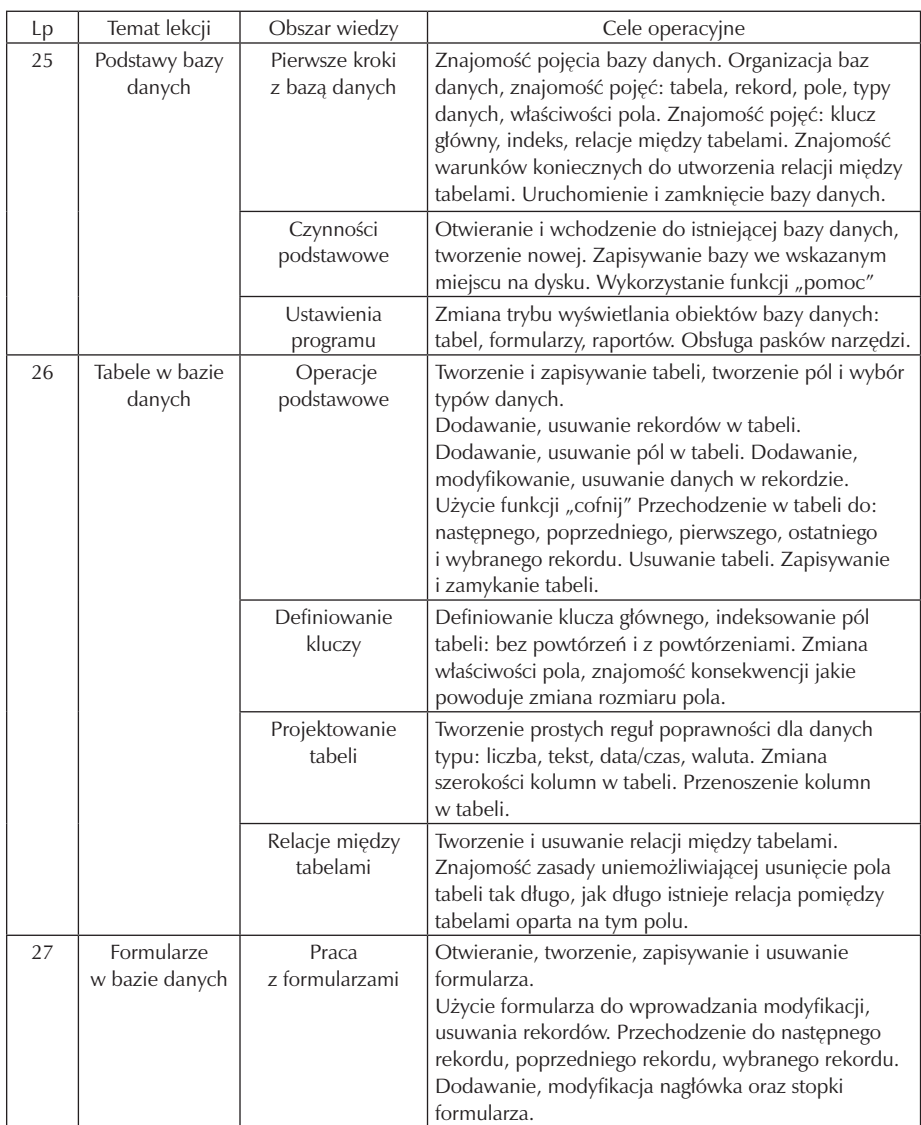

۰

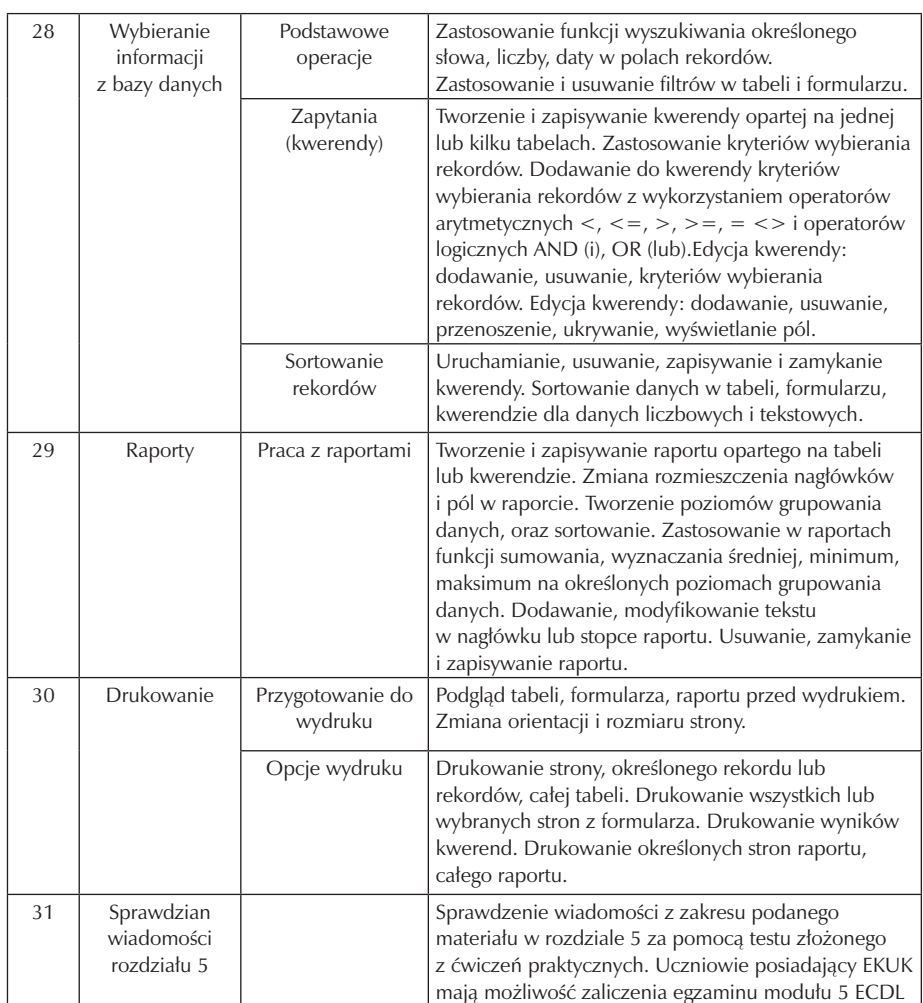

### **3.6. Grafika menedżerska i prezentacyjna**

Od ucznia wymaga się umiejętności posługiwania się programem komputerowym do tworzenia prezentacji. Uczeń powinien posiadać umiejętność wykonania następujących zadań: tworzenie, formatowanie, modyfikacja i przygotowanie prezentacji z zastosowaniem różnych układów slajdów z przeznaczeniem do wyświetlania i drukowania. Uczeń powinien umieć kopiować i przenosić tekst, obrazy, rysunki i wykresy w obrębie danej prezentacji i pomiędzy otwartymi prezentacjami. Uczeń powinien także posiadać umiejętność wykonywania zadań związanych z edycją obrazów, wykresów i rysunków, a także stosowania różnych efektów przejść pomiędzy slajdami.

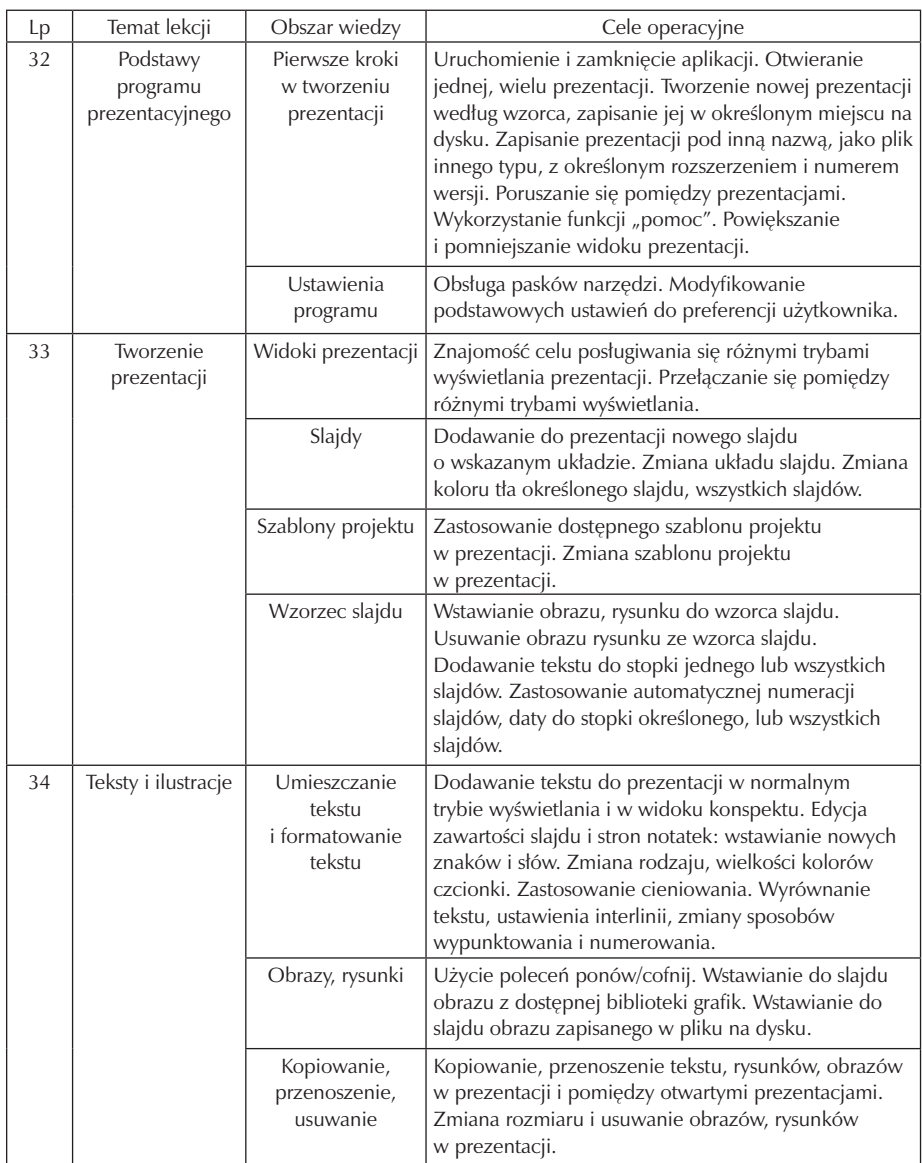

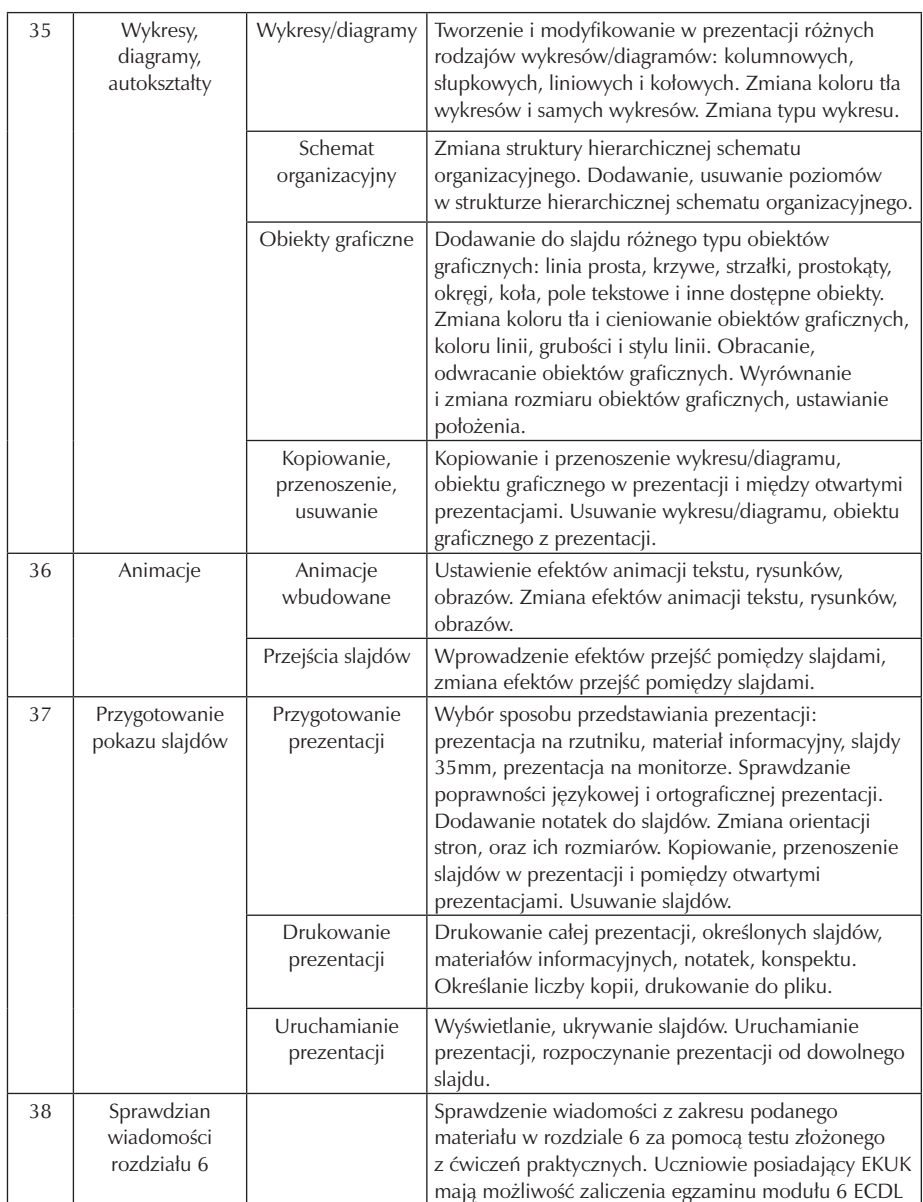

### **3.7. Usługi w sieciach teleinformatycznych**

Rozdział jest podzielony na dwie części. Pierwsza część – informacja – wymaga od ucznia zrozumienia podstawowych zasad i terminów związanych z wykorzystaniem internetu i znajomości podstawowych zasad bezpieczeństwa z tym związanych. Uczeń ponadto powinien umieć wykonać zadania polegające na wyszukaniu informacji w sieci WWW stosując przeglądarkę stron WWW i dostępne narzędzia wyszukiwania. Uczeń powinien umieć tworzyć zakłądki do strony WWW, drukować strony WWW i rezultaty wyszukiwań. Rozdział ten wymaga umiejętności nawigowania po stronach WWW w sieci. W części drugiej – komunikacja – wymagana jest znajomość podstawowych zasad i terminów związanych z pocztą elektroniczną wraz z podstawowymi zasadami bezpieczeństwa, które wiążą się ze stosowaniem poczty elektronicznej. Uczeń powinien posiadać umiejętność wykorzystania oprogramowania do wysyłania i przyjmowania poczty elektronicznej oraz dołączania plików do listów elektronicznych. Uczeń powinien posiadać umiejętność zarządzania folderami w programach pocztowych.

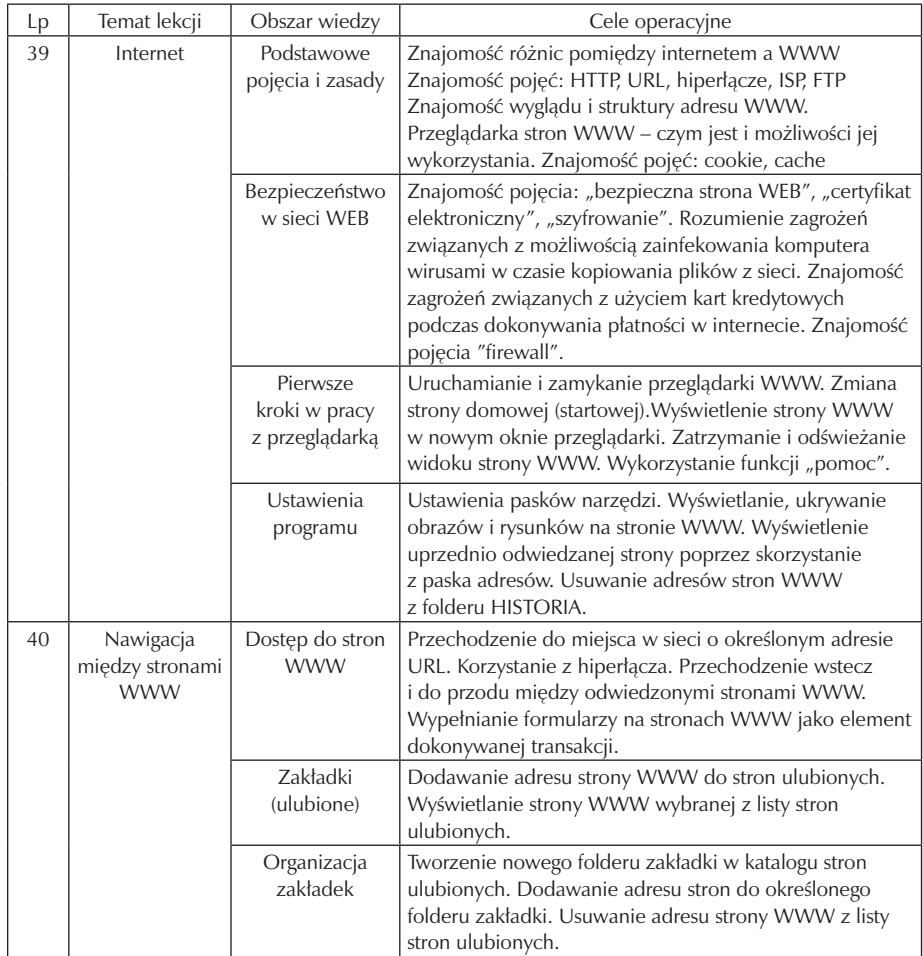

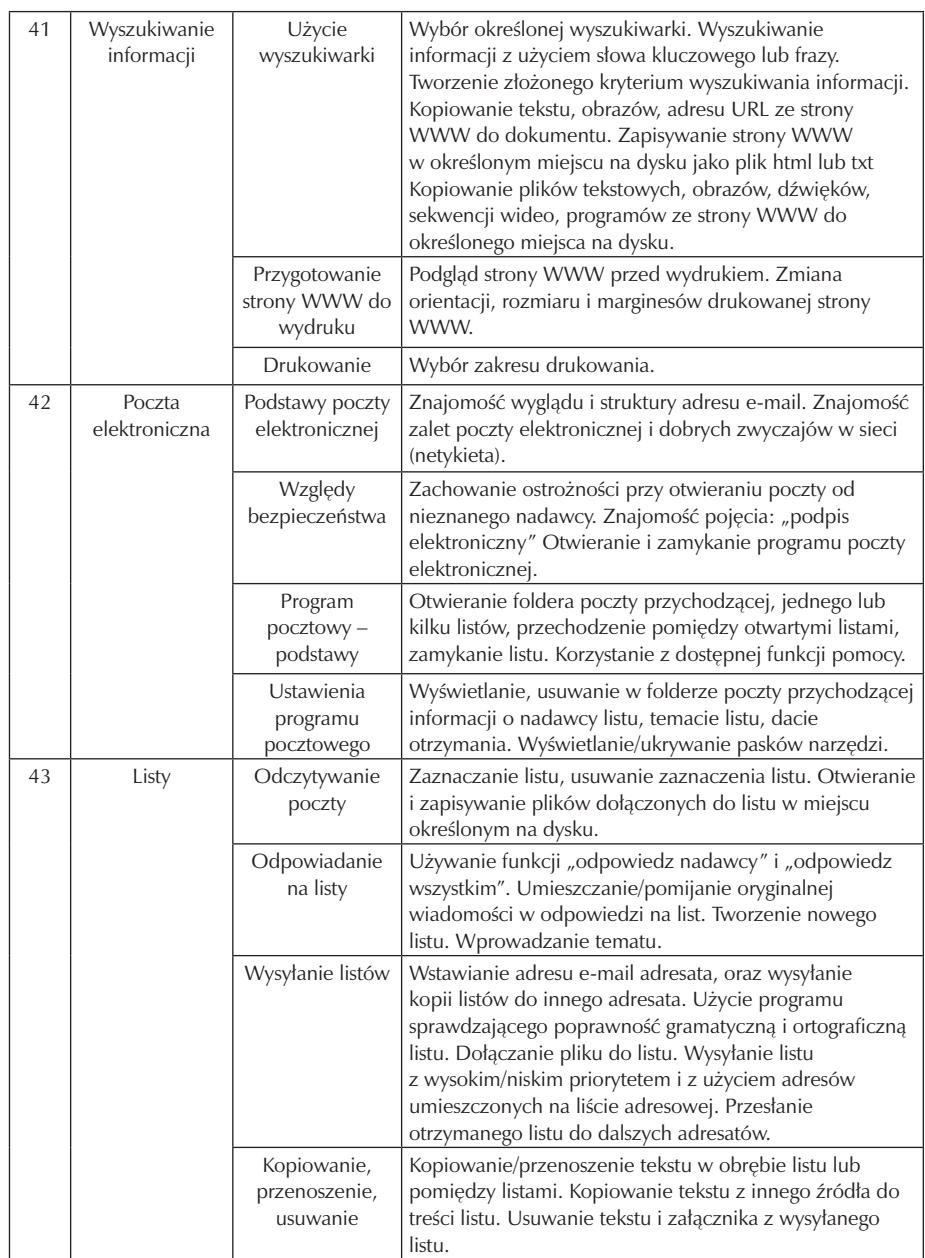

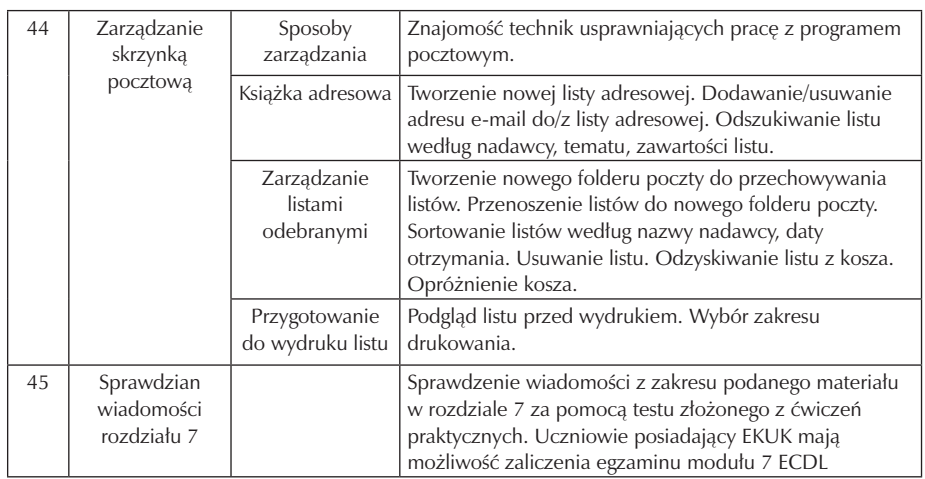

# **4. Procedury osiągania szczegółowych celów edukacyjnych**

Technologia informacyjna musi uwzględniać cele edukacji informatycznej osiągnięte w szkole podstawowej i gimnazjum. Techniki komputerowe wkraczają w nowe obszary, ponieważ coraz powszechniej każdą postać informacji koduje się w postaci cyfrowej. Rozwój technik komunikacyjnych powoduje zmiany o charakterze cywilizacyjnym. Wprowadzane treści nie mogą być wobec tych faktów obojętne. Przykłady i ćwiczenia muszą się odnosić do problematyki użytecznej w edukacji innych przedmiotów i życia codziennego w społeczeństwie.

Celem zajęć jest więc powtórzenie podstawowych wiadomości dotyczących technologii informacyjnej oraz nabycie nowych umiejętności, określonych w dalszej części programu. Cele muszą być skierowane ku przyszłości, należy położyć nacisk na techniki wymiany informacji w sieciach lokalnych i globalnych. Nie można pominąć rozwijania umiejętności w współpracy w grupie poprzez realizowanie wspólnych zadań. Każdy dobierany przykład musi prezentować odpowiedni poziom merytoryczny nie tylko w zakresie elektronicznego przetwarzania danych.

W procesie kształcenia należy uwzględnić:

- obsługę i wykorzystanie sprzętu komputerowego wraz z typowymi urządzeniami peryferyjnymi (drukarki, skanery, kamery itp.),
- obsługę i użytkowanie typowych aplikacji (edytorów tekstu i grafiki, arkuszy kalkulacyjnych, baz danych) w problematyce dotyczącej różnych przedmiotów i życia codziennego ucznia oraz przyszłego pracownika
- możliwości wykorzystania lokalnych sieci komputerowych i sieci globalnych przede wszystkim Internetu
- możliwości prezentacji prac z różnych dziedzin
- wyrabianie nawyków w zakresie
- porządku i przestrzegania dyscypliny dydaktycznej oraz warunków BHP na stanowiskach pracy,
- umiejętności poprawnego określenia celów działań
- planowania zadań i właściwej ich realizacji w osiąganiu zamierzonych celów. Zajęcia dydaktyczne, oprócz przedstawienia użytecznych zagadnień informatycznych, powinny wyrabiać przychylny stosunek do technologii informacyjnej. Wsparte praktycznymi działaniami przy sprzęcie komputerowym, mają mobilizować do wykorzystywania technologii informacyjnej w przyszłym warsztacie pracy.

Cele wychowawcze

Program nauczania technologii informacyjnej musi zawierać cele zmierzające do realizacji zapisów Podstawy programowej. Nie można jednak pominąć ważnych aspektów wychowawczych, których znaczenie przy wykorzystywaniu komputerów jest wręcz priorytetowe. Nigdy dotąd nie było takich możliwości i takich zagrożeń związanych z globalną wymianą informacji.

Powinniśmy zatem oczekiwać od uczniów przestrzegania zachowań etycznych, poszanowania własności intelektualnej, umiejętności współpracy, wzajemnej życzliwości. Rozwój techniki powinien uczyć pokory i skromności wobec stanu wiedzy we wszystkich dziedzinach.

Oto kilka porad pomocnych w bezpiecznym korzystaniu z Internetu:

- Należy pouczyć uczniów, aby nigdy nie udostępniali bez wyraźnej potrzeby informacji osobistych. Dotyczy to szczególnie takich informacji, jak nazwisko, adres, telefon, szkoła itd.
- Warto poznać witryny odwiedzane przez uczniów i zadecydować, czy są dla nich odpowiednie.
- Należy przekonać uczniów, że wysyłanie informacji za pośrednictwem różnych usług musi mieć sens i nie może być przyczyną problemów innych użytkowników sieci.

Obecnie daje się zauważyć postępujący proces izolowania użytkownika od technologii. Użytkownikowi komputera może się wydawać, że nie musi rozumieć mechanizmów jego działania. Przyjazny sposób komunikacji z komputerem w środowisku graficznym może stwarzać wrażenie, że podejmowanie wysiłku edukacyjnego nie jest konieczne. Skutkiem jest przede wszystkim niewłaściwe gospodarowanie czasem oraz brak rzetelnej oceny własnych umiejętności. Cele wychowawcze należy traktować szeroko i muszą być realizowane w całym cyklu zajęć. Wydaje się być zasadne zwracanie szczególnej uwagi na pewne obszary celów wychowawczych, które w poszczególnych tematach mogą się różnić

### **4.1. Założenia metodyczne**

Realizacja procesu dydaktycznego opartego na programie nauczania wymaga uszczegółowienia celów ogólnych i wyrażenia ich w postaci spodziewanych osiągnięć uczniów.

Wiążąc taksonomię celów nauczania z konkretnym materiałem nauczania, dokonujemy przełożenia treści programu nauczania na wiadomości i umiejętności przeznaczone do opanowania przez uczniów. Oczywiście, cele i ich zakres będą się różniły w zależności od liczby godzin przeznaczonych na przedmiot w cyklu oraz wyboru dokonanego przez nauczyciela.

Do zbudowania właściwej skali celów kształcenia możemy zastosować taksonomię celów opracowaną wg Z. Szuringa. Wygodna tu będzie zmodyfikowana dla potrzeb programu taksonomia celów nauczania:

- 1. Zapamiętanie wiadomości:
- Znajomość konkretnych faktów.
- Znajomość terminologii.
- 2. Rozumienie wiadomości:
- Znajomość pojęć.

.

- Znajomość reguł, zasad oraz trudności.
- Znajomość struktur obiektów.
- Umiejętność śledzenia rozumowania.
- Umiejętność odczytywania i zinterpretowania problemu.
- 3. Umiejętność stosowania wiadomości w sytuacjach typowych:
- Umiejętność rozwiązywania typowych zadań.
- Umiejętność dokonania porównań.
- Umiejętność analizowania danych pod kątem wykonania zadania.
- Umiejętność użycia algorytmów (w tym korzystanie z zasady analogii)
- 4. Umiejętność stosowania wiadomości i umiejętności w sytuacjach problemowych:
- Umiejętność rozwiązywania zadań nieschematycznych.
- Umiejętność wykrywania zależności (w tym analogii).
- Umiejętność krytycznej analizy wariantów rozwiązań i wyboru optymalnego.
- Umiejętność dokonania i uzasadniania uogólnień.

## **4.2. Proponowany podział godzin**

Poniżej proponowane przykłady tematów lekcji wraz z liczba godzin przeznaczonych na ich realizację:

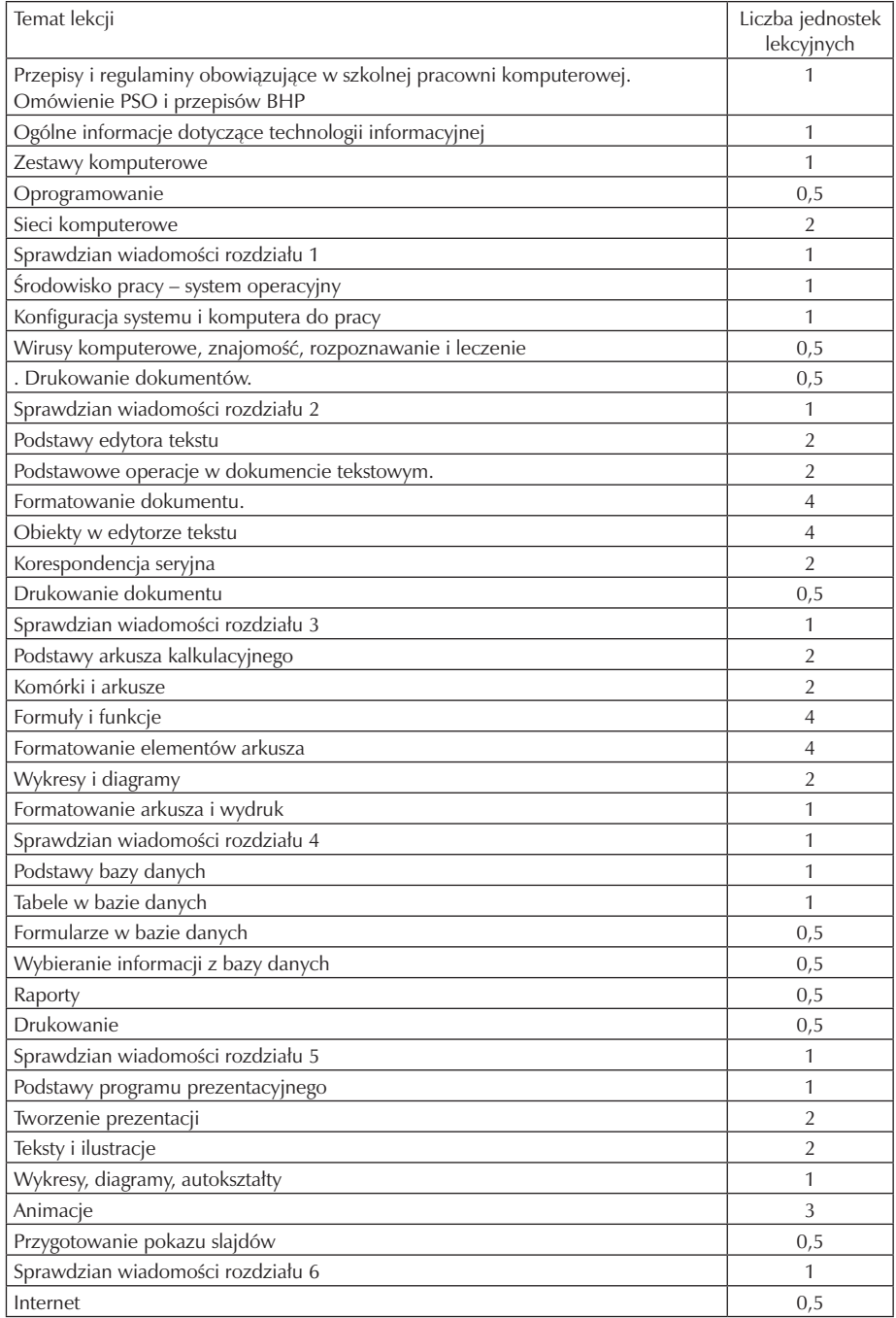

Zespół Szkół Ekonomicznych w Kaliszu

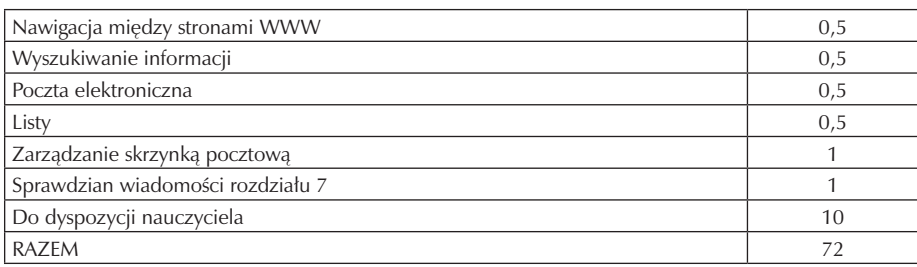

#### **4.3. Preferowane metody nauczania-uczenia się**

Osiąganie celów dydaktycznych

Technologia informacyjna jest specyficznym przedmiotem, w którym umiejętności stawiane są często wyżej od wiedzy teoretycznej. Treści przekazywane podczas zajęć nie mogą być podawane jedynie za pomocą wykładu i pokazu. W naszym programie zakładamy, że cele edukacyjne osiągnąć można jedynie przez stosowanie bardzo dużej liczby ćwiczeń. Nie może być lekcji technologii informacyjnej bez odpowiednio przygotowanych zadań do praktycznego wykonania.

Dobór tematów do ćwiczeń jest jednym z najważniejszych czynników wpływających na osiągnięcie celów edukacyjnych z tego przedmiotu. Wszystkie ćwiczenia muszą mieć swój ściśle określony temat i zakres pracy do wykonania. Należy kierować się zasadą, by wynik ćwiczenia , mógł być praktycznie wykorzystany. Przykładem może być zestaw ćwiczeń z fotografii cyfrowej , grafiki rastrowej i wektorowej, w których tematy wzajemnie się uzupełniają. Dzięki temu w efekcie może powstać folder reklamujący szkołę. Uczeń musi widzieć sens pracy nad projektem i znać jego praktyczne zastosowanie. Sprzyja temu nie tylko prawidłowe dobranie treści i tematów ćwiczeń, ale także kolejność ich realizowania i przygotowanie materiałów pomocniczych w postaci elementów graficznych, teł itp. Jeśli udałoby się wykorzystać taki projekt do wydania owego folderu, wpłynęłoby to znacznie na zaangażowanie uczniów. Mogłaby się wówczas wytworzyć swoista rywalizacja pomiędzy zespołami lub uczniami, która stymulowałaby do szukania nowych rozwiązań i sięgania do zagadnień nieomawianych na zajęciach.

Dobór oprogramowania ma wpływ na motywację uczniów. Chętniej uczą się posługiwania nowoczesnymi narzędziami, które są jednocześnie programami używanymi przez profesjonalistów. Jednocześnie należy pamiętać, że część funkcji tych programów jest zbyt skomplikowana, trudna do zrozumienia i opanowania przez uczniów, przykładem może być większość formuł matematycznych w arkuszu Excel, Nauczyciel powinien unikać wplatania w treść zadań takich właśnie elementów. Uczeń ma osiągnąć swój cel z pewnym trudem, ale ze świadomością jego wykonalności z wykorzystaniem posiadanej wiedzy, umiejętności i samodzielnych dociekań. W wypadku niektórych profesjonalnych programów proponujemy ograniczenie ćwiczeń do funkcji, które są atrakcyjne, a jednocześnie możliwe do wykonania przez ucznia.

Umiejętności nauczyciela wpływają bezpośrednio na osiągnięcie celów edukacyjnych. Największą trudnością do nauczyciela nie jest opanowanie obsługi oprogramowanie, ale jego praktycznie wykorzystanie(z racji braku praktyki w przedsiębiorstwach). Ważne więc, by do przygotowania niektórych lekcji posłużyć doświadczeniem fachowców z danej dziedziny, na przykład zawodowych fotografów, grafików, drukarzy itd. Można to osiągnąć przez bezpośredni kontakt lub czytanie specjalistycznych książek i czasopism. Wskazane jest też pójście z uczniami na wycieczkę do drukarni, pracowni fotograficznej, wydawnictwa itd. w celu pokazania sposobów wykorzystania oprogramowania w praktyce.

Korelacje umiejętności nabytych na zajęciach z technologii informacyjnej z innymi przedmiotami może ułatwić ich naukę i zrozumienie niektórych zagadnień. Z kolei uczniowskie wiadomości i umiejętności nabyte w ramach innych przedmiotów warto wykorzystać na zajęciach z technologii informacyjnej, na przykład wyniki pomiarów doświadczenia fizycznego mogą być przedstawione na różnych wykresach w arkuszu Excel. Umiejętności pisania podań, CV i innych krótkich dokumentów powinna zostać uzupełniona umiejętnością właściwego rozplanowania i formatowania tekstu w edytorze. Zachęcamy do wykorzystania wiedzy uczniów nabytej na innych przedmiotach do konstruowania zadań ćwiczeniowych.

Systematyczna ocena pracy i postępów uczniów jest bardzo pomocnym środkiem do osiągnięcia celów edukacyjnych. Ponieważ większość zajęć ma postać ćwiczeń, ocenie podlegają przede wszystkim praktyczne wyniki pracy uczniów. Nauczyciel powinien podać jasne i zrozumiałe dla ucznia kryteria oceniania każdego z projektów. Do ocenianych elementów należą: umiejętność wykorzystania narzędzia programowego, wartość estetyczna projektu, sprawność posługiwania się funkcjami programów, wyraz artystyczny, funkcjonalność, sposób osiągnięcia wyniku i inne, w zależności od tematu. Jak widać, ostateczna ocena składa się z elementów obiektywnych i subiektywnych. Należy więc pamiętać, ze nie każdy uczeń jest uzdolniony plastycznie(lub w innym kierunku, w zależności od tematu), stąd trzeba też docenić wkład pracy i zaangażowanie ucznia na równi z talentem innych. Dobrym sposobem na stymulowanie ucznia i zachęcanie go do podejmowania coraz trudniejszych zadań jest stawianie wyższych ocen także za postępy, jakie poczynił. Uczeń musi czuć, że jego wysiłek został doceniony, nawet jeśli nie osiągnął jeszcze wymaganego poziomu.

Każdy wykład lub pokaz powinien być uzupełniony odpowiednią liczbą ćwiczeń. Uczeń musi mieć możliwość samodzielnego wykonania zadania z wykorzystaniem nowo zdobytej wiedzy. W ten sposób sprawnie przechodzi od wiedzy do umiejętności. Wpływa to także na skuteczność nauczania, ponieważ uczeń utrwala wiedzę nabytą w czasie wykładu i pokazu. Jeśli ćwiczenie zostanie odpowiednio dobrane pod kątem trudności i zastosowania praktycznego, to uczeń wykona je sprawnie i chętnie.

Praktyczne wykorzystanie wyników pracy ucznia, na przykład w szkolnej gazetce lub na szkolnej stronie internetowej, bardzo pozytywnie wpływa na ich aktywizację i motywację. Jeśli uczniowie będą wiedzieli, że ich praca jest użyteczna, to z większym zapałem będą przystępować do nauki i ćwiczeń. Może to także spowodować, że grupy uczniów lub pojedyncze osoby zaczną z sobą rywalizować. Nauczyciel powinien w takim wypadku czuwać nad wzajemnymi relacjami uczniów, aby nie doszło do sytuacji konfliktowych. Nie można także zapominać o wychowankach mniej zdolnych i mniej ambitnych. Należy poświęcić im więcej czasu, sugerując pewne rozwiązania i zachęcając do wykonywania ćwiczeń. Doskonałym narzędziem będzie tutaj Portfolio, technika, która polega na wyszukiwaniu i gromadzeniu w teczce (folderze założonym na serwerze lub koncie użytkownika materiałów na wybrany temat. Dzięki konieczności ciągłego segregowania i wartościowania zebranych materiałów, uczniowie kształcą umiejętność porządkowania wiadomości. Ponadto uczą się korzystania z różnych źródeł informacji, oraz efektywnej współpracy podczas wymieniania się materiałami.

Należy dużą wagę przyłożyć do kształtowania i pobudzania kreatywności uczniów, stosując między innymi różne formy prowadzenia zajęć. Przedmiot technologia informacyjna daje uczniowi olbrzymie możliwości wykazania się własnymi pomysłami. Treści przedmiotu są na ogół bardzo atrakcyjne dla uczniów i dlatego ciekawie prowadzone zajęcia, dobrze dobrane ćwiczenia i pewna swoboda w rozwiązywaniu problemów dadzą dobre wyniki. Można wykorzystać kreatywność i zaangażowanie niektórych uczniów, proponując im wykonanie większego projektu z zakresu technologii informacyjnej. Praca taka mogłaby być realizowana w czasie semestru lub nawet całego roku szkolnego. Tematem może być na przykład wykonanie multimedialnego albumu o zabytkach miasta, pomnikach przyrody, architekturze itp.(uczeń powinien mieć wpływ na wybór tematu). Warto uzgodnić zakres prac z nauczycielami innych przedmiotów, aby rozszerzyć bazę pomocy naukowych. Należy pamiętać o wcześniejszym ustaleniu zasad oceny takiego projektu i jej wpływu na klasyfikację końcowo roczną.

Rozwijanie indywidualnych zainteresowań ucznia to następny bardzo ważny sposób osiągnięcia założonych celów. Sposób ten powinien towarzyszyć realizacji wyżej opisanych projektów lub ćwiczeń. Aby uczeń rozwijał się twórczo, musi mieć możliwość realizacji własnych pomysłów, w tym rozszerzenia zakresu ćwiczeń. Nauczyciel powinien czuwać, by takie modyfikacje nie doprowadziły do zmiany calu, jaki w danym ćwiczeniu miał być osiągnięty.

#### Osiąganie celów wychowawczych

Wszystkie cele wychowawcze można osiągnąć właściwym prowadzeniem zajęć na każdy z proponowanych w programie tematów. Należy pamiętać, że wpływ na osiągnięcie celów wychowawczych ma także postawa nauczyciela. Uczeń nas obserwuje, ocenia i podświadomie naśladuje. Utrata wiarygodności, na przykład z powodu korzystania z nielegalnych kopii programów komputerowych, może udaremnić cały wysiłek wychowawczy nauczyciela. Nie osiągniemy celów wychowawczych tego przedmiotu bez wsparcia szkoły. Dotyczy to przede wszystkim legalności oprogramowania zainstalowanego w pracowni.

W większości pracowni uczniowie tworzą przy projektach dwu, trzyosobowe zespoły. Może to sprzyjać rozwijaniu umiejętności współpracy przy realizacji projektów w czasie ćwiczeń. Uczniowie mogą uzupełniać się wiedzą i umiejętnościami, tworząc zgrany zespół, w którym rozwiązują problemy przez dyskusję, wymianę doświadczeń i ,,burzę mózgów''. Oprócz osiągnięcia calu edukacyjnego realizujemy tu także cele wychowawcze. Uczniowie nauczą się doceniać pracę w zespole, będą chętniej wymieniać się doświadczeniami i wiedzą. Dobór zespołów nie powinien być przypadkowy. Nawet do dwuosobowych grup należy dobierać uczniów wzajemnie motywujących się do pracy, mających między sobą właściwe relacje. Jeśli uda się rozwinąć współpracę takich osób, to będzie spory sukces wychowawczy.

Liderzy zespołów nawet dwuosobowych muszą zostać zauważeni odpowiednio wcześnie, wtedy nauczyciel ma większe możliwości wpływania na sposób, w jaki uczeń przewodzi grupie(wybór lidera nie powinien być narzucany przez nauczyciela).

Aby wykształcić w uczniu poczucie odpowiedzialności za publikowane przez niego informacje, można posłużyć się przykładami. Należy pokazać, jakie szkody może wyrządzić nierzetelna publikacja wykorzystana przy uczeniu się lub pisaniu wypracowań z innych przedmiotów. Błędy zawarte w źle opracowanych źródłach przełożą się bezpośrednio na ocenę prac uczniowskich. Można sformułować hasło: Twórz takie publikacje, z jakich sam chciałbyś korzystać: rzetelne i wiarygodne.

#### **4.4 Postulowane wyposażenie pracowni przedmiotowej**

Wyposażenie pracowni komputerowej przedstawione poniżej jest traktowane jako absolutne minimum dla realizacji programu, przy czym zaprojektowano dwa najczęściej spotykane układy w polskich szkołach, jakimi są pracownie oparte na systemach Windows oraz systemach OsX. Dowolna dystrybucja Linuksa na maszynach nie jest w żadnym stopniu przeszkodą dla realizacji wszystkich celów programu nauczania.

Sprzęt pracowni opartej na Windows:

Jednostka centralna procesor Intel Pentium 4HT 3 GHz 1024 MB RAM, 40GB HDD, napęd DVD, mysz i klawiatura PS2 lub USB, głośniki wbudowane, monitor co najmniej 17 cali (15 sztuk + co najmniej dwie maszyny do stworzenia sieci lokalnej i ćwiczeń sprzętowych. Jednostki ćwiczeniowe mogą mieć słabsze parametry od jednostek edukacyjnych i nie posiadać systemu operacyjnego)

Oprogramowanie:

System operacyjny co najmniej Windows XP, Microsoft Office Professional 2007 lub OpenOffice, GIMP, Irfan View, SeaMonkey, Mozilla Firefox, Microsoft Security Essentials, darmowe narzędzia do kontroli i obsługi systemu (np. CCleaner), darmowe narzędzia do kontroli stanowisk uczniowskich (np. VNC)

Sprzęt pracowni opartej na Apple Macintosh:

iMac PPC 700 MHz (15sztuk + co najmniej dwie maszyny do stworzenia sieci lokalnej i ćwiczeń sprzętowych. Dodatkowe maszyny mogą być dowolnymi komputerami klasy PC i nie posiadać systemu operacyjnego)

Oprogramowanie:

System operacyjny co najmniej OsX 10.1.5, Microsoft Office for Mac lub OpenOffice, Gimp, SeaMonkey, Mozilla Firefox, Apple Remote Desktop do kontroli stanowisk uczniowskich.

Pozostały sprzęt uniwersalny dla obydwu pracowni: Laptop Projektor multimedialny oraz ekran Tablica biała Drukarka laserowa czarno – biała lub kolorowa – sieciowa Skaner Narzędzia sieciowe takie jak: Zaciskarka, patchtool, testery sieci itp Kamera cyfrowa Aparat fotograficzny cyfrowy Przenośne dyski zewnętrzne

### **4.5. Literatura przedmiotowa**

"ECDL na skróty" Autor: Waldemar Węglarz , Alicja Żarowska

Wydawnictwo: PWN , 2009

ISBN:978-83-01-15790-6

http://www.kurshtml.boo.pl/html/zielony.html - kurs tworzenia witryn internetowych

http://www.zse.kalisz.pl/polo/ - kurs edytora tekstu

http://excel.educom.pl/ - kurs arkusza kalkulacyjnego

http://www.tep.org.pl – strona Towarzystwa Ekonomistów Polskich

http://gra.invest24.pl/ - internetowa gra giełdowa

http://biznes.nf.pl/ - portal biznesowy

# **5. Opis założonych osiągnięć ucznia i propozycje metod ich oceny**

Założenia umiejętności ucznia po zakończeniu kształcenia (uczeń będzie potrafił):

- Samodzielnie i bezpiecznie posługiwać się systemem komputerowym (multimedialnym i przy- łączonym do sieci) oraz jego oprogramowaniem
- Posługiwać się komputerem i TI we wspomaganiu i wzbogacaniu własnego kształcenia i tworzenia warsztatu pracy intelektualnej
- Korzystać z dostępnych za pomocą komputera źródeł informacji
- Przygotowywać referaty i publiczne prezentacje z wykorzystaniem źródeł informacji dostępnych za pomocą komputera i nowoczesnych technik multimedialnych
- Komunikować się za pomocą komputera i uczestniczyć w życiu różnych społeczności za pośrednictwem rozległej sieci komputerowej -
- Wyszukiwać informacje w bazach danych
- Posługiwać się TI do modelowania i symulacji zjawisk i procesów
- Realizować złożone projekty w zespole
- Samodzielnie ocenić korzyści płynące z użycia komputera i TI do rozwiązania zadania lub osiągnięcia celu
- Przestrzegać prawnych i etycznych norm dotyczących: rozpowszechniania programów komputerowych, bezpieczeństwa i ochrony danych oraz korzystania z możliwości TI
- Przedstawić wpływ TI (w tym korzyści i zagrożenia) na życie jednostki i społeczeństwa
- Przygotować się do wyboru zawodu lub dalszego kształcenia, w kontekście poznanych zastosowań TI
- Samodzielnie pogłębiać wiedzę związaną z technologią informacyjną

## **5.1. Kryteria wymagań na poszczególne oceny z przedmiotu technologia informacyjna**

Trudno jest jednoznacznie określić wymagania na poszczególne oceny z przedmiotu tak specyficznego, jak technologia informacyjna. Oczywiście, muszą być zgodne z Szkolnym i Przedmiotowym Systemem Oceniania. Przede wszystkim trzeba wziąć po uwagę stopień trudności i tematykę każdego z ćwiczeń wykonywanych przez ucznia. Następnie należy wybrać te, które są szczególnie ważne, i oceniać wszystkich uczniów. Nie ma potrzeby oceniania wyników prostych ćwiczeń, warto jednak postawić wysoką ocenę uczniom wybijającym się. Zmotywuje to do aktywniejszej pracy na zajęciach, również pozostałych.

 Poniżej podano kilka uniwersalnych wymagań na poszczególne oceny. Proszę jednak traktować propozycje jako pomoc w pracowaniu własnego systemu oceniania wyników poszczególnych ćwiczeń. Uwaga. Wszystkie kryteria powinny być znane uczniowi przed przystąpieniem do ćwiczenia. Wymagania na kolejne, wyższe oceny zawierają w sobie wymagania na oceny niższe.

Ocena dopuszczająca, to ocena dla ucznia słabego, który źle radzi sobie z pracą przy komputerze, nie potrafi samodzielnie wykonać ćwiczenia i nie w pełni rozumie zadanie przed nim postawione, który przy pomocy nauczyciela umie jednak zrealizować minimum ustalone dla danego ćwiczenia. W jego poczynaniach widać duże braki w zakresie wiedzy i umiejętności, ale podejmuje on próbę zmierzaniem.

Ocenę dostateczną otrzymuje uczeń wykazujący braki w umiejętnościach i wiedzy, nadrabiający jednak pracowitością i chęcią wykonania ćwiczenia. Uczeń wykonuję swoją pracę poprawnie pod względem użycia funkcji programu, ale mało estetycznie i z błędami. Projekt pozostanie niewykończony. Uczeń stosuje jedynie podstawowe funkcje oprogramowania.

Ocena dobra jest oceną dla ucznia samodzielnie wykonującego ćwiczenia, którego prace zawierają drobne błędy, lecz są wykonane estetycznie. Uczeń wykazuje znajomość programu i jego średnia zaawansowanych funkcji. Stosuje klasyczne rozwiązania, wzorowane na istniejących projektach.

Ocena bardzo dobrą stawiamy uczniowi biegle posługującemu się oprogramowaniem i urządzeniami peryferyjnymi , dobrze dobierającemu materiały do projektów, umiejącemu zaproponować kilka alternatywnych rozwiązań, wykonujemy projekt bezbłędnie i estetycznie.

Na ocenę celującą zasługuje uczeń, który w czasie ćwiczenia stosuje zaawansowane funkcje programu i sprzętu nieomawiane na zajęciach (wykraczające ponad wymagania programowe),które wykonaj projekty na dobrym poziomie, estetycznym ,dobrze skomponowanym. Uczeń umie także zaproponować własne, oryginalne pomysły, a jego projekty są funkcjonalne i wykończone.

Przedmiot technologia informacyjna daje nauczycielowi możliwość wyboru różnorodnych form sprawdzania wiedzy i umiejętności uczniów. Typowe sprawdziany należy zastąpić testami rozwiązywanymi za pomocą komputera, a zamiast indywidualnego odpytywania- zastosować krótkie formy ćwiczeniowe, na przykład dokończeniu rysunku przy użyciu określonego narzędzia w edytorze graficznym, sformatowanie fragmentu tekstu, zainstalowanie sprzętu i sterowników itp. Należy przy tym pamiętać, że uczniowie mogą próbować współpracować ze sobą za pośrednictwem sieci. Można się przed tym zabezpieczyć, rozłączając na czas trwania testu połączenie sieciowe.

 Głównym źródłem ocen powinny być ćwiczenia wykonywane w ramach zajęć. Wcześniejsze ustalenia kryteriów ich oceniania nie tylko da uczniom poczucie sprawiedliwości, ale także ułatwi pracę nauczycielowi . W ocenie wyników ćwiczenia zawiera się również subiektywne wrażenie nauczyciela. Dotyczy to szczególnie opracowań graficznych, w których uczeń musi wykazać się także poczuciem estetyki i umiejętnością kompozycji obrazu. Twórca projektu może nie zgodzić się z oceną tego aspektu swego dzieła, dlatego zaproponowano rozbicie oceny projektu na dwie części: jedna za stopień opanowania przez ucznia funkcji programów i ich obsługi, a druga za wizualne efekty pracy. Przy ustalaniu drugiej oceny dobrze jest wziąć pod uwagę opinię pozostałych uczniów, ale nie należy zapominać, że to nauczyciel powinien kształtować poczucie estetyki u wychowanków.

#### **5.2. Metody oceny osiągnięć uczniów**

Zgodnie z Rozporządzeniem Ministra Edukacji Narodowej z dnia 21.03.2001 i 6.11.2001r. w sprawie warunków i sposobu oceniania uczniów w szkołach publicznych, ocena osiągnięć edukacyjnych ucznia polega na rozpoznaniu przez nauczyciela poziomu i postępów w opanowaniu przez ucznia wiadomości i ukształtowaniu umiejętności w stosunku do wymagań edukacyjnych, wynikających z programu nauczania oraz na formułowaniu oceny. Z biegiem lat zmieniało się podejście dydaktyków do procesu sprawdzania i oceny osiągnięć uczniów. Obecnie więcej uwagi

poświęca się opisaniu osiągnięć ucznia niż wystawieniu oceny w postaci stopnia, która zbyt upraszcza ocenianie. Pozwala to na indywidualizację oceniania uczniów. W przypadku przedmiotu technologia informacyjna sprawdzaniu i ocenianiu podlega głównie poziom umiejętności opanowanych przez ucznia, toteż sprawdzanie i ocena głównie dokonuje się podczas wykonywania czynności praktycznych. Aby sprawdzanie i ocena pracy ucznia były efektywne, nauczyciel powinien z rozwagą dobierać praktyczne zadania testowe, reprezentujące wybrany zakres treści kształcenia.. Kontrola poziomu wiedzy i umiejętności nie powinna ograniczać się jedynie do obserwacji czynności praktycznych, ale może być prowadzona na przykład podczas rozmowy, testu. Uczeń powinien znać wymagania stawiane przed nim i kryteria oceny, jakimi kieruje się nauczyciel. Obserwowanie i rejestrowanie osiągnięć uczniów musi odbywać się w toku całego procesu dydaktycznego. Dzięki systematycznej kontroli pracy uczniów na zajęciach nauczyciel może szybko wychwycić trudności, na jakie napotyka uczeń lub grupa uczniów w realizacji danego zadania, a następnie dostosować metody nauczania i organizację pracy do zaistniałej sytuacji. Ciągła kontrola dostarcza nauczycielowi informacji o indywidualnym rozwoju każdego z uczniów. Dzięki temu możliwe jest zindywidualizowanie pracy z uczniem słabszym i uczniem zdolnym. Poznając ścieżkę indywidualnego rozwoju każdego z uczniów, nauczyciel może stosować stopnie szkolne nie tylko w funkcji oceniania, lecz także nadać im rolę motywującą. Oprócz poziomu wiadomości i umiejętności ocenianie może i powinno podlegać zaangażowanie i inicjatywa wykazywana przez ucznia oraz twórcze, nowatorskie pomysły zgłaszane podczas realizacji konkretnych zadań. Techniki informatyczne mogą i powinny być wykorzystywane przez ucznia poza zajęciami w ramach TI (na przykład na zajęciach dotyczących innych dziedzin nauczania). Z tego powodu, przeprowadzając ocenę poziomu osiągnięć ucznia dotyczących technologii informacyjnej, warto również zwracać uwagę na jego osiągnięcia w tym zakresie dotyczące innych przedmiotów nauczania lub przejawy aktywności ucznia na innych polach, wymagających stosowania technologii informacyjnej. Ocena szczegółowa ucznia jest zgodna z PSO przedmiotów matematyczno – przyrodniczych Zespołu Szkół Ekonomicznych w Kaliszu.

#### **5.3. Przykładowe narzędzia oceny osiągnięć uczniów**

Narzędzia sprawdzania w formie papierowej (pisemnej) można jedynie zastosować w rozdziale pierwszym programu

1. prace klasowe - sprawdzające czy poznane wiadomości i umiejętności są dostatecznie utrwalone i czy uczeń umie je zastosować w złożonych problemach,

 Prace klasowe realizowane powinny być za pomocą narzędzi e-learningu lub komputerowych testów wyboru. W przeważającej części sprawdzane są głównie umiejętności obsługi oraz wiedza praktyczna. Ze względu na dynamiczny rozwój TI wiedza teoretyczna może ulec zdeaktualizowaniu jeszcze w procesie nauki.

- 2. sprawdziany, kartkówki sprawdzające podstawowe wiadomości i umiejętności Sprawdziany i kartkówki wyłącznie w formie elektronicznej. Kartki traktowane są jako nośnik treści zadania i miejsce dla notatek i obliczeń
- 3. prace domowe umożliwiające uczniowi rozwiązywanie złożonych problemów w czasie określonym przez ucznia; gdzie dochodzenie do rozwiązań jest dostosowane do możliwości ucznia,

 Prace domowe traktowane są jako forma utrwalenia nabytej na lekcji wiedzy, w całości realizowane za pomocą poczty elektronicznej.

- 4. Prace Praktyczne sprawdzające nabyta wiedzę w praktyce Narzędzia sprawdzające umiejętności manualne uczniów w obsłudze sprzętu komputerowego i sieci (konfiguracja sprzętowa, podłączanie nowych urządzeń, rozwiązywanie problemów związanych z brakiem działania lub niewłaściwym działaniem sprzętu)
- 5. obserwacja ucznia: przygotowanie do lekcji, aktywność na lekcji, praca w grupie.

 W formie wypowiedzi i odpowiedzi na lekcji problemowej lub w panelu dyskusji. Dopuszczone są konsultacje między grupami i burze mózgów dla wypracowania najlepszego rozwiązania.

# **6. Ewaluacja programu nauczania**

Ewaluacja treści kształcenia i nauczania wynika z postępu technicznego. Oparta jest na praktycznym doświadczeniu w pracy pedagogicznej. Zawiera niezbędne elementy właściwych programów nauczania, które nauczyciel może dostosować do zaplecza dydaktycznego. Program winien się dostosowywać do potrzeb uczniów z uwzględnieniem kierunków rozwoju technik informatycznych i oczekiwań społecznych. Szybki postęp w tej dziedzinie wymusza dokonywanie zmian w treściach kształcenia i nauczania. Praktycznie raz w roku (nawet częściej), schematyczne podstawy pozostają niezmienne, może zaistnieć potrzeba zmiany choćby stopnia trudności ćwiczeń.

Cele modyfikacji programu zgodne powinny być z podstawą programową, charakterystyką kompetencji informatycznych jak również dostosowane do diagnozy postawionej w opracowaniu związanym w uczestniczeniu szkoły w programie "Szkoła Kluczowych Kompetencji". Zgodnie z tym programem potrzeby kształcenia są dostosowane do potrzeb i uwarunkowań lokalnych i regionalnych oświaty i rynku pracy. Program dostosowany jest do nauczania technologii informacyjnej w oddziałach o kierunku ekonomiczno-handlowym.

Projekt ewaluacji autorskiego programu nauczania rozwijania kluczowych kompetencji w zakresie technologii informacyjnej będzie dotyczył uczniów klasy pierwszej technikum ekonomicznego.

Ewaluacja programu nauczania będzie odnosić się do:

- oceny jakości programu jako dokumentu w obszarze zgodności z rozporządzeniem MEN, podstawą programową oraz spójności treści nauczania z celami;
- oceny jakości programu jako dokumentu w trakcie jego realizacji w obszarze przydziału uczniów do danego programu, efektywności i sprawności nauczania;
- opracowanie narzędzi ewaluacji np. skale szacunkowe, obserwacje, wywiad, itp.

# **7. Bibliografia**

- Stanisław Dylak, Wprowadzenie do konstruowania szkolnych programów nauczania, Wydawnictwo Szkolne PWN, Warszawa 2000
- Hanna Komorowska, O programach prawie wszystko, Wydawnictwa Szkolne i Pedagogiczne, Warszawa 1999
- Wincenty Okoń, Wprowadzenie do dydaktyki ogólnej, Wydawnictwo Żak, Warszawa 1995
- Tomasz Michniowski, Założenia programowe, zasady opracowania i modyfikacji programu kształtowania kompetencji kluczowych w zakresie informatyki i technologii informacyjnej, Wydawnictwo Wyższa Szkoła Ekonomii i innowacji w Lublinie, Lublin 2009
- Czesław Kupisiewicz, Dydaktyka ogólna, Wydawnictwo GRAF PUNKT, Warszawa 2000
- Bolesław Niemierko, Między oceną szkolną a dydaktyką bliżej dydaktyki, Wydawnictwa Szkolne i Pedagogiczne Warszawa 1999
- Bolesław Niemierko Pomiar wyników kształcenia, Wydawnictwa Szkolne i Pedagogiczne, Warszawa 1999
- Beata Łazęcka Program nauczania w zakresie podstawowym, Wydawnictwo MAC Edukacja, Kielce 2002
- Edward Krawczyński, Zbigniew Talaga, Maria Wilk, Technologia Informacyjna Program Nauczania, Wydawnictwo Szkolne PWN Warszawa 2002
- Andrzej Walat (red.), Program kształcenia w zakresie podstawowym do liceów ogólnokształcących, profilowanych oraz techników, Wydawnictwo Oficyna Edukacyjna Warszawa 2002
- Grażyna Hermanowska Wojciech Hermanowski, Program nauczania Technologia Informacyjna, Wydawnictwo OPERON Gdynia 2004
- Kazimierz Denka, Franciszek Bereźnicki (red.), Tendencje w dydaktyce współczesnej, Wydawnictwo Adam Marszałek, Toruń 1998
- Zdzisław Nowakowski, Dydaktyka informatyki w praktyce, Wydawnictwo MIKOM, Warszawa 1996
- Zbigniew. B. Gaś, Wiadomości Opinie Myśli 3(23), wydawnictwo. WOM, Lublin 1998
- Ewa Łoś, Alina Reszka, Metody nauczania stosowane w kształtowaniu kompetencji kluczowych, wydawnictwo Innovation Press, Lublin 2009